# **ՀԱՅԱՍՏԱՆԻ ՀԱՆՐԱՊԵՏՈՒԹՅԱՆ ՊԵՏԱԿԱՆ ԿԱՌԱՎԱՐՄԱՆ ԱԿԱԴԵՄԻԱ**

Առկա ուսուցում 1622 թողարկում

Կառավարման ամբիոն

**Գնաճի նպատակադրման ռազմավարությունը**

**և զարգացման հիմնախնդիրները**

**Հայաստանի Հանրապետությունում**

## **ՄԱԳԻՍՏՐՈՍԱԿԱՆ ԹԵԶ**

<Կառավարում> մասնագիտությամբ կառավարման մագիստրոսի որակավորման աստիճան հայցելու համար

Կրթական ծրագիր` <Հանրային կառավարում>

--------------------------------------------

Մագիստրանտ` Բիչախչյան Արման Գևորգի Ղեկավար` Գրիգորյան Մանիշակ Սերյոժայի տնտ. գիտ. թեկնածու Ամբիոնի վարիչ` Խաչատրյան Վիլեն Վիկտորի տնտ. գիտ. թեկնածու, դոցենտ

## **Երևան 2018**

# **Բովանդակություն**

<span id="page-1-0"></span>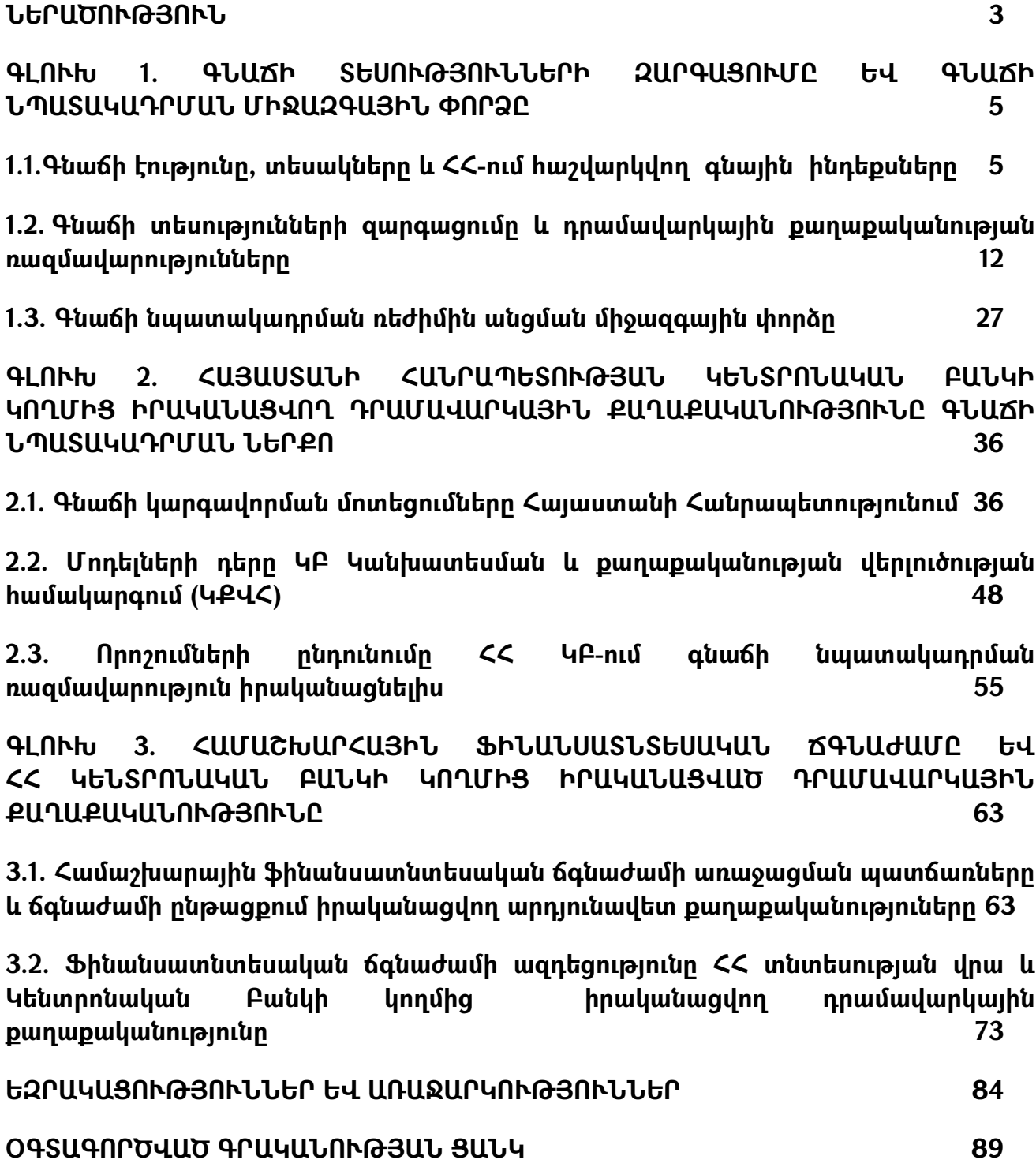

### **ՆԵՐԱԾՈՒԹՅՈՒՆ**

Գնաճի նպատակադրման ռազմավարությունը սահմանվում է հետևյալ կերպ. **''Գնաճի նպատակադրումը դրամավարկային քաղաքականություն իրականացնելու ծրագիր է, որը բնութագրվում է գնաճի մեկ տարվա կամ որոշակի ժամանակահատվածի պաշտոնական ծրագրային ցուցանիշի (կամ միջակայքի) հրապարակային հայտարարմամբ, նշելով, որ ցածր և կայուն գնաճի ապահովումը դրամավարկային քաղաքականության առաջնային երկարաժամկետ նպատակն է''**: Այս ռազմավարության ընդունումը, ըստ էության, կանոնի ընդունում է (targeting rule). պետք է հասնել գնաճի նպատակային ցուցանիշին և նվազեցնել բարձր գնաճի սպասումները: Գնաճի առաջացումը բնորոշ է ցանկացած շուկայական կամ անցումային տնտեսությանը, այդ թվում և զարգացած արդյունաբերական երկրներին: Գնաճն ունի սոցիալ-տնտեսական անցանկալի հետևանքներ՝ կապված հարստության և ազգային եկամտի վերաբաշխման հետ:

 Մինչև 19-րդ դարի սկիզբը գնաճի կարգավորման հիմնական տարբերակը գների վարչական կարգավորման մեթոդն էր՝ դրանց պարզապես սահմանափակման միջոցով: 20-րդ դարից սկսած ձևավորվեցին դրամավարկային կարգավորման տարբեր ռեժիմներ, այդ ընթացքում մշակվեցին դրամավարկային կարգավորման` **փոխարժեքի կցման (exchange rate peg), այդ թվում` փոխարժեքի ամրագրման (currency board), փողի ագրեգատների նպատակադրման (monetary targeting) և անվանական ՀՆԱ-ի նպատակադրման (GDP targeting) մեթոդները**:

 ՀՀ Կենտրոնական բանկն ինքնուրույն դրամավարկային քաղաքականություն սկսել է իրականացնել 1993 թվականից՝ ազգային արժույթի ներդրումից հետո: Այս ժամանակաշրջանում իրականացված քաղաքականությունը շատ անարդյունավետ էր, առավել ևս, որ գույություն չուներ ընտրված կոնկրետ կարգավորման ռեժիմ: Այդ ժամանակաշրջանում Արժույթի Միջազգային Հիմնադրամի (ԱՄՀ) խորհրդով ընտրվեց և որպես դրամավարկային կարգավորման ռեժիմ ընդունվեց փողի ագրեգատների նպատակադրումը: ՀՀ ԿԲ մասին օրենքով սահմանվեց դրամի կայունությունը որպես

ԿԲ գլխավոր խնդիր, այնուհետև երկրորդ օրենքի ընդունմամբ, որպես գլխավոր խնդիր սահմանվեց գների կայունությունը:

 ԿԲ-ն իր խնդիրն իրագործելու նպատակով իրականցնում էր փողի ագրեգատների նպատակադրման ռազմավարություն, սակայն այդ մեթոդի ծրագրային ցուցանիշների և գնաճի միջև կապերի թուլացումը ԿԲ-ին կանգնեցրեց նոր ռազմավարության ընտրության առջև:

 Ինչպես ցանկացած տնտեսական քաղաքականության, այնպես էլ դրամավարկային քաղաքականության մշակման և իրականացման արդյունավետությունը մեծապես կախված է դրամավարկային քաղաքականության ընտրված ռազմավարությունից և վերջինիս իրագործման նպատակով Կենտրոնական բանկի գործողությունների հետևողականությունից:

 Թեզի նպատակն է ուսումնասիրել ՀՀ-ում իրականացվող դրամավարկային քաղաքականության առանձնահատկությունները, գնաճի դրսևորման գործոնները, գնաճի նպատակադրման ռազմավարության տեսական և կիրառական դրույթների զարգացման, ինչպես նաև ՀՀ-ում դրա ներդման առանձնահատկությունները:

 $\triangleright$  Անդրադարձ է կատարվել գնաճի էությանը, գնաճի տեսությունների զարգացմանը և դրամավարկային քաղաքականության ռազմավարություններին:

 $\triangleright$  Ուսսումնասիրվել է գնաճի նպատակադրման ռեժիմին անցման միջազգային փորձը՝ անդրադարձ է կատարվել այլ երկրներում գործադրվող համանման ռազմավարությունների հիմնական նմանություններին, առանձնահատկություններին:

 $\geq$  Ուսումնասիրվել է Կենտրոնական բանկի կողմից իրականացվող դրամավարկային քաղաքականության առանձնահատկությունները և գնաճի նպատակադրման ռազմավարության ներքո որոշումների կայացման ընթացակարգերը:

 $\geq$  Անդրադարձ է կատարվել համաշխարհային ֆինանսատնտեսական ճգնաժամի առաջացման պատճառներին, ճգնաժամի ընթացքում իրականացվող արդյունավետ քաղաքականություններին

 $\triangleright$  Ուսումնասիրվել է ֆինանսատնտեսական ճգնաժամի ազդեցությունը  $\zeta$ տնտեսության վրա և այդ ընթացքում ԿԲ-ի կողմից իրականացված դրամավարկային քաղաքականությունը:

## <span id="page-4-1"></span><span id="page-4-0"></span>**ԳԼՈՒԽ 1. ԳՆԱՃԻ ՏԵՍՈՒԹՅՈՒՆՆԵՐԻ ԶԱՐԳԱՑՈՒՄԸ ԵՎ ԳՆԱՃԻ ՆՊԱՏԱԿԱԴՐՄԱՆ ՄԻՋԱԶԳԱՅԻՆ ՓՈՐՁԸ**

*1.1.Գնաճի էությունը, տեսակները և*

### *ՀՀ-ում հաշվարկվող գնային ինդեքսները*

Գնաճը՝ ծանր, սոցիալ-տնտեսական երևույթ է: Այն տարբերվում է այլ տնտեսական երևույթներից առաջին հերթին իր ընդգրկման լայնությամբ, քանզի նրան առնչվում է յուրաքանչյուր ոք, առանց բացառության: Ընդ որում, նրա բացասական ազդեցությունը ավելի մեծ է հասարակության սոցիալապես առավել խոցելի շերտերի վրա: Հենց անցումային սկզբնական ժամանակահատվածում գնաճը Հայաստանում ընդունեց հնարավոր ամենածանր տեսքը: Միայն 1993 թ. գներն աճեցին ավելի քան 1,000 անգամ: Այսպիսի պայմաններում գնաճի սանձումը և գների շուտափույթ կայունացումը դարձան օբյեկտիվ առաջնահերթություններ, իսկ դրամավարկային քաղաքականության իրականացումը` պատմական անհրաժեշտություն: Գների կայունությունը մակրոտնտեսական կայունության կամ տնտեսական գործունեության համար կայուն պայմանների ստեղծման հիմնական նախադրյալներից է: Որպես նպատակ, համաձայն ՀՀ Սահմանադրության 83.3-րդ հոդվածի և ՀՀ Կենտրոնական բանկի մասին ՀՀ օրենքի 4-րդ հոդվածի, ՀՀ ԿԲ-ի համար սահմանված է գների կայունության ապահովումը: Այս նպատակն իրագործելու համար ԿԲ-ը` Կառավարության հետ համատեղ, սահմանում է գնաճի նպատակային թիրախը որը, համաձայն ՀՀ Բյուջետային համակարգի մասին ՀՀ օրենքի, ամրագրվում է Կառավարության միջնաժամկետ ծախսերի ծրագրում: Գների կայունության ապահովման սահմանադրական պարտավորության կատարման համար ՀՀ Կենտրոնական բանկը իրականացնում է դրամավարկային քաղաքականություն: Շուկայական տնտեսության պայմաններում կենտրոնական բանկերը գների վրա կարող են ազդել միայն անուղղակիորեն, ինչը պահանջում է հստակ ռազմավարության առկայություն: Որպես այդպիսին կարող են հանդես գալ` **փոխարժեքի, փողի ագրեգատների և գնաճի նպատակադրման ռազմավարությունները**: ՀՀ-ում դեռևս 1994թ-ին., որպես դրամավարկային քաղաքականության ռազմավարություն ընդունվել էր **փողի ագրեգատների նպատակադրման ռազմավարությունը**: Վերջինիս կիրառությունը Հայաստանում ունեցավ բավական բարձր արդյունավետություն և թույլ տվեց արագորեն զսպել գնաճի գերբարձր տեմպերը: Սակայն մի շարք գործոններով պայմանավորված փողի ագրեգատները դադարել էին ծառայել՝ որպես դրամավարկային քաղաքականության արդյունավետ ավանական խարիսխ: **ՀՀ ԿԲ-ը 2006 թ. հունվարի 1-ից հայտարարեց գնաճի նպատակադրման ռազմավարությանն անցնելու մասին**: Այս ռազմավարության համատեքստում՝ որպես դրամավարկային քաղաքականության միջանկյալ նպատակ, գնաճի կանխատեսված մակարդակն էր, իսկ որպես գործառնական նպատակ` կարճաժամկետ տոկոսադրույքը: Դրամավարկային քաղաքականության հիմնական գործիք սահմանվեց **վերաֆինանսավորման տոկոսադրույքը**: Ընդ որում` ԿԲ-ը դրամավարկային քաղաքականության ռազմավարության, միջանկյալ և գործառնական նպատակների ընտրության մեջ լիովին անկախ էր:

 Գնաճը հանդիսանում է ժամանակակից տնտեսության արդի հիմնախնդիրներից մեկը և դրա արդյունավետ կառավարումից է կախված տնտեսության զարգացումը և հասարակության բարեկեցության ապահովումը: Գնաճի էությունը կայանում է նրանում, որ ազգային արժույթը արժեզրկվում է այն օտարկերկրյա ապրանքների, ծառայությունների և արժույթի նկատմամբ, որոնք պահպանում են կայունությունը իրենց գնողունակության հնարավորություններում:

 Ավելի ընդհանրացված գնաճը կարելի է սահմանել որպես արժույթի գնողունակության նվազում, որը սովորաբար արտահայտվում է ապրանքների և ծառայությունների գների ընդհանուր աճով:

 Գնաճն ունի իր բազմազան պատճառները; Սովորաբար, գնաճի հիմքում ընկած է դրամական պահանջարկի և ապրանքային զանգվածի անհամապատասխանությունը: Բանն այն է, որ ապրանքների ու ծառայությունների պահանջարկը գերազանցում է ապրանքաշրջանառության չափերը և այս պայմաններում արտադրողները սկսում են բարձրացնել գները՝ անկախ արտադրական ծախքերի մակարդակներից: Հետևաբար, կարելի է եզրակացնել, որ պահանջարկի և առաջարկի միջև անհամապատասխանության առաջացումը հանգեցնում է գների բարձրացման:

Ընդհանուր առմամբ, գնաճ տեղի կունենա այն դեպքում, երբ գները բարձրանան ամբողջ երկրի մասշտաբով, և երկար ժամանակով համարյա երկրի բոլոր շուկաներում պահպանվի անհավասարակշռությունը՝ ի օգուտ պահանջարկի: Այլ կերպ ասած, գնաճն ամբողջական պահանջարկի և ամբողջական առաջարկի միջև առաջացած անհավասարակշռությունն է:

 Քանի որ գնաճի պատճառները բազմազան են, ուստի նպատակահարմար է դրանք խմբավորել ներքին և արտաքին բնույթի պատճառների մեջ:

- 1. Գնաճի ներքին պատճառներից է տնտեսության կառուցվածքային դեֆորմացիան, այսինքն՝ երբ սպառման առարկաներ արտադրող ճյուղերն ու արտադրություններն իրենց զարգացման տեմպերով հետ են մնում արտադրության միջոցներ արտադրող ճյուղերի զարգացման տեմպերից: Ներքին պատճառ է նաև այն, որ սպառողները սպասվող գնաճից խուսափելու համար սկսում են ավելի շատ ապրանքներ գնել և ընթացիկ սպառողական պահանջարկը ընդլայնվում է: Պահանջարկի մեծացման հետևանքով գները սկսում են բարձրանալ, միաժամանակ կրճատվում են խնայողությունները, հետևաբար և վարկային ռեսուրսները, ուստի և արտադրության ընդլայնումը կանխվում է: Ինչպես երևում է, գների բարձրացումը դառնում անխուսափելի:
- 2. Գնաճի արտաքին պատճառներից է արտաքին առևտրային հաշվեկշռի դեֆիցիտը՝ արտաքին առևտրից ստացվող եկամուտների կրճատումը և այլն:

 Սովորաբար, ընդունված է գնաճը քննարկել միայն բացասական տեսանկյունից: Մինչդեռ, իրականում, գների բարձրացումը նպաստում է նաև տնտեսական աճին: Հետևաբար, գնաճը պետության համար մի լծակ է, որի օգնությամբ կարող է իրականացվել տնտեսական զարգացում: Նպաստելով գների և շահույթի նորմայի բարձրացմանը՝ սկզբում այն հանդես է գալիս որպես մրցակցության աշխուժացման գործոն: Զարգացած շուկայական երկրներում սողացող գնաճ դիտվում է որպես տնտեսական աճի դրական գործոն: Մինչդեռ գնաճի մյուս տեսակները համարվում են բացասական երևույթներ:

 Ժամանակակից գրականության մեջ կարելի է հանդիպել գնաճի դասակարգման տարբեր չափանիշների, որոնց բազմազանությունը կարելի է վերագրել այդ երևույթը բազմակողմանի դիտարկելու անհրաժեշտությանը:

Ըստ դասակարգման չափանիշների՝ գնաճի տեսակներն են.

- $\geq$  ըստ շուկայական մեխանիզմի գործունության՝ բաց կամ զսպված գնաճ,
- $\triangleright$  ըստ գների աճի տեմպերի՝ սողացող, հանդարտ կամ հիպերսղաճ,
- $\triangleright$  րստ գնաճի սպասումների՝ նախատեսված և չնախատեսված,
- $\geq$  ըստ պատճառների՝ պահանջարկով և ծախքերով պալմանավորված սղաճ:

Անդրադառնանք դրանցից յուրաքանչյուրին ավելի մարամասն:

 Եթե տնտեսությունը գործում է շուկայական մեխանիզմի պայմաններում և գնագոյացումն իրականացվում է շուկայում, ապա ավելցուկային պահանջարկի պատճառով գրանցված գնաճը բաց է: Իսկ եթե կառավարությունը փորձում է կանխել գների աճը ոչ թե ավելցուկային պահանջարկի կրճատման, այլ պարզապես **զսպման** միջոցով, ապա գործ ունենք զսպված գնաճի հետ: Այս դեպքում, կառավարության հսկողության թուլացումն անմիջապես կհանգեցնի սղաճի:

 Եթե տնտեսությունում գրանցվում է առավելագույնը 2-3-% սղաճ, որն ապագայի համար բարձր սղաճի սպասումներ չի ձևավորում, ապա դա սողացող սղաճ է: Սղաճի ավելի բարձր տեմպերը որակվում են որպես հանդարտ, իսկ դրանից ավելի բարձրերը՝ քառատրոփ սղաճ: Գների աճի չափազանց բարձր տեմպն անվանվում է հիպերսղաճ: Ըստ Կագանի, հիպերսղաճ

կարելի է համարել ամսական 50% և ավելի մակարդակը: Հիպերսղաճի պայմաններում փողը կորցնում է կուտակման միջոցի և մասնակիորեն, փոխանակման միջոցի ֆունկցիաները:

 Ինչ վերաբերում է գնաճի կանխատեսված կամ չկանխատեսված լինելուն, ապա այդ դասակարգումը հանդիսանում է գնաճի ավանդական և ժամանակակից (վերջին 25-30 տարիների) տեսությունների միջև տարբերությունների հիմնական դրույթներից և էական նշանակություն ունի տնտեսական իրական ցուցանիշների վրա գնաճի ազդեցության գնահատման համար: Ըստ մոնետարիստների` միայն չկանխատեսված գնաճը, այն էլ

կարճատև ժամանակատահվածում, կարող է հանգեցնել իրական տնտեսական աճի տեմպերի և զբաղվածության ավելացմանը:

 Գնաճի դասակարգումը՝ պահանջարկով կամ առաջարկով պայմանավորված, կորցրել է կենտրոնական դերը, քանի որ հնարավոր չէ տարբերակել, այդ երկուսից որն է եղել արդեն իսկ գրանցված սղաճի պատճառը: Պահանջարկով պայմանավորված գնաճը հաճախ անվանում են դասական սղաճ:

 Կենտրոնական բանկի մասին ՀՀ օրենքում ամրագրված է այն դրույթը, որ ՀՀ Կենտրոնական բանկի հիմնական խնդիրը գների կայունության ապահովումն է, որի իրականացման նպատակով Կենտրոնական բանկը մշակում և իրականացնում է դրամավարկային քաղաքականության ծրագիրը: Արդյունավետ դրամավարկային քաղաքականություն՝ ԴՎՔ իրականացնելու տեսանկյունից խիստ կարևորվում է գնաճի մակարդակը բնութագրող ցուցանիշի ճիշտ ընտրությունը, որը պետք է ճշգրիտ պատկերացում տա գների միտումների վերաբերյալ՝ առավելագույնս զերծ պահելով վերլուծողներին գների ընդհանուր մակարդակի փոփոխությունների գերագնահատումից կամ թերագնահատումից: Բացի այդ, նշված ցուցանիշը պետք է կառավարվի Կենտրոնական բանկի կողմից և արտացոլի իր կողմից կիրառվող դրամավարկային քաղաքականության գործիքների ազդեցությունը գնաճի վրա: Ինչպես նաև, ըտրված ցուցանիշը պետք է լինի հասկանալի և շոշափելի հասարակության համար:

 ՀՀ-ում գների ընդհանուր մակարդակի փոփոխությունները չափվում են սպառողական գների ինդեքսի միջոցով (ՍԳԻ), որի պաշտոնական հաշվարկողն ու հրապարակողը հանդիսանում է ՀՀ Ազգային վիճակագրական ծառայությունը: Սպառողական գների ինդեքսը (ՍԳԻ), գների ընդհանուր մակարդակի փոփոխությունը բնութագրող ինդեքս է, որը հաշվարկվում է սպառողական զամբյուղի կշիռների և սպառողական գների հիման վրա: ՍԳԻ-ն հաշվարկվում է Լասպեյրեսի կշռված ինդեքսային բանաձևի միջոցով:

Ընդհանուր առմամբ Լասպերեյսի բանաձևը ունի հետևյալ տեսքը.

$$
I_{0n} = \frac{\sum (P_{0j}Q_{0j} \times P_{nj} / P_{0j})}{\sum P_{0j}Q_{0j}} \times 100,
$$

Որտեղ`

*<sup>n</sup> I* <sup>0</sup> -ն *<sup>n</sup>* Ընթացիկ ժամանակաշրջանի գնի ամփոփ ինդեքսն <sup>է</sup> համեմատած բազիսի հետ

*P*<sup>0</sup> *<sup>j</sup>* - <sup>ն</sup> *<sup>j</sup>* -րդ ապրանքի գինն <sup>է</sup> 0 բազիսային ժամանակաշրջանում

*Pnj* - ն *<sup>j</sup>* - րդ ապրանքի գինն է ընթացիկ ժամանակաշրջանում

 $Q_{0,j}$ -ն  $j$ -րդ ապրանքի քանակությունն (կշիռը) է 0 բազիսային ժամանակաշրջանում

 Լասպեյրեսի բանաձևով հաշվարկվող ՍԳԻ-ն հարաբերական ցուցանիշ է, որը ցույց է տալիս ապրանքների և ծառայությունների հաստատուն զամբյուղի արժեքի փոփոխությունը բազիսային կամ նախորդ ժամանակահատվածի հետ համեմատած: Այստեղ կշիռների հաստատունությունը երաշխավորում է, որ գնաճի գնահատման դեպքում, վերջինիս մակարդակը կախված կլինի միայն ապրանքների և ծառայությունների գների փոփոխությունից, և ոչ թե դրանց կշիռների փոփոխությունից:

 ՀՀ-ում ՍԳԻ-ն հաշվարկվում է տարբեր ժամանակահատվածների` նախորդ ամսվա, նախորդ տարվա դեկտեմբերի, նախորդ տարվա համապատասխան ժամանակահատվածի, նախորդ տարվա համապատասխան ամսվա և բազիսային տարվա նկատմամբ:

 Միջազգային փորձը ցույց է տալիս, որ ՍԳԻ-ի կիրառումը գնաճը բնութագրելու համար որոշ դեպքերում այնքան էլ նպատակահարմար չէ, քանի որ տարվա ընթացքում ՍԳԻ միտումները բնութագրվում են զգալի տատանողականությամբ՝ հիմնականում պայմանավորված որոշ ապրանքների և ծառայությունների արտադրության ու սպառման սեզոնայնությամբ:

 Սպառողական գների փոփոխությունները պայմանավորված են նաև առաջարկի և պահանջարկի զանազան գործոնների (շոկերի) ազդեցությամբ, որոնք ևս բարդացնում են կենտրոնական բանկի կողմից գնաճի կառավարման խնդիրը: Վերջապես, կենտրոնական բանկերը պետք է տարանջատեն ժամանակավոր շոկերով պայմանավորված գների փոփոխությունները գների մակարդակի երկարաժամկետ փոփոխությունները կառավարելու համար:

 Այդ պատճառով, մի շարք երկրներում` կենտրոնական բանկերը արդյունավետ դրամավարկային քաղաքականություն մշակելու և իրականացնելու նպատակով իրենց

վերլուծությունների ու մոդելների մեջ, փաստացի գնաճի փոխարեն կիրառում են բնականոն գնաճի ցուցանիշը:

 **Բնականոն գնաճը**` արտահայտում է գների մակարդակի ընդհանուր միտումը երկարաժամկետ հատվածում և իրենից ներկայացնում է գնաճի կայուն բաղադրամասը, որն առավելագույնս ազատված է պատահական գործոնների ազդեցությունից և բնութագրվում է ժամանակի մեջ ցածր տատանողականությամբ: Հետևաբար, դրա հաշվարկը հնարավորություն կտա ընդհանուր պատկերացում կազմել գնաճի ընդհանուր ուղղվածության մասին` զերծ մնալով առաջարկի և պահանջարկի տարբեր ժամանակավոր և դժվար կանխատեսելի շոկերից:

 2008թ.-ից ՀՀ ԿԲ-ն բնականոն գնաճի հաշվարկն իրականացնում է ՚<**արտաքսման** և **ճշգրտման>** մեթոդով: Այն հաշվարկելու նպատակով սպառողական զամբյուղը բաժանվում է երեք խմբի`

1. Սեզոնային ապրանքների և պետության կողմից վարչարարորեն կարգավորվող ծառայությունների խումբ,

2. Ներմուծվող ապրանքների խումբ (ներառվում են այն ապրանքներն ու ծառայությունները, որոնց ներմուծումը 50%-ից ավելի է և որոնցից յուրաքանչյուրի կշիռը սպառողական զամբյուղում 0.2% և ավելի է),

3. Այլ ապրանքների խումբ (մնացած բոլոր ապրանքներն ու ծառայությունները):

 Յուրաքանչյուր խմբի կշիռը սպառողական զամբյուղում համապատասխանաբար կազմում է` 18.5%, 27.6% և 53.9%:

 Հաշվարկման համար սպառողական զամբյուղից ամբողջությամբ արտաքսվում են առաջին խմբի ապրանքներն ու ծառայությունները, երրորդ խմբի ապրանքներն ու ծառայությունները նույնությամբ մասնակցում են հաշվարկին, իսկ երկրորդ խմբի` ներմուծվող ապրանքների փոփոխության ընդհանուր միտումը բնականոն գնաճում արտացոլելու և կտրուկ տատանումները բացառելու նպատակով` իրականացվում է այդ ապրանքների գների ինդեքսների ժամանակային շարքերում միջինից կտրուկ տատանվող արժեքների, շարքի միջինով փոխարինում և նոր միայն ստացված շարքերի օգտագործում:

 Համախառն ներքին արդյունքի` ՀՆԱ-ի դեֆլյատորը բնութագրում է տվյալ ժամանակահատվածում տնտեսության ճյուղերի կողմից արտադրված և ՀՆԱ-ում ընդգրկված ապրանքների ու ծառայությունների գների ընդհանուր մակարդակի փոփոխությունը: ՀՀ-ում համախառն ներքին արդյունքի դեֆլյատորը հաշվարկվում է Պաաշեի բանաձևի օգնությամբ: Ինչպես ՀՆԱ դեֆլյատորը, այնպես էլ ՍԳԻ-ին օգտագործվում են գների ընդհանուր մակարդակի փոփոխությունների գնահատման համար:

Միևնույն ժամանակ, ելնելով դրանց սահմանումներից, ՀՆԱ դեֆլյատորի և ՍԳԻի միջև գոյություն ունեն հետևյալ տարբերությունները`

 $>$  ՀՆԱ դեֆլլատորի հաշվարկը կատարվում է տվյալ երկրում արտադրված ապրանքների և ծառայությունների զամբյուղի հիման վրա, իսկ ՍԳԻ-ի հաշվարկը՝ բնակչության կողմից սպառված ապրանքների և ծառայությունների զամբյուղի հիման վրա:

 $\geqslant$  ՀՆԱ-ում ընդգրկված են միայն հանրապետությունում արտադրված ապրանքները և ծառայությունները, իսկ սպառողական զամբյուղում՝ նաև ներմուծված ապրանքները,

 $>$  ՀՆԱ-ի դեֆլյատորը հաշվարկվում է Պաաշեի բանաձևով, իսկ ՍԳԻ-ն՝ Լասպեյրեսի բանաձևով:

 $\zeta$ -ում հաշվարկվում են նաև հետևյալ ճյուղային գների ինդեքսները`

- $\checkmark$  Արդյունաբերողների արտադրանքի գների ինդեքսը,
- $\checkmark$  Գլուղմթերք արտադրողների իրազման գների ինդեքսը,

 $\checkmark$  Գլուղատնտեսական արտադրության միջոցների գների ինդեքսը,

 $\checkmark$  Բեռնափոխադրումների սակագների ինդեքսը,

 $\checkmark$  Շինարարության գնի ինդեքսը։

### <span id="page-12-0"></span>*1.2. Գնաճի տեսությունների զարգացումը և դրամավարկային քաղաքականության ռազմավարությունները*

 Ինչպես ցանկացած տնտեսական քաղաքականության, այնպես էլ դրամավարկային քաղաքականության մշակման և իրականացման արդյունավետությունը մեծապես կախված է դրամավարկային քաղաքականության ընտրված ռազմավարությունից և վերջինիս իրագործման նպատակով Կենտրոնական բանկի գործողությունների հետևողականությունից: Ընդհանուր առմամբ, դրամավարկային քաղաքականության իրականացման ընթացքը բնութագրվում է որոշակի փուլայնությամբ, որն ամփոփ կերպով կարելի է ներկայացնել շղթայի տեսքով; (տե՛ս Գծապատկեր):

Գծապատկեր

#### **Դրամավարկային քաղաքականության իրականացման ընթացքի շղթայական կառուցվածքը**

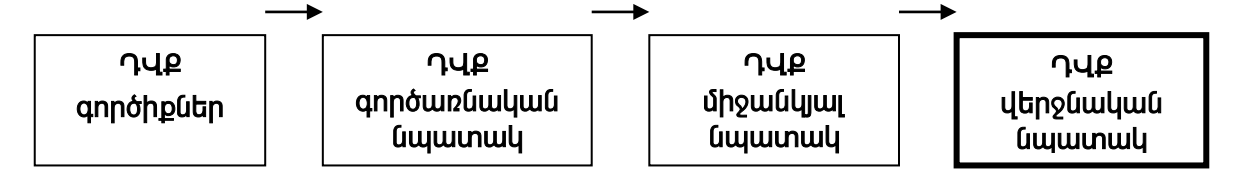

 Դրամավարկային քաղաքականության ընթացքի վերոնշյալ շղթայական կառուցվածքի վերջին երկու տարրերը (դրամավարկային քաղաքականության միջանկյալ և վերջնական նպատակները) բնութագրում են դրամավարկային քաղաքականության ռազմավարությունը, իսկ առաջին երկու տարրերը (դրամավարկային քաղաքականության գործիքները և գործառնական նպատակը)՝ դրա իրագործման մարտավարությունը<sup>լ</sup>։

 Որպես պետության տնտեսական քաղաքականության բաղկացուցիչ, դրամավարկային քաղաքականությունն ունի իր վերջնական նպատակը, որի իրագործմանն են նպատակաուղղված Կենտրոնական բանկի հիմնական գործողությունները:

 $\overline{a}$ 

<span id="page-12-1"></span><sup>&</sup>lt;sup>1</sup>1Stu «The Implementation of Monetary Policy in Industrial Countries: A Survey», BIS Economic Paper No. 47-July 1997, էջ 13:

 Շուկայական հարաբերությունների պայմաններում դրամավարկային քաղաքականության վերջնական նպատակները դուրս են Կենտրոնական բանկի անմիջական վերահսկողությունից և դրանց վրա Կենտրոնական բանկի ազդեցությունը կրում է անուղղակի բնույթ:

 Իր տրամադրության տակ գտնվող դրամավարկային քաղաքականության գործիքների միջոցով Կենտրոնական բանկը վերահսկում է դրամավարկային քաղաքականության գործառնական և միջանկյալ նպատակների վարքագիծը, որն էլ արտացոլվում է Կենտրոնական բանկի վերջնական նպատակի ցուցանիշում:

 Դրամավարկային քաղաքականության իրականացման ընթացքի այս շղթայական կառուցվածքում առանցքային է միջանկյալ նպատակի, կամ, այսպես կոչված, դրամավարկային քաղաքականության անվանական խարսխի դերը: Դրամավարկային քաղաքականության միջանկյալ նպատակն իրենից ներկայացնում է այնպիսի տնտեսական ցուցանիշ, որը սերտ և անմիջական կապի մեջ է դրամավարկային քաղաքականության վերջնական նպատակի հետ և օժանդակ միջոց է հանդիսանում վերջինիս ապահովման համար:

 Դրամավարկային քաղաքականության միջանկյալ նպատակի ընտրության հարցում Կենտրոնական բանկը հիմնվում է մի շարք չափանիշների վրա: Նախ, կարևորագույն չափանիշն այն է, որ դրամավարկային քաղաքականության միջանկյալ նպատակը պետք է համապատասխանեցված լինի դրամավարկային քաղաքականության վերջնական նպատակի հետ և դրամավարկային քաղաքականության միջանկյալ նպատակի փոփոխությունները պետք է անմիջական արտացոլում ստանան վերջնական նպատակի վարքագծում: Դա հնարավորություն կտա Կենտրոնական բանկին, հետևելով միջանկյալ նպատակի վարքագծին, հասնել վերջնական նպատակի ցանկալի մակարդակին:

 Դրամավարկային քաղաքականության միջանկյալ նպատակը պետք է բավարարի չափելի լինելու հատկանիշին: Այսինքն, Կենտրոնական բանկը պետք է հնարավորություն ունենա ճշգրտորեն չափել միջանկյալ նպատակի մակարդակը ժամանակի յուրաքանչյուր պահին և հետևել դրա վարքագծին:

 Կենտրոնական բանկը պետք է հնարավորություն ունենա միջանկյալ նպատակի վերաբերյալ ժամանակին ստանալ ճշգրիտ տեղեկատվություն: Ընդ որում, վերջնական նպատակի համեմատ միջանկյալ նպատակի վերաբերյալ Կենտրոնական բանկի կողմից ստացվող տեղեկատվությունը պետք է ունենա ավելի մեծ հաճախականություն, որպեսզի Կենտրոնական բանկն առավել արդյունավետ կառավարի այն՝ վերջնական նպատակի ցանկալի մակարդակն ապահովելու համար: Եվ վերջապես, միջանկյալ նպատակը պետք է Կենտրոնական բանկի համար վերահսկելի լինի, այսինքն՝ Կենտրոնական բանկը պետք է հնարավորություն ունենա ազդել միջանկյալ նպատակի վարքագծի վրա:

 Կենտրոնական բանկի կողմից ընտրված դրամավարկային քաղաքականության միջանկյալ նպատակը պետք է առավելագույնս բավարարի վերոնշյալ չափանիշները՝ նախապայման դառնալով իրականացվող դրամավարկային քաղաքականության արդյունավետության բարձրացման համար:

 Պատմականորեն, դրամավարկային քաղաքականության անվանական խարսխի դեր կատարել են փոխարժեքը, դրամական ագրեգատները և ինֆլյացիայի կանխատեսվող մակարդակը, որոնց համապատասխան դրամավարկային քաղաքականության ռազմավարությունն անվանվել է <փոխարժեքի նպատակադրման>,  $\lambda$ ռազմավարություն $>^2$  $>^2$ :

 Դրամավարկային քաղաքականության միջանկյալ նպատակի ընտրությանը հաջորդում է դրամավարկային քաղաքականության մարտավարության մշակումը, որի շրջանակներում ընտրվում է գործառնական նպատակը և սահմանում դրամավարկային քաղաքականության գործիքները: Գործառնական նպատակի ընտրությունն անհրաժեշտ է, քանի որ Կենտրոնական բանկն իր տրամադրության տակ գտնվող գործիքների միջոցով անմիջականորեն չի կարող ազդել դրամավարկային քաղաքականության միջանկյալ նպատակի վրա: Այդ իսկ պատճառով, կարճաժամկետ դրամավարկային

 $\overline{a}$ 

<span id="page-14-0"></span><sup>2</sup> Տես Frederic S. Mishkin «The Economics of Money, Banking and Financial Markets», Sixth Edition, Addison Wesley, 2001, էջ 506:

քաղաքականությունը Կենտրոնական բանկն իրագործում է դրամավարկային քաղաքականության գործառնական նպատակի կառավարման միջոցով:

 Դրամավարկային քաղաքականության գործառնական նպատակը չի կատարում դրամավարկային քաղաքականության՝ անվանական խարսխի դերը. դրամավարկային քաղաքականության գործառնական և վերջնական նպատակների միջև առկա կապն այդքան էլ հստակ և միանշանակ չէ, որքան միջանկյալ և վերջնական նպատակների միջև առկա կապը: Սակայն, Կենտրոնական բանկը դրամավարկային քաղաքականության գործիքների օգնությամբ հնարավորություն ունի անմիջականորեն կառավարել գործառնական նպատակը, որը նպաստում է միջանկյալ նպատակի ծրագրային մակարդակի և, արդյունքում՝ նաև վերջնական նպատակի ցանկալի մակարդակի ապահովմանը:

 Ինչպես դրամավարկային քաղաքականության միջանկյալ, այնպես էլ գործառնական նպատակները տարբեր երկրներում փոփոխվել են և համապատասխանեցվել տվյալ տնտեսական իրավիճակին: Երկրների մեծ մասում գործառնական նպատակի դեր ժամանակի այս կամ այն պահին կատարել են՝ փողի բազան բանկային համակարգի ավելցուկ իրացվելիությունը, կարճաժամկետ տոկոսադրույքը և այլն<sup>3</sup>:

 Դրամավարկային քաղաքականության գործառնական նպատակների հետ մեկտեղ Կենտրոնական բանկերը, մարտավարական խնդիրներից ելնելով՝ հետևում են նաև կարճաժամկետ դրամավարկային քաղաքականությունը բնութագրող մի շարք այլ ինդիկատորների և ցուցանիշների (դրամավարկային պայմանների ինդեքս, եկամտաբերության կոր, միջբանկային շուկայի տոկոսադրույքներ, տոկոսադրույքների սպրեդ և այլն) վարքագծին:

 Դրամավարկային քաղաքականության ուղղվածությունը բնութագրող կարևորագույն ցուցանիշներից է դրամավարկային պայմանների ինդեքսը: Տվյալ ինդեքսի վարքագիծը բնութագրում է վարվող դրամավարկային քաղաքականության կոշտ կամ մեղմ լինելու հանգամանքը և հաշվի է առնվում դրամավարկային քաղաքականության հարցերի շուրջ

 $\overline{a}$ 

<span id="page-15-0"></span><sup>&</sup>lt;sup>3</sup> Stu «Monetary Policy Operating Procedures in Emerging Market Economies», BIS Policy Paper No. 5, March 1999, էջ 12-15:

որոշումների կայացման գործընթացում: Այդ ինդեքսն իրենից ներկայացնում է փոխարժեքի և տոկոսադրույքի փոփոխությունների միջին կշռված հանրագումարը:

 Գործառնական նպատակների կառավարումը իրականացվում է դրամավարկային քաղաքականության ուղղակի և անուղղակի գործիքների միջոցով:

 Դրամավարկային քաղաքականության ուղղակի գործիքների կիրառումը ենթադրում է, որ Կենտրոնական բանկը միջամտում է ֆինանսական շուկայի սուբյեկտների գործունեությանը՝ վարչահրամայական մեթոդների միջոցով սահմանափակելով տոկոսադրույքների մակարդակը կամ վարկավորման ծավալները: Շուկայական տնտեսության պայմաններում ուղղակի գործիքների կիրառումն արդյունավետ չէ, քանի որ այն կարող է հանգեցնել ֆինանսական շուկայի անհաշվեկշռվածությունների, չարաշահումների տեղիք տալ, նվազեցնել ֆինանսական շուկայի մասնակիցների միջև մրցակցության աստիճանը և այլն: Այդ գործիքները կիրառվում են անցումային տնտեսության երկրներում (այդ թվում՝ նաև ՀՀ-ում) տնտեսական բարեփոխումների իրականացման սկզբնական փուլում, սակայն ներկայումս իրենց տեղը լիովին զիջել են դրամավարկային քաղաքականության անուղղակի գործիքներին:

 Դրամավարկային քաղաքականության անուղղակի գործիքները հանդես են գալիս ֆինանսական շուկայի զարգացվածության որոշակի աստիճանում և ամբողջությամբ հիմնված են շուկայական մեթոդների վրա: Դրանց կիրառմամբ Կենտրոնական բանկը հանդես է գալիս ոչ թե ֆինանսական շուկա ձևավորողի, այլ դրանից օգտվողի դերում:

Դրամավարկային քաղաքականության հիմնական անուղղակի գործիքներն են.

- մշտական հնարավորության գործիքները (լոմբարդային վարկեր և ավանդներ)
- բաց շուկայական գործառնությունները (արժեթղթերի առք ու վաճառքի գործառնություններ, ռեպո համաձայնագրերի կնքում).

պարտադիր պահուստավորման նորմատիվը և այլն:

 Այս գործիքները լայնորեն կիրառվում են աշխարհի մեծաթիվ երկրների կողմից և հնարավորություն են տալիս Կենտրոնական բանկին առավել ճկուն կառավարել գործառնական նպատակը, իսկ տնտեսվարող սուբյեկտներին՝ ֆինանսական շուկայում ձևավորված տոկոսադրույքների և վարկավորման ծավալների վերաբերյալ որոշումներն ընդունել շուկայական առաջարկի և պահանջարկի հիման վրա:

 1973 թվականին ոսկու ստանդարտի վրա հիմնված դրամավարկային կարգավորման համաշխարհային համակարգի փլուզումը հանգեցրեց դրամավարկային քաղաքականության իրականացման միջավայրի փոփոխությունների, որի արդյունքում ազգային տնտեսությունները կանգնեցին իրենց արժույթների արտաքին և ներքին գնողունակության պահպանման խնդրի առջև: Անհրաժեշտություն առաջացավ մշակել նոր անվանական խարիսխ, որը հնարավորություն կտար դուրս հանել ազգային տնտեսությունները տատանվող գնաճի երկարաժամկետ ցիկլից, որն ամենախիստ ձևով դրսևորվեց 1973-74 և 1981-82 թվականներին` շարունակվելով մինչև 1985 թվականը: Այդ ընթացքում մշակվեցին դրամավարկային կարգավորման մի քանի մեթոդներ. (յուրաքանչյուրի էությունը, առավելությունները և թերությունները տես` Հավելված 2)

- 1. **փոխարժեքի կցման** (exchange rate peg), այդ թվում` **փոխարժեքի ամրագրման** (currency board)
- 2. **փողի ագրեգատների նպատակադրման** (monetary targeting)
- 3. **անվանական ՀՆԱ-ի նպատակադրման** (GDP targeting) մեթոդները

 **Փոխարժեքի նպատակադրման ռազմավարությունը** մինչև 20-րդ դարի առաջին կեսը, երբ թղթադրամների հետ մեկտեղ շրջանառություն էին կատարում նաև թանկարժեք մետաղադրամները, երկրներն ազգային արժույթների փոխարժեքը ամրագրում էին թանկարժեք մետաղների կամ թանկարժեք մետաղներով ազատ փոխանակվող թղթադրամների նկատմամբ: Բրեթոն-Վուդյան միջազգային արժութային համակարգի գործունեության տարիներին՝ 1944-1973թ.թ., ոսկու նկատմամբ ազգային արժույթների ամրագրումն անուղղակի էր և միջնորդավորված էր ԱՄՆ դոլարով: Սակայն, Բրեթոն-Վուդյան միջազգային արժութային համակարգի փլուզումից հետո երկրների ազգային արժույթների ամրագրումը տեղի էր ունենում որևէ փոխարկելի արժույթի կամ արժույթների զամբյուղի նկատմամբ:

 Համաշխարհային տնտեսության զարգացման փորձը ցույց է տալիս, որ գործնականում, ոչ մի երկիր չի կիրառել ազատ լողացող փոխարժեքի ռեժիմ, որի պայմաններում ազգային արժույթի փոխարժեքը որոշվեր շուկայում` պահանջարկի և առաջարկի օրենքներին համապատասխան: Ընդհանուր առմամբ, դրան մոտ են գտնվել ԱՄՆ-ի, Գերմանիայի և Ճապոնիայի փոխարժեքային ռեժիմները: Օրինակ, զարգացած

երկրներից Կանադան և Ավստրալիան կիրառել են, այսպես կոչված՝ կառավարվող լողացող փոխարժեքի ռեժիմը, որի պայմաներում Կենտրոնական բանկն արտարժույթի առքուվաճառքի գործառնություների իրականացման միջոցով պարբերաբար միջամտել է փոխարժեքի ձևավորման գործընթացին` թույլ չտալով կտրուկ տատանումներ:

 Ըստ էության, 20-րդ դարի ընթացքում ֆիքսված փոխարժեքային ռեժիմներից հաճախակի կիրառվել է, այսպես կոչված` **ամրագրված, բայց ճշգրտվող փոխարժեքի ռեժիմը**, որի դասական օրինակը Բրեթոն-Վուդյան միջազգային արժութային համակարգն է, իսկ որոշ զարգացող երկրներ կիրառել են այս համակարգը նաև նրա փլուզումից հետո: Այս դեպքում, ազգային արժույթի անվանական փոխարժեքի ամրագրմանը զուգընթաց, երկրները չեն պարտավորվել վարել ամրագրված փոխարժեքի ռեժիմին համահունչ դրամավարկային և հարկաբյուջետային քաղաքականություն: Որպես կանոն, Կենտրոնական բանկերը չէին պարտավորվում պահպանել ամրագրված փոխարժեքի մակարդակը և դրամավարկային քաղաքականության հաճախ կիրառվող գործիքը փոխարժեքի արժեզրկումն էր (դեվալվացիա): Տվյալ պայմաններում, փոխարժեքի ճշգրտման հնարավորությունը թույլ է տալիս Կենտրոնական բանկին բարձրացնել դրամավարկային քաղաքականության ճկունության աստիճանը, սակայն մեծացնում է նաև վերջինիս անորոշությունը, որը բացասաբար է անդրադառնում տնտեսվարող սուբյեկտների սպասումների վրա: Միևնույն ժամանակ, փոխարժեքի պարբերական արժեզրկումները գների տատանման և ինֆլյացիայի տեմպերի բարձրացման պատճառ են հանդիսանում:

Փոխարժեքի կոշտ ամրագրումը կապված է մի շարք դժվարությունների հետ, որի պատճառով որոշ երկրներում լայն կիրառություն ստացան, այսպես կոչված՝ **տատանումների թույլատրելի միջակայքով ամրագրված փոխարժեքի ռեժիմները**: Այս ռեժիմների առանձնահատկությունն այն է, որ Կենտրոնական բանկը նախապես հայտարարում է փոխարժեքի տատանման թույլատրելի միջակայք: Ընդ որում, տատանման թույլատրելի միջակայքի միջնակետը և, հետևաբար, նաև հենց տատանման թույլատրելի միջակայքը, կարող են լինել ամրագրված՝ տատանման թույլատրելի միջակայքում լողացող (floating with the band) և սողացող՝ տատանման թույլատրելի միջակայքում սահող (sliding band): Վերջին տարբերակը լայն կիրառություն

է ստացել բարձր ինֆլյացիա ունեցող երկրներում (օրինակ՝ Իսրայելը կիրառել է այս ռեժիմը 1989-91թթ.), որը հնարավորություն է տալիս անվանական փոխարժեքի ամրագրմանը զուգընթաց զերծ պահել ազգային արժույթն իրական արժեքավորումից:

 Տատանման թույլատրելի միջակայքով ամրագրված փոխարժեքային ռեժիմի առավելությունն այն է, որ դա թույլ է տալիս ուղղորդել տնտեսվարող սուբյեկտների սպասումները և, միաժամանակ, մեծացնել դրամավարկային քաղաքականության ճկունության աստիճանը: Այս ռեժիմի պայմաններում կարևորվում է տատանման թույլատրելի միջակայքի սահմանների ճիշտ ընտրությունը, քանի որ լայն միջակայքի սահմանումը բարձրացնում է դրամավարկային քաղաքականության անորոշության աստիճանը, իսկ նեղ միջակայքի սահմանումը՝ դրամավարկային քաղաքականության ճկունության աստիճանը:

 Բոլոր առավելություններով հանդերձ, ամրագրված փոխարժեքի ռեժիմն ունի նաև մի շարք թերություններ, որոնցից հիմնականը՝ Կենտրոնական բանկի արտաքին պահուստների նկատմամբ սպեկուլյատիվ հարձակումների հնարավորությունն է: Սպեկուլյատիվ հարձակումների պատճառ կարող են դառնալ վարվող դրամավարկային քաղաքականության նկատմամբ տնտեսվարող սուբյեկտների անվստահությունը, ֆինանսական ճգնաժամերը, դրանցով պայմանավորված՝ նաև արտաքին ներդրողների դուրս գալը երկրից, երբ կտրուկ մեծանում է արտարժույթի նկատմամբ պահանջարկը և այն բավարարելու նպատակով Կենտրոնական բանկը սպառում է իր արտաքին պահուստները: Որպես կանոն, այս իրավիճակներում Կենտրոնական բանկը ստիպված է լինում հրաժարվել արտարժույթի նկատմամբ ձևավորված մեծ ծավալների հասնող պահանջարկը բավարարելուց և արժեզրկում է փոխարժեքը (դեվալվացիա), ինչը շատ հաճախ ուղեկցվում է տնտեսական խոշոր ճգնաժամերով:

 Արտաքին պահուստների նկատմամբ սպեկուլյատիվ պահանջարկի դեմ պայքարելու նպատակով որոշ երկրներ (Հոնգ Կոնգը, Արգենտինան, էստոնիան, Բուլղարիան) ընդունեցին այսպես կոչված՝ **արժույթի սահմանափակման ռեժիմը(Currency board)**:

 Դրա առանձնահատկությունն էլ այն է, որ թողարկված ազգային արժույթն ամբողջությամբ ապահովված է փոխարկելի արտարժույթով և Կենտրոնական բանկը

պարտավորվում է փոխանակել ազգային արժույթը նախօրոք սահմանված փոխարժեքով<sup>[4](#page-20-0)</sup>:

 Որպես կանոն, արժույթի սահմանափակման ռեժիմն ունի լուրջ օրենսդրական հիմքեր և երբեմն ամրագրվում է երկրի Սահմանադրության մեջ: Այսպիսի ռեժիմի դեպքում, սակայն, դրամավարկային քաղաքականությունը կորցնում է իր անկախությունը, քանի որ դրամական առաջարկի աճը կարող է տեղի ունենալ միայն արտարժույթի գնման միջոցով: Մյուս կողմից, Կենտրոնական բանկի պահուստների նկատմամբ սպեկուլյատիվ հարձակումների դեպքում, ստիպված է վաճառել արտաքին պահուստները, դրանով իսկ կտրուկ կրճատելով դրամի առաջարկը, և ստեղծելով տնտեսական անկման իրական նախապայմաններ:

 Արժույթի սահմանափակման ծայրահեղ դեպքը դոլարիզացիան է, որի պայմաններում երկիրը հրաժարվում է ազգային արժույթից և երկրի ներսում փողի ֆունկցիան իրականացնում է որևէ փոխարկելի արտարժույթ: Այսպիսի ռեժիմներ ընտրել են Պանաման և Լիբերիան, որտեղ փողի ֆունկցիան իրականցնում է ԱՄՆ դոլարը:

 Այս ռեժիմի թերությունն այն է, որ այդ դեպքում կառավարությունը զրկվում է սենյորաժից եկամուտներ ստանալու հնարավորությունից:

 Եկամտի այս աղբյուրից զրկվելը, հատկապես զարգացող երկրների համար, խիստ անցանկալի է, քանի որ դրանք ունեն պետական բյուջեի եկամուտների հավաքագրման հետ կապված մի շարք խնդիրներ:

 1973 թվականի Բրեթոն-Վուդյան միջազգային արժութային համակարգի փլուզումից հետո, աշխարհի մի շարք զարգացած երկրներ (Գերմանիա, Շվեյցարիա, Կանադա, Ճապոնիա, ԱՄՆ) անցում կատարեցին դրամական ագրեգատների նպատակադրման ռազմավարությանը (monetary targeting): Այն իր հիմքում ունենալով տնտեսագիտության մոնետարիստական ուղղության ներկայացուցիչների գաղափարախոսությունը, ենթադրում էր, որ Կենտրոնական բանկի կողմից դրամավարկային քաղաքականության միջանկյալ նպատակ պետք է ընտրվի դրամական որևէ ագրեգատ: Գործնականում,

 $\overline{a}$ 

<span id="page-20-0"></span><sup>4</sup> Տես Frederic S. Mishkin «The Economics of Money, Banking and Financial Markets», Sixth Edition, Addison Wesley, 2001, էջ 512:

զարգացած երկրները նպատակադրել են տարբեր դրամական ագրեգատներ, իսկ որոշ երկրներ, նույնիսկ փոփոխել են դրանք ժամանակի ընթացքում:

 **Փողի ագրեգատների** նպատակադրման ռազմավարությունը՝ որպես զարգացած երկիր, արդյունավետ իրականացրել է Գերմանիան: Բունդեսբանկը ռազմավարությունն իրականցնելիս ելնում էր փողի քանակական բանաձևից:

 Գերմանիայում դրամական ագրեգատների նպատակադրման ռազմավարության փորձը ցույց է տալիս, որ այն այդքան էլ կոշտ չէր և դրամական ագրեգատների սահմանված նպատակներից Բունդեսբանկը շեղվում էր նպատակադրման 50%-ի դեպքում: Բունդեսբանկի կողմից վարվող դրամավարկային քաղաքականության առանձնահատկությունն այն էր, որ բանկը ելնում էր երկարաժամկետ հատվածում գների կայունության ապահովման անհրաժեշտությունից և կարճաժամկետ հատվածում վերջնական նպատակներից շեղումները մեկնաբանվում էին երկարաժամկետ ռազմավարության գաղափարախոսության ներքո:

 Բունդեսբանկի վարած դրամավարկային քաղաքականության հաջողությունները մեծամասամբ պայմանավորված էին դրամավարկային քաղաքականության թափանցիկության բարձր աստիճանով և հասարակության հետ սերտ կապերի առկայությամբ, ինչպես նաև հաշվետվելիության բարձր աստիճանով:

 Փոխարժեքի նպատակադրման ռազմավարության նկատմամբ փողի ագրեգատների նպատակադրման ռազմավարության հիմնական առավելությունը՝ Կենտրոնական բանկի ինքնուրույն դրամավարկային քաղաքականություն վարելու հնարավորությունն է: Սակայն, դրամական ագրեգատների նպատակադրման ռազմավարության արդյունավետությունը մեծապես կախված է տնտեսությունում փողի նկատմամբ պահանջարկի կայունությունից, որն իրականում միշտ չէ, որ ապահովվում է:

 1990-ականների սկզբին, երբ արդեն ակնհայտ էր, որ թուլացել է կապը դրամական ագրեգատների և վերջնական նպատակների միջև, որոշ երկրներ ներմուծեցին դրամավարկային քաղաքականության գնաճի նպատակադրման ռազմավարությունը:

 **Գնաճի նպատակադրման ռազմավարության** պայմաններում Կենտրոնական բանկը պարտավորություն է ստանձնում ապահովել գնաճի նախանշված մակարդակը, կամ պահպանել այն որոշակի միջակայքում: Ընդ որում, գնաճի նախանշված

մակարդակն ապահովելու նպատակով փողի առաջարկի և գնաճի միջև կայուն կապի առկայությունն անհրաժեշտ չէ և այդ նպատակի իրագործման համար Կենտրոնական բանկը չի սահմանափակվում որևէ մեկի փոփոխականի կառավարմամբ (օրինակ՝ դրամական ագրեգատների): Այստեղ հաշվի է առնվում գնաճի վրա ազդող բազմաթիվ և բազմաբնույթ գործոնների համախումբը:

 Այս ռազմավարության առանձնահատկությունն այն է, որ մեծ դեր է հատկացվում դրամավարկային քաղաքականության թափանցիկությանը, Կենտրոնական բանկի վարկունակությանը և իր կողմից վարվող դրամավարկային քաղաքականության նկատմամբ տնտեսվարող սուբյեկտների վստահությանը:

 Հաշվի առնելով այն հանգամանքը, որ գնաճի նպատակադրման ռազմավարության արդյունավետությունը պայմանավորված է երկրում զարգացած և կայուն ֆինանսական համակարգի առկայությամբ, պետական բյուջեի խոշոր չափերի հասնող պակասուրդի բացակայությամբ և դոլարիզացիայի ցածր մակարդակով, ոչ բոլոր երկրները կարող են ներդնել դրամավարկային քաղաքականության գնաճի նպատակադրման ռազմավարությունը**:** Մյուս կողմից, որոշ քննադատներ պնդում են, որ գնաճի նպատակադրումը դրամավարկային քաղաքականության չափազանց խիստ ռազմավարություն է և դրա ներդրումը կարող է տնտեսական աճի տեմպերի դանդաղեցման պատճառ դառնալ:

Գնաճի նպատակադրման համար անհրաժեշտ են հետևյալ տարրերը.

 $\triangleright$  այն մոտեցում է, ոչ թե կանոն և պարունակում է հայեցողականության տարր,

 $\triangleright$  այն պարունակում է նպատակային ցուցանիշ կամ միջակայք.

 $\triangleright$  պետք է հստակ սահմանվի նպատակային ցուցանիշի ապահովման ժամանակային հորիզոնը.

 $\triangleright$  գնաճը պետք է առաջնային լինի դրամավարկային քաղաքականության մյուս նպատակների համեմատ.

 $\triangleright$  հասարակությունը պետք է տեղյակ լինի կենտրոնական բանկի ծրագրերին,

խնդիրներին և նպատակներին.

 $\geq$  կենտրոնական բանկը պետք է հաշվետու լինի իրականացրած քաղաքականության համար:

 Կարևորագույն խնդիր է գնաճի մակարդակի սահմանումը, տնտեսական աճի վրա գնաճի դրական և բացասական ազդեցության բեկումնային մակարդակի որոշումը: Թե որն է բեկումնային մակարդակը, գոյություն ունեն մի շարք գնահատականներ, որոնց տարբերությունը, հաստատապես կախված է ընտրանքից, ժամանակահատվածից, այլ գործոններից:

 Գնաճի նպատակադրման ռեժիմի պայմաններում կարևորվում է նաև ԿԲ անկախության խնդիրը, քանի որ էմպիրիկ տվյալները հաստատում են հակադարձ կապ անկախության և գնաճի մակարդակների միջև:

Չնայած գնաճի նպատակադրման ռեժիմի վերաբերյալ տեսաբանների բազմաթիվ հիմնավորումներին, գոյություն ունեն հակափաստարկներ գնաճի նպատակադրման ռեժիմի նպատակահարմարության, արդյունավետության առումով, որոնք վերաբերում են այդ ռեժիմի կոշտ (կանոնակարգված), հայեցողական լինելուն, ՀՆԱ-ի անկայունությանը, ՀՆԱ-ի տեմպերի կրճատմանը, ֆինանսական անկայունությանը հանգեցնելուն, գնաճի կանխատեսման, ինչպես նաև ֆիսկալ դոմինանտության կանխման անհնարինությանը:

Տեսաբանները դասակարգում են գնաճի նպատակադրման երեք ռեժիմներ.

- $\triangleright$  ամբողջովին կալացած կամ լիարժեք (fully-fledged),
- $>$  էկլեկտիկ,
- $\triangleright$  գնաճի թեթև (lite) նպատակադրում:

 Եթե լիարժեք և էկլեկտիկ գնաճի նպատակադրում իրականացնող կենտրոնական բանկերի նկատմամբ առկա է հասարակության բարձր վստահություն, ապա գնաճի թեթև նպատակադրման դեպքում այն հարաբերականորեն ցածր է, որն իր մեջ արտացոլում է տնտեսության ցնցումները, ֆինանսական անկայունությունը, ֆինանսական շուկաների համեմատաբար թերզարգացվածությունը, ինստիտուցիոնալ կառուցվածքը:

 Գնաճի նման ռեժիմ կիրառող երկրներում գործառնական նպատակները և գործիքները բավականին խառն են: Որպես գործառնական նպատակ կիրառվում են ինչպես կարճաժամկետ տոկոսադրույքները, այնպես էլ փոխարժեքը և փողի բազան: Իսկ որպես գործիք կիրառվում են բաց շուկայական գործառնությունները՝ պետական

պարտատոմսերի առքուվաճառք, ռեպո գործառնություններ, վերջին հնարավորության գործիքներ՝ արտարժույթի առքուվաճառք, նույնիսկ դրամավարկային քաղաքականության ուղղակի գործիքներ, ինչպիսիք են՝ վարկերի ծավալների սահմանափակումները և տոկոսադրույքների վերահսկողությունը:

 Նշված գործառնական նպատակների և դրանք ապահովելու համար կիրառվող գործիքների միջոցով իրականացվող դրամավարկային քաղաքականությունը, զուգահեռ իրականացվող ֆիսկալ, ֆինանսական և կառուցվածքային բարեփոխումներից հետո, ի վերջո, վերածվում է միակ անվանական խարսխով գնաճի լիարժեք նպատակադրման ռեժիմի:

Ներկայումս, հասարակության տեղեկացվածության, ռացիոնալ սպասումների ձևավորման, իրականացվող քաղաքականության պահանջվող թափանցիկության միջավայրում գնաճի նպատակադրումը հանդիսանում է գնաճի կարգավորման ամենաարդյունավետ տարբերակը: Գնաճի նպատակադրման ռեժիմի կիրառումը կապ է ստեղծում տնտեսական քաղաքականություն իրականացնողների և հասարակության միջև՝ ԿԲ հաշվետու լինելու շնորհիվ, որն էլ հասարակության մոտ ստեղծում է վստահության մթնոլորտ՝ իր հերթին նպաստելով ցածր գնաճի սպասումների ձևավորմանը: Այդ ռեժիմի ներքո իրականացվող քաղաքականության թափանցիկությունը և ճկունությունը, հանդիսանում են միարժամանակ, կարճաժամկետ հատվածում՝ ՀՆԱ-ի կայունության և երկարաժամկետ հատվածում՝ գների կայունությանն ուղղված դրամավարկային քաղաքականության հիմնադրույթները:

Գնաճի նպատակադրման ռեժիմի կարևոր առավելությունն այն է, որ դրա ընդունումը չի ենթադրում տնտեսական քաղաքականության այլ ցուցանիշերի՝ փոխարժեքի, տնտեսական աճի, զբաղվածության և այլնի անտեսում: Գնաճի նպատակադրման ռեժիմն ընդունած երկրների փորձը ցույց է տվել, որ չնայած գնաճի նվազեցման ճանապարհին ՀՆԱ-ի կարճաժամկետ կորուստներին, երկարատև ժամանակահատվածում այն հնարավորություն է տվել ապահովել տնտեսական քաղաքականության արդյունավետություն՝ ապահովելով տնտեսական աճ և զբաղվածություն: Կորուստները բնորոշ են եղել գնաճի նվազեցման ընթացքում, որի

ժամանակ, սակայն, ԿԲ-ն ձեռք է բերել վստահություն և հասարակության մոտ ձևավորվել են ցածր գնաճի սպասումներ:

Գնաճի նվազեցման ժամանակահատվածին հաջորդել է գնաճի վերահսկման ժամանակահատվածը, որին արդեն բնորոշ են ցածր գնաճը, բարձր տնտեսական աճը և զբաղվածությունը, ինչպես նաև՝ կառուցվածքային խնդիրներին և կարճաժամկետ շոկերին առանց գների էական տատանումների դիմակայելու հնարավորությունը:

 Դրամավարկային քաղաքականության ռազմավարությունների և դրանց հիման վրա դրամավարկային քաղաքականության միջանկյալ նպատակների ընտրության բնագավառում զարգացող երկրների փորձը վկայում է ժամանակի ընթացքում դրանց փոփոխման միտումների մասին $5$ :

 Դրամավարկային քաղաքականության յուրաքանչյուր ռազմավարություն ունի ինչպես դրական, այնպես էլ բացասական կողմեր, որոնք պետք է հաշվի առնվեն Կենտրոնական բանկի կողմից դրամավարկային քաղաքականության մշակման և իրականացման գործընթացում: Այսպիսով, յուրաքանչյուր Կենտրոնական բանկի կողմից մշակվող և իրականացվող դրամավարկային քաղաքականության արդյունավետությունը մեծամասամբ պայմանավորված է դրամավարկային քաղաքականության ճիշտ ռազմավարության ընտրությամբ, ռազմավարական և մարտավարական խնդիրների արդյունավետ զուգակցմամբ, ինչպես նաև ճկուն գործիքակազմի առկայությամբ:

 Գոյություն չունի դրամավարկային քաղաքականության համընդհանուր մի ռազմավարություն, որն արդյունավետ կերպով հնարավոր կլիներ կիրառել աշխարհի ցանկացած երկրում: Այդ իսկ պատճառով, յուրաքանչյուր Կենտրոնական բանկ դրամավարկային քաղաքականությունն իրականացնելիս պետք է ընտրի իր ռազմավարությունը, որը համահունչ կլինի տվյալ երկրի տնտեսական զարգացման պահանջներին և իր մեջ կներառի այս բնագավառում այլ երկրների կողմից կուտակված հարուստ փորձը:

**.** 

<span id="page-25-0"></span><sup>&</sup>lt;sup>5</sup> Stru «Monetary Policy Operating Procedures in Emerging Market Economies», BIS Policy Paper No. 5, March 1999, էջ 11-12:

 Ելնելով համաշխարհային տնտեսությունում ֆինանսական ինովացիաների, փողի ագրեգատներում նոր հաշիվների ներառման հետ փողի առաջարկի և գնաճի միջև կապի թուլացման երևույթի առկայությունից, այս միջավայրում քաղաքականության իրականացման ընթացքում հայեցողականություն կիրառելու անհրաժեշտությունից, շատ երկրներ վերջին տասնամյակում որպես գնաճի կարգավորման ռեժիմ են սահմանել գնաճի նպատակադրումը:

#### <span id="page-26-0"></span>*1.3. Գնաճի նպատակադրման ռեժիմին անցման միջազգային փորձը*

 1990-ականների սկզբին, երբ արդեն ակնհայտ էր, որ թուլացել է կապը դրամական ագրեգատների և վերջնական նպատակների միջև, որոշ երկրներ ներմուծեցին դրամավարկային քաղաքականության ինֆլյացիայի նպատակադրման ռազմավարությունը: Համաշխարհային պրակտիկայում սղաճի նպատակադրման ռեժիմի ընդունումն ունի հիմնական ընդհանուր նպատակ՝ սղաճը՝ որպես անվանական խարսխի սահմանում:

 Նոր Զելանդիան ընդունեց այս ռեժիմը տնտեսության վատթար իրավիճակից դուրս գալու համար նախատեսված ռեֆորմների շարքում: Չնայած երկրում սղաճի մակարդակն արդեն իսկ ցածր էր (5%՝ աշխատավարձերի, գների, շահաբաժինների և տոկոսադրույքների սառեցման արդյունքում<sup>[6](#page-26-1)</sup>), այն հնարավորություն տվեց ԿԲ-ին պահպանել կայունությունը, ձեռք բերել հասարակության վստահությունը, ինչպես նաև զբաղվածության և ՀՆԱ-ի կարճաժամկետ տատանումները հարթեցնելու ճկունություն: Սղաճի նպատակադրումը գնահատվել է շատ հաջողակ, հատկապես փոքր, բաց տնտեսության համար, ինչպիսին Նոր Զելանդիան է:

 Կանադայի բանկը սղաճի նպատակադրման ռեժիմն ընդունեց 1991 թվականին, չնայած ԿԲ նախագահի հայտարարությանը գների կայունության նպատակի մասին, հասարակության մոտ առկա էր անորոշություն: Արդյունքում 1991 թվականի սղաճի

**.** 

<span id="page-26-1"></span><sup>6</sup> Տե՛ս B. Bernanke, Th. Laubach, F. Mishkin, A. Posen, Inflation Targeting, Lessons from the International Experience, Prinseton University Press. 1998, էջ 88:

ծրագրային 5% ցուցանիշը 1995 թվականին իջեցվեց 2%-ի: Կանադան նորամուծություն կատարեց սղաճի նպատակադրման ռեժիմում, որպես գործառնական կարճաժամկետ նպատակ ընդունելով Դրամավարկային պայմանների ինդեքսը, որն իրենից ներկայացնում է փոխարժեքի և կարճաժամկետ տոկոսադրույքների միջին կշռված ցուցանիշ և տեղեկատվություն է տալիս դրամավարկային քաղաքականության ընդլայնողական կամ զսպողական բնույթի մասին:

 Այս նորամուծության նպատակն էր հասարակությանը ներկայացնել, որ ամբողջական պահանջարկի վրա ազդելու երկու ուղի գոյություն ունի՝ տոկոսադրույքը և փոխարժեքը, և բանկը տոկոսադրույքի մասին որոշում կայացնելու ընթացքում պետք է hաշվի առնի նաև փոխարժեքի փոփոխությունները<sup>[7](#page-27-0)</sup>:

 Կանադայի բանկը մեծ հաջողությունների հասավ սղաճի կարգավորման հարցում, և, ինչպես Բերնանկեն է նշում, այն սղաճի նվազեցման ռազմավարությունից անցում կատարեց սղաճի վերահսկման ռազմավարությանը:

 Սակայն, այս առիթով քննադատները նշում են, որ դա ուղեկցվեց զբաղվածության կորստով: Ի պատասխան, կողմնակիցները հիմնավորում են սղաճի նպատակադրման նպատակահարմարությունը երկարաժամկետ հատվածում տնտեսական աճի և զբաղվածության վրա դրական ազդեցությամբ: Նաև նշում են, որ թափանցիկ քաղաքականության շնորհիվ հնարավոր եղավ հասարակությանը համոզել, որ 1991թ անուղղակի հարկերի սահմանման արդյունքում գրանցված սղաճը մեկանգամյա շոկ է, չի կարող լինել շարունակական, այդպիսով, նվազեցնելով գնաճի սպասումները:

 Մեծ Բրիտանիայում (1992) գնաճի նպատակադրման ռեժիմի ընդունումը կապված էր 1992 թվականի սեպտեմբերին արժութային ճգնաժամի հետ, որը հետևանք էր փոխարժեքի կարգավորման ռեժիմի պայմաններում արժութային սպեկուլյացիաների<sup>8</sup>: Բրիտանիային անհրաժեշտ էր նոր անվանական խարիսխ, որն էլ դարձավ սղաճի նպատակադրումը: Սահմանվեց սղաճի նպատակային միջակայք՝ 1-4%, որն էլ հաջողությամբ պահպանվում է մինչ օրս:

 $\overline{a}$ 

<sup>7</sup> Տե՛ս Bank of Canada, Monetary Policy Report, 1996, November, էջ-2:

<span id="page-27-1"></span><span id="page-27-0"></span><sup>8</sup> Ջորջ Սորոսը համոզված էր, որ Բրիտանական արժույթը գերագնահատված է, և 10 մլրդ դոլարի չափով ինտերվենցիա կատարեց ֆունտ ստեռլինգի շուկայում: Արդյունքում, ֆունտն արժեզրկվեց՝ բերելով Սորոսի Quantum ֆոնդին մեկ մլրդ դոլարի եկամուտ:

 Թերևս ԿԲ հաշվետու լինելու խնդիրը Մեծ Բրիտանիայում հստակեցված չէր, քանի որ դրամավարկային քաղաքականություն իրականացնող մարմինը ԿԲ-ն էր, իսկ դրամավարկային գործիքների ընտրության իրավունքը՝ կառավարությանը: 1990 ականների վերջերին ԿԲ մասին օրենքում կատարված փոփոխությունների շարքում ԿԲին փոխանցվեց գործիքների ընտրության իրավունքը:

 Իսրայելը (1991) սղաճի նպատակադրման ռեժիմն ընդունել է մակրոտնտեսական ճգնաժամից դուրս գալու նպատակով, քանի որ չկարողացավ փոխարժեքն արդյունավետ կցել մեկ այլ արտարժույթի:

 Շվեդիան (1993)՝ արժութային սպեկուլյացիաների պայմաններում փոխարժեքի կցման ռեժիմից հրաժարվելու պատճառով:

 Իսպանիան (1993) ընդունեց սղաճի նպատակադրումը որպես անվանական խարիսխ, քանի որ իսպանական արժույթը, գործելով Եվրոպական դրամական համակարգի Փոխարժեքի մեխանիզմի շրջանակներում տատանումների ենթարկվեց 1993 թվականի ճգնաժամից հետո արտարժութային միջակայքի մինչև 15% լայնացման արդյունքում[9](#page-28-0): Փոխարժեքը դադարեց հանդիսանալ անվանական խարիսխ (խարիսխ էր 1989 թվականից) և Իսպանիայի բանկն ընդունեց սղաճի նպատակադրման ռեժիմը: Սակայն փոխարժեքային ռեժիմը Իսպանիայում և Իսրայելում չդադարեց գործել: Արդյունքում, այս երկու երկրները, ունենալով ֆիսկալ և կառուցվածքային զգալի խնդիրներ կարողացան պահպանել սղաճի ցածր և կայուն մակարդակ: Վերը նշված երկրներից և ոչ մեկը չի պատկանում այն երկրների շարքին, որոնք արտաքին ֆինանսական օժանդակություն են ստանում Արժույթի Միջազգային Հիմնադրամի (ԱՄՀ) կողմից: Վերջինիս կողմից ֆինանսական օժանդակություն ստացող առաջին երկիրը, որն ընդունել է սղաճի նպատակադրման ռեժիմը, Բրազիլիան է:

 Կան մի շարք ուսումնասիրություններ, որոնք կենտրոնական բանկերի կողմից իրականացվող գնաճի նպատակադրման ռազմավարությունը համեմատում են ոչ գնաճային նպատակներ հետապնդող քաղաքականությունների հետ:

**.** 

<span id="page-28-0"></span><sup>&</sup>lt;sup>9</sup> Sti'u B. Bernanke, Th. Laubach, F. Mishkin, A. Posen, Inflation Targeting, Lessons from the International Experience, Prinseton University Press. 1998, էջ 236:

ԱՄՀ-ի կատարած հետազոտությունը պարզել է, որ գնաճի նպատակադրումը, ըստ էության, զուգորդվում է ցածր գնաճի, ցածր գնաճի սպասումների և գնաճի ցածր տատանողականության հետ՝ ի հակադրումն այլ ռազմավարությունների Հավելված 3: Ավելին, գնաճի նման արդյունքները ձեռք են բերվել առանց տնտեսական աճի վրա ունեցած բացասական ներգործությունների և տոկոսադրույքների տատանողականության: ԱՄՀ-ն փորձել է ճշտել, թե դրամավարկային քաղաքականության որ ռազմավարությունն է առավել հաջողված 2007թ. նավթի ու սննդամթերքի գնային ցնցումների հետևանքով առաջացած գնաճային սպասումները խարսխելու գործում, և եզրակացրել, որ զարգացող տնտեսություններում սպասումները խարսխելու գործում գնաճի նպատակադրումը ըստ էության ավելի արդյունավետ քաղաքականություն է եղել քան դրամավարկային քաղաքականության այլընտրանքային մեխանիզմները:

 Գնաճի նպատակադրման ռազմավարության վերաբերյալ առկա էմպիրիկ վկայությունը միանշանակ չէ, բայց հիմնականում խոսում է այն մեխանիզմի արդյունավետության օգտին, որն ապահովում է ցածր գնաճ և իր շուրջը խարսխում գնաճի սպասումները՝ ինչպես զարգացած արդյունաբերական երկրներում, այնպես էլ զարգացող շուկայական տնտեսություններում:

 Գնաճի նպատակադրման ռազմավարություն ընդունած շատ երկրներ այդ քայլին դիմել են՝ ի կատարումն քաղաքական ու տնտեսական բարեփոխումների ավելի լայն գործընթացի, որը հաճախ ենթադրում է տվյալ երկրի ինստիտուցիոնալ կառուցվածքը բարելավելու, օրինակ՝ Կենտրոնական բանկին կանոնադրական անկախություն տալու նպատակ:

 Գնաճի նպատակադրման ռեժիմի ընդունումը հաճախ ուղեկցվել է Կենտրոնական բանկի կառուցվածքում տեխնիկական հնարավորության ստեղծմամբ, ինչպես նաև մակրոտնտեսական տվյալների որակի բարելավմամբ: Քանի որ գնաճի նպատակադրումն ընդհանուր առմամբ պայմանավորված է դրամավարկային քաղաքականության տոկոսադրույքի փոխանցման լծակի կիրառմամբ, որոշ զարգացող շուկայական տնտեսություններ քայլեր են ձեռնարկել ֆինանսական հատվածն ուժեղացնելու և զարգացնելու ուղղությամբ:

 2009 թվականի դրությամբ գնաճի լիարժեք նպատակադրման ռազմավարություն որդեգրած 27 երկրներից 9-ը ներկայացնում են զարգացած արդյունաբերական երկրներ, իսկ 18-ը՝ զարգացող երկրներ: Գնաճի նպատակադրման ռազմավարություն ընդունած առաջին երկիրը Նոր Զելանդիան է՝ 1989 թվականին, իսկ վերջինը՝ Սերբիան, որն այդ ռազմավարությունն ընդունել է 2009 թվականին: Միայն երեք երկրների (Ֆինլանդիա, Իսպանիա և Սլովակիա) կենտրոնական բանկեր դուրս են եկել գնաճի նպատակադրման ռազմավարությունից՝ կապված եվրոյի ընդունման հետ: Որոշ երկրներ, լինելով անցումային տնտեսություններ, անցել են գնաճի նպատակադրման ռազմավարության. դրանք են՝ Չեխիան, Հունգարիան, Լեհաստանը և Հայաստանը:

 Ցածր գնաճի միջավայրը հաճախ է համարվում գնաճի նպատակադրման նախապայման՝ հիմնականում պայմանավորված բարձր և տատանողական գնաճի պայմաններում այն կանխատեսելու, ինչպես նաև գնաճի նպատակային թիրախին հասնելու դժվարությամբ: Այս պարագայում, գնաճի թիրախը չապահովելու դեպքում, մեծանում է Կենտրոնական բանկի սեփական վարկունակությունը կորցնելու ռիսկը: Այդ պատճառով շատ Կենտրոնական բանկեր, նախքան գնաճի նպատակադրման ռազմավարությանը պաշտոնապես անցնելը, նախընտրեցին սպասել մինչև գնաճի կառավարելիության վերականգնման պահը: Այնուամենայնիվ, Իսրայելի և Գվատեմալայի փորձը ցույց է տալիս, որ գնաճի նպատակադրման ռազմավարությունը հաջողությամբ իրականացվել է որպես գնաճի նվազեցման ռազմավարություն (Իսրայելի դեպքում դա տեղի է ունեցել գնաճի նպատակադրման ոչ պաշտոնական ռեժիմի պայմաններում):

 Գնաճի նպատակադրման վերաբերյալ հիմնական սահմանումներում առկա է այն պահանջը, ըստ որի՝ գների կայունությունը դրամավարկային քաղաքականության հիմնական նպատակն է: Դա սովորաբար ամրագրվում է Կենտրոնական բանկի մասին օրենքում: Հաճախ Կենտրոնական բանկի մասին օրենքում, որպես օժանդակ խնդիր, ամրագրվում է նաև այն, որ Կենտրոնական բանկը լայնորեն օժանդակում է տնտեսության բարգավաճմանը և բարեկեցության ամրապնդմանը: Օրինակ, Ավստրալիայի բանկը երկակի լիազորություն ունի գների կայունության և զբաղվածության ապահովման համար, մինչդեռ Կանադայում Կենտրոնական բանկի

հիմնական խնդիրը Կանադայի տնտեսական ու ֆինանսական բարեկեցությանը սատար կանգնելն է:

Գնաճի նպատակային ցուցանիշ սահմանելու կարողությունը Կենտրոնական բանկի անկախության էական տարրն է: Մյուս կողմից, Կառավարության համար շահավետ է, երբ գնաճի ցուցանիշը նպատակադրվում է բացահայտորեն, ինչն ըստ էության ավելի հեշտ է անել համատեղ ջանքերով՝ խրախուսելով հարկաբյուջետային և դրամավարկային քաղաքականությունների համադրումը կամ փորձելով բացառել այդ երկու քաղաքականությունների միջև հնարավոր հակասությունները:

Բրազիլիայի Կենտրոնական բանկը բացառություն է ընդհանուր կանոնից. նա չունի կանոնադրային անկախության իրավասություն, իսկ Կենտրոնական բանկի կառավարիչը կամ կառավարչի տեղակալները չեն ունենում պաշտոնավարման ամրագրված ժամկետներ:

Եվրոպայի Կենտրոնական բանկը (ԵԿԲ) համարվում է ամենաանկախ կենտրոնական բանկերից մեկը: Այստեղ դրամավարկային քաղաքականության նպատակը սահմանված է Կենտրոնական բանկերի եվրոպական համակարգի դաշնագրում և Կանոնադրությունում: ԵԿԲ-ի դերն է՝ սահմանել գների կայունության մակարդակը, որը ներկայումս տարեկան 2 տոկոսից ցածր է, բայց մոտ է այդ մեծությանը:

Բացի այդ, գնաճի նպատակային ցուցանիշ սահմանելու գործում կառավարության մասնակցությունը դրամավարկային քաղաքականությանը հաղորդում է ժողովրդավարական օրինականության տարր, ինչը կարևոր հանգամանք է հանրային օժանդակությունը վայելելու տեսանկյունից:

Գնաճի նպատակադրում իրականացնելիս առանցքային պահանջ է գործիքային կամ գործառնական անկախությունը: 27 երկրների գնաճ նպատակադրող կենտրոնական բանկերն օժտված են գործառնական անկախությամբ: Նշված երկրներից մեծամասնությունում (16-ում) գնաճի նպատակային ցուցանիշը համատեղ սահմանվում է Կառավարության և Կենտրոնական բանկի կողմից, իսկ 9 երկրներում ցուցանիշը սահմանվում է միայն Կենտրոնական բանկի կողմից իսկ 2-ում (Նորվեգիայում և Միացյալ Թագավորությունում)՝ կառավարության կողմից:

 Զարգացած արդյունաբերական երկրների գնաճի նպատակային ցուցանիշները գտնվում են 1-3 տոկոսների միջակայքում: Սա արտացոլում է գների կայունությունը բնութագրող գնաճի վերաբերյալ համակարծությունը և այս երկրների կառավարությունների համար դժվար կլինի ընդունել գնաճի նպատակային ավելի բարձր ցուցանիշ, քանի որ դա կվտանգի վարկունակությունը:

 Զարգացող և անցումային տնտեսություններ ունեցող երկրներում կենտրոնական բանկերն իրավական տեսանկյունից ունեն անկախության ավելի բարձր աստիճան: Հիմնականում, Լատինաամերիկյան երկրներում գնաճի նպատակային ցուցանիշը սահմանվում է Կենտրոնական բանկի կողմից, իսկ մնացած 10 երկրներում՝ համատեղ:

 Գների կայունության վերաբերյալ ճշգրիտ սահմանում չունենալու պարագայում կենտրոնական բանկերը հիմնական ուշադրությունը դարձրել են գնաճն այնպիսի մակարդակի նվազեցնելու խնդրի վրա, որի դեպքում մարդիկ չեն անհանգստանա:

 Ինչպես արդեն նշեցինք, զարգացած արդյունաբերական երկրներում գնաճի նպատակային ցուցանիշը գտնվում է 1-3% միջակայքում: Որոշ ոչ արդյունաբերական երկրներ նույնպես ունեն այս միջակայքում սահմանված գնաճի նպատակներ. Պերուն և Չեխիայի Հանրապետությունը՝ 2 տոկոս, Լեհաստանը՝ 2.5 տոկոս: Երեք այլ երկրներ՝ Չիլին, Հունգարիան և Մեքսիկան, սահմանել են գնաճի 3 տոկոս նպատակային ցուցանիշ, իսկ Կոլումբիան իր ցուցանիշը սահմանել է 2-4 տոկոսի միջակայքում: Գնաճի նպատակային ցուցանիշները սահմանել են 5 տոկոսից բարձր մակարդակում Գանան, Սերբիան և Թուրքիան, ինչը պայմանավորված է գնաճի նվազեցման ավելի երկար ռազմավարություն ունենալու հանգամանքով:

 Նպատակային հորիզոնը պայմանավորված է նրանով, թե արդյո՞ք գնաճը գտնվում է գների կայունության միջակայքում: Գնաճի 3 տոկոս կամ ցածր ցուցանիշ ունեցող 17 երկրներում նպատակը միտված է ունենալ միջինժամկետ հորիզոն:

 Գնաճի նպատակադրում իրականացնող բոլոր 27 երկրները սպառողական գների ինդեքսը (ՍԳԻ) օգտագործում են որպես իրենց գործող նպատակ, և որպես ցուցանիշ են վերցնում ընդհանուր գնաճը: Նշված երկրների շարքում բացառություն է կազմում Թաիլանդը, որտեղ որպես նպատակային ցուցանիշ ընդունվում է բնականոն գնաճը: Թեև ընդհանուր ՍԳԻ-ն նախընտրելի նպատակային ցուցանիշ է, շատ կենտրոնական

բանկեր բնականոն գնաճի ցուցանիշը դիտարկում են որպես տնտեսության մեջ հիմնական գնաճային ճնշումներն արտացոլող ցուցանիշ:

 Կենտրոնական բանկերի մեծ մասը, հատկապես նրանք, որ վերջերս են անցել գնաճի նպատակադրման ռազմավարության, իրենց ընտրությունը նպատակային կե՞տ թե՞ նպատակային միջակայք կատարել են՝ ելնելով երկու տարբերակների առավելություններից: 17 կենտրոնական բանկեր գնաճի նպատակ են ընտրել կետ/շեղում թույլատրելի միջակայքից չափանիշը, 4-ը՝ (Հունգարիան, Իսլանդիան, Նորվեգիան և Միացյալ Թագավորությունը) գործածում են գնաճի պարզ կետային նպատակները, իսկ մնացած 6 երկրները գործածում են գնաճի նպատակի միջակայքը:

 Գնաճի նպատակադրում իրականացնող կենտրոնական բանկերը որոշումներ են կայացնում հանձնաժողովի մակարդակով: Նույնիսկ նշված երկրներից երկուսում (Իսրայել և Նոր Զելանդիա), որտեղ միանձնյա որոշումներ կայացնողը կառավարիչն է, գոյություն ունի փորձագետների միջև խորհրդակցություններ անցկացնելու գործելակարգ: Իսրայելում կենտրոնական բանկի կառավարիչը որոշումը կայացնում է երկու մակարդակով՝ տեղի ունեցած համապատասխան քննարկումների արդյունքում. ընդ որում՝ առաջին մակարդակում քննարկումները լայն ձևաչափով են ընթանում, իսկ երկրորդ մակարդակում՝ ավելի նեղ ձևաչափով: Նոր Զելանդիայում Կանխիկ միջոցների պաշտոնական տոկոսադրույքի խորհրդատվական խումբը (Official Cash Rate Advisory Group) և նման գործառույթ իրականացնող երկու արտաքին անդամներ կատարում են համապատասխան խորհրդատվական աշխատանք:

 13 երկրներում դրամավարկային քաղաքականության վերաբերյալ որոշումները կայացնում է կենտրոնական բանկի խորհուրդը, 10 երկրներում տոկոսադրույքների վերաբերյալ որոշումները կայացնում է Դրամավարկային քաղաքականության հանձնաժողովը (ԴՔՀ):

 Առանձին ԴՔՀ ունենալը հիմնավորված է այն փաստարկով, որ դրամավարկային քաղաքականության վերաբերյալ որոշումներ կայացնելը սովորաբար լիազորում են դրամավարկային քաղաքականության փորձագետներին: Մեծ Բրիտանիայում օրենքը պահանջում է ԴՔՀ բոլոր անդամներին նշանակել ըստ դրամավարկային քաղաքականության ոլորտում ունեցած փորձառության կամ մասնագիտական

որակավորման: Որոշ երկրներում (Հայաստանում, Գանայում և Ֆիլիպիններում) որոշումների կայացման գործընթացը բաժանված է երկու փուլի. ներքին ԴՔՀ-ն կամ տեխնիկական փորձագետներից կազմված Խորհրդատվական հանձնաժողովը իր առաջարկություններն է ներկայացնում խորհրդին, որն էլ պաշտոնապես պատասխանատու է դրամավարկային քաղաքականության որոշումների համար: Մեր բերած օրինակում 13 բանկերում նիստերը գումարվում են տարեկան 11-12 անգամ, իսկ 10-ում՝ 8-9 անգամ: Սերբիայում ԴՔՀ նիստեր են գումարվում յուրաքանչյուր երկու շաբաթը մեկ, իսկ Գանայում, Հարավային Աֆրիկայում և Շվեդիայում՝ տարեկան վեց անգամ:

 Գնաճի նպատակադրում իրականացնողների համար հանրության հետ կապի ապահովման հիմնական մեխանիզմը գնաճի հաշվետվությունն է: Բոլոր 27 երկրները հրապարակում են նման հաշվետվություն, ընդ որում, մեծամասնությունը՝ եռամսյակային պարբերականությամբ: Գնաճի հաշվետվությունը սովորաբար իրենից ներկայացնում է տնտեսական վիճակի մասին կենտրոնական բանկի գնահատականը, ինչպես նաև գնաճի ու տնտեսական աճի հեռանկարների, այդ թվում՝ այս և այլ փոփոխականների վերաբերյալ կանխատեսումները: Գնաճի հաշվետվության մյուս հիմնական նպատակն է՝ պարզաբանել դրամավարկային քաղաքականության իրականացման հետ կապված վերջին որոշումների հիմնավորվածությունը:

 Գնաճի նպատակադրման պրակտիկան գոյություն ունի շուրջ 20 տարի: Այս ընթացքում ի հայտ են եկել տարբեր մեխանիզմներ, ինչպես և առաջացել են նորանոր տնտեսական տեսություններ ու միակարծիք տեսակետներ դրամավարկային քաղաքականության նպատակների վերաբերյալ: Գնաճի նպատակադրման ռեժիմի ներդրումը մի շարք երկրներում եղել է այն ժամանակ, երբ սպառողական գների աճը չափավոր էր, իսկ գնաճի և տնտեսական աճի տատանողականությունը՝ թույլ:

 Գնաճ նպատակադրողների միջև շատ ընդհանրություններ կան, այնուամենայնիվ, առանձին համակարգերում կան առանձնահատկություններ, որոնք պայմանավորված են տնտեսական և քաղաքական առանձնահատկություններով: Վերջին քսան տարում գնաճի նպատակադրումը հաջողությամբ գործարկվել է վերը նշված 27 երկրներում:

## <span id="page-35-0"></span>ԳԼՈՒԽ 2. ՀԱՅԱՍՏԱՆԻ ՀԱՆՐԱՊԵՏՈՒԹՅԱՆ ԿԵՆՏՐՈՆԱԿԱՆ ԲԱՆԿԻ ԿՈՂՄԻՑ ԻՐԱԿԱՆԱՑՎՈՂ ԴՐԱՄԱՎԱՐԿԱՅԻՆ ՔԱՂԱՔԱԿԱՆՈՒԹՅՈՒՆԸ ԳՆԱՃԻ ՆՊԱՏԱԿԱԴՐՄԱՆ ՆԵՐՔՈ

#### *2.1. Գնաճի կարգավորման մոտեցումները*

#### *Հայաստանի Հանրապետությունում*

<span id="page-35-1"></span>Հայաստանի Հանրապետությանում, ինչպես նաև խորհրդային բոլոր հանրապետություններում, տնտեսության կայունացման սկիզբը կապվում է ազգային արժույթի ներդրման հետ: Հայաստանի Հանրապետությանը Խորհրդային Միությունից տնտեսական մի շարք խնդիրների շարքում փոխանցվեց նաև գնաճի զգալի ներուժ, որը սկսվեց դրսևորվել 1992 թվականին գների ազատականացումից հետո:

Դրամի թողարկումից հետո շարունակվող հիպերգնաճի պատճառներն էին`

 $\triangleright$  մանրադրամի ժամանակավորապես բացակայություն,

➢ գների ազատականացումից հետո դեռևս վարչական կարգավորման ենթարկվող ռազմավարական որոշ ապրանքների գների մեկանգամյա կարգով ավելացումը, որին էլ հաջորդում էր արդեն ազատականացված գների աճը,

 $\geq$  նախորդ տարիներից փոխանցված գնաճի իներցիան,

 $\triangleright$  փոխարժեքի ձևավորման շուկայական մեխանիզմների գործունեության պայմաններում միջազգային գներին ներքին գների հավասարվելու գործընթացը,

 $>$  Տնտեսական անկումը, իրականացվող դրամավարկային քաղաքականության բնույթը, բյուջեի բարձր դեֆիցիտը, բնակչության մոտ վստահության կորուստը:

Այս բոլոր գործոնները նպաստեցին դրամի ներդրումից անմիջապես հետո գների աճի գործընթացի շարունակմանը՝ ՀՀ ԿԲ կողմից իրականացվող հակագնաճային քաղաքականությունը դարձնելով ոչ արդյունավետ: Իրավիճակը զգալիորեն փոխվեց 1994 թվականի կեսերից, որն էլ համարվում է ՀՀ ԿԲ հակագնաճային արդյունավետ քաղաքականության սկիզբ:

Հայաստանի Հանրապետության Կենտրոնական բանկը դրամավարկային քաղաքականություն սկսել է իրականացնել 1994 թվականից՝ հետևողականորեն
կառավարելով փողի առաջարկը: ՀՀ ԿԲ կողմից իրականացվող դրամավարկային քաղաքականության, ինչպես նաև ՀՀ ԿԲ-ի հիմնական խնդիրը, ՀՀ-ում գների կայունության ապահովումն է: Այդ խնդիրն իրագործելու նպատակով ԿԲ-ն մշակում, հաստատում և իրականացնում է դրամավարկային քաղաքականության ծրագրերը: Եվ եթե ԿԲ մյուս խնդիրները հակասում են հիմնական խնդրին, ԿԲ-ն առաջնություն է տալիս հիմնական խնդրին և ղեկավարվում է դրա իրագործման անհրաժեշտությամբ<sup>[10](#page-36-0)</sup>:

 Երբ 1994 թվականին ԿԲ-ն ձեռնամուխ եղավ դրամավարկային քաղաքականության իրականացմանը՝ որպես դրամավարկային կարգավորման մեթոդ ընտրվեց փողի ագրեգատների կարգավորումը, հետևաբար, որպես անվանական խարիսխ՝ փողի ագրեգատները: ՀՀ Կենտրոնական բանկի մասին առաջին օրենքով (1993), որպես ԿԲ գլխավոր նպատակ էր սահմանված դրամի ներքին և արտաքին կայունության  $mu$ ապահովումը $11$ :

 1994 թվականին, առաջին անգամ, Արժույթի Միջազգային Հիմնադրամի կողմից կազմվեց ֆինանսական ծրագիր 1995 թվականի համար, որում զետեղված նպատակային ցուցանիշների ապահովմանն էլ ուղղվելու էր իրականացվող դրամավարկային քաղաքականությունը՝ գնաճ, տնտեսական աճ, ընթացիկ հաշվի հարաբերակցությունը ՀՆԱ-ում:

 1996 թվականին, ուսումնասիրելով համաշխարհային տնտեսությունում կենտրոնական բանկերի ինստիտուցիոնալ միջավայրը, լավագույն պրակտիկան և հիմնարար փաստարկներ ունենալով, ՀՀ կենտրոնական բանկի մասին երկրորդ օրենքով (1996թ.), որպես ՀՀ ԿԲ հիմնական նպատակ սահմանվեց ՀՀ-ում գների կայունության ապահովումը: Վերջին օրենքում որպես առաջընթաց քայլ էր դիտարկվում դրամավարկային քաղաքականության իրականացումը բացառապես անուղղակի  $q$ ործիքների միջոցով<sup>[12](#page-36-2)</sup>:

<u>.</u>

<span id="page-36-0"></span><sup>10</sup> Տե՛ս ՀՀ օրենքը «Հայաստանի Հանրապետության կենտրոնական բանկի մասին»,Երևան, 1996, հոդված 4: ՀՀ ԿԲ այլ խնդիրների հոդված 5:

<span id="page-36-1"></span> $11$   $<<$  ontupn «Հայաստանի Հանրապետության կենտրոնական բանկի մասին», Երևան, 1993:

<span id="page-36-2"></span> $12$  Նախորդ օրենքով սահմանված էին նաև դրամավարկային քաղաքականության ուղղակի գործիքներ (օր. վարկերի ծավալների սահմանափակում):

 Դրամավարկային քաղաքականության միջանկյալ և գործառնական նպատակներ էին սահմանվել համապատասխանաբար փողի զանգվածը և փողի բազան: Փողի զանգվածը ներառում էր բանկային համակարգից դուրս շրջանառվող կանխիկը և բանկերի կողմից ռեզիդենտներից ներգրավված դեպոզիտները: Փողի բազան ներառում էր ԿԲ-ից դուրս շրջանառվող կանխիկը և ԿԲ-ում բանկերի միջոցները: Ինչպես ներկայումս, այդ ժամանակ նույնպես, որպես դրամավարկային քաղաքականության գործիքներ էին հանդիսանում իրացվելիություն ներարկող լոմբարդային վարկերը, ռեպո գործարքները, բաց շուկայական և արտարժույթի առքուվաճառքի գործառնությունները, իրացվելիություն դուրս քաշող ավանդային սակարկությունները: ԿԲ-ն կարգավորելով ֆինանսական միջոցների ներդրման գործընթացը, ապահովում էր փողի զանգվածի ծրագրված փոփոխությունները՝ գնաճի ծրագրային ցուցանիշին հասնելու համար: Սակայն 2000թ-ի սկզբին իրավիճակը զգալիորեն փոխվեց, և նոր անվանական խարսխի սահմանման անհրաժեշտություն առաջացավ:

 Հիմնվելով 20-րդ դարի վերջին քառորդում համաշխարհային տնտեսության զարգացումների վրա՝ տնտեսագետների շրջանում միասնական կարծիք ձևավորվեց դրամավարկային տեսության մի շարք դրույթների վերաբերյալ: Դրանցից մեկն այն է, որ ցածր և կայուն գնաճը շուկայական տնտեսության պայմաններում տնտեսական աճի ապահովման կարևոր նախադրյալ է, և գնաճի մակարդակի վրա ուղղակի ազդեցություն ունի իրականացվող դրամավարկային քաղաքականությունը: Ավելին, տնտեսական քաղաքականության գործիքներից դրամավարկային քաղաքականությունն ամենաճկունն է միջնաժամկետ կայունության ապահովման համար և տնտեսական աճի և զբաղվածության տատանումները հարթելու նպատակով կարող է արագ փոփոխվել:

 Այն, որ գների կայունությունը պետք է լինի դրամավարկային քաղաքականության գլխավոր նպատակը, ընդունում են տնտեսական քաղաքականություն մշակող բոլոր մարմինները: Իսկ այդ նպատակին հասնելու ուղիների, դրան համապատասխան անվանական խարսխի ընդունման և ռազմավարության ընտրության վերաբերյալ մոտեցումները տարբեր են և կախված են երկրի առանձնահատկություններից:

 Փողի ագրեգատների նպատակադրումը արդյունավետ ռազմավարություն է անցումային շրջանում գտնվող տնտեսությունների համար, որտեղ անխուսափելի են

առաջարկի, պահանջարկի շոկերը, հնարավոր չէ գնահատել տնտեսական աճի համար անհրաժեշտ գնաճի բեկումնային մակարդակը: Փողի ագրեգատների մակարդակի կառավարման միջոցով հնարավոր է ճկուն արձագանքել տնտեսությունում փոխարժեքի և տնտեսական աճի կարճաժամկետ տատանումներին, իսկ գների կայունությունը ձևավորվում է արդեն մակրոտնտեսական որոշակի հաշվեկշռվածության ձեռքբերումից հետո: Սովորաբար ԿԲ-ները հաջողությամբ կառավարում են փողի բազայի ցուցանիշը, սակայն դժվարություններ են առաջանում փողի զանգվածի կառավարման հարցում:

 1994 թվականին ՀՀ կենտրոնական բանկը, որպես դրամավարկային կարգավորման ռազմավարություն էր ընտրել փողի ագրեգատների նպատակադրում<sup>[13](#page-38-0)</sup>: Փողի ագրեգատների նպատակադրման ռազմավարության իրականացմամբ ՀՀ կենտրոնական բանկը, սկսած 1994 թվականի երկրորդ կիսամյակից, կարողացել է նվազեցնել և կայունացնել գնաճի տեմպերը, իսկ 1998-2004թթ. միջին գնաճը կազմել է 2.4%:

 Ըստ էության, փողի ագրեգատների կառավարման և վերջինիս թափանցիկության և հաշվետվելիության միջոցով ՀՀ կենտրոնական բանկին հաջողվել է տնտեսությունում ապահովել մակրոտնտեսական կայունություն՝ այդ տարիներին արձանագրված արտաքին և ներքին տարբեր բնույթի ցնցումների դրսևորումների պարագայում:

 Սակայն այս ռազմավարության հաջող իրականացման շարունակական բնույթի ապահովումը կախված է մի շարք հանգամանքներից:

 $\geq$  Նախևառաջ անհրաժեշտ է գնաճի և փողի ագրեգատների միջև կայուն կապի առկայություն, որպեսզի փողի ագրեգատների նպատակային ցուցանիշի ապահովմամբ ձեռք բերվի գնաճի նպատակային ցուցանիշը:

➢ Մյուս կարևոր նախապայմանը՝ ԿԲ կողմից փողի ագրեգատների լիարժեք կառավարման հնարավորությունն է:

Զարգացող ֆինանսական շուկաներ և դոլարայնացման բարձր մակարդակ ունեցող երկրներում, որտեղ հնարավոր են վարկերի և ավանդների նկատմամբ պահանջարկի, ինչպես նաև փողի զանգվածի կառուցվածքի, դոլարայնացման

**.** 

<span id="page-38-0"></span><sup>13</sup>Փողի ագրեգատների նպատակադրման ռեժիմի լիարժեք ներդրման ժամանակահատված է համարվում 1996 թվականը, երբ ՀՀ կենտրոնական բանկի վարչությունը հուլիսի 19-ի «Հայաստանի Հանրապետության կենտրոնական բանկի արժութային քաղաքականության սկզբունքների մասին» թիվ 122 որոշմամբ սահմանեց դրամն ազատ լողացող փոխարժեք:

մակարդակի զգալի փոփոխություններ, էական տատանումների է ենթարկվում փողի նկատմամբ պահանջարկը, և նվազում է կանխատեսելիության աստիճանը:

Նշված հիմնախնդիրների պայմաններում առաջանում է միջանկյալ նպատակի՝ փողի զանգվածի նպատակային ցուցանիշից հաճախակի շեղման խնդիր՝ կրկին վտանգելով դրամավարկային ծրագրերը:

 Սկսած 2000 թվականից, ՀՀ դրամավարկային քաղաքականության իրականացման գործընթացում, վերը նշված երկու հիմնախնդիրները առավել ցայտուն են դրսևորվել: ՀՀ Կենտրոնական բանկը բազմիցս դիմել է հայեցողականության` պարբերաբար վերանայելով փողի ագրեգատների նպատակային ցուցանիշները, որի համար բացատրություններ է տվել հասարակությանը, Ազգային ժողովին, միջազգային ֆինանսական կազմակերպություններին, առևտրային բանկերին, մամուլին, ինչպես նաև հրապարակել է ՀՀ ԿԲ հաշվետվություններ:

Փողի ագրեգատների ծրագրային ցուցանիշների վերանայումների պատճառները ՀՀ-ում բազմաթիվ էին` փողի ագրեգատների և գնաճի միջև անկայուն կապ, փողի պահանջարկի տատանողական վարքագիծ, արտաքին շոկեր և հատկապես գնաճի վրա ոչ մոնետար գործոնների զգալի ազդեցություն:

Սկսած 2000 թվականի սկզբից ՀՀ բանկային համակարգի կառուցվածքային փոփոխությունները, վարկավորման ծավալների աճի բարձր տեմպերը, դրամի շարունակական արժևորման պարագայում դոլարայնացման մակարդակի նվազումը, արտերկրից ստացվող տրանսֆերտների աճի բարձր տեմպերը էապես ազդել են փողի պահանջարկի վարքագծի վրա՝ այն դարձնելով հաճախակի փոփոխվող և անկայուն: Արդյունքում՝ փողի ագրեգատների աճը խիստ փոփոխական ազդեցություն է ունեցել թե՛ սպառողական շուկայում պահանջարկ ստեղծելու, թե՛ խնայողությունների, թե՛ ներդրումների ձևավորման վրա: Ազդեցության լագերը նույնպես տատանվել են՝ կախված սեզոնայնությունից, արտաքին գործոններից, բանկային համակարգի զարգացումներից և այլն:

 Մ. Խանը նշում է, որ փողի ագրեգատների և գնաճի միջև կապն անկայուն է հատկապես զարգացող շուկայական տնտեսություն ունեցող երկրներում, որտեղ ֆինանսական ազատականացման, դեռևս ամբողջովին չկայացած ֆինանսական

շուկայի պայմաններում փողի պահանջարկը հաստատուն չէ: Փողի պահանջարկի անկայունությունն առկա է անգամ զարգացած երկրներում<sup>[14](#page-40-0)</sup>:

 Ըստ փողի ագրեգատների նպատակադրման ռազմավարության ենթադրվում է, որ գնաճի ցուցանիշին կարելի է հասնել փողի ագրեգատների նպատակային մակարդակների ապահովման պարագայում, սակայն ՀՀ-ում խիստ դժվարացել էր գնաճի նպատակային ցուցանիշի և փողի ագրեգատների նպատակային ցուցանիշների միաժամանակյա ապահովումը: Մեկն ապահովելու դեպքում նպատակային ցուցանիշից շեղվում էր մյուսը, և քանի որ ԿԲ գլխավոր նպատակը գների կայունությունն է, ապա շեղումները մշտապես բաժին էին ընկնում ագրեգատներին: ԿԲն վերջին տարիներին մշտապես կիրառում էր նման հայեցողական մոտեցում: Ընդ որում, այս հակասությունը ունենալու էր շարունակական բնույթ, քանի որ շրջանառությունում կանխիկ դրամի մեծ տեսակարար կշռի և արտաքին ֆինանսական ներհոսքի պարագայում, էական տեղաշարժեր էր սպասվում դրամի նկատմամբ պահանջարկի և՛ մակարդակում, և՛ կառուցվածքում:

Այս իրավիճակում դրամական ագրեգատների նպատակադրումը չեր կարող լինել վստահելի խարիսխ, և ՀՀ ԿԲ առջև ծառանում է նոր ռազմավարության ընտրության խնդիր: Ընդհանուր առմամբ, այդպիսին կարող էր լինել՝

 $\triangleright$  փոխարժեքի նպատակադրումը

 $\overline{\phantom{a}}$ 

 $\triangleright$  գնաճի ուղղակի նպատակադրումը:

 Փոխարժեքի նպատակադրման ռազմավարության ընդունումը հետապնդում էր երկու հիմնական նպատակ՝ բարձր գնաճի նվազեցում և տնտեսական ինտեգրում: Սակայն այդ նպատակներին հասնելու ընթացքում խիստ սահմանափակումներ էին առաջանում դրամավարկային քաղաքականություն իրականացնող մարմինների համար՝ ՀՆԱ-ի և զբաղվածության կարճաժամկետ խնդիրների լուծման առումով: Լողացող փոխարժեքի համեմատությամբ ամրագրված փոխարժեքի առավելությունը գնաճի սպասումները անմիջականորեն չեզոքացնելն է, որը չափազանց կարևոր է անցումային տնտեսությամբ երկրների համար, ինչպիսին էր նաև Հայաստանը: Սակայն, ՀՀ-ում, 1998 թվականից հետո արձանագրվել էր գնաճի կայուն և ցածր մակարդակ, որը

<span id="page-40-0"></span> $14$  St'u Khan M., Current Issues in Design and Conduct of Monetary Policy, IMF WP 03/96, 2003, to 10

բացառում էր փոխարժեքի ամրագրման միջոցով գնաճային սպասումների խարսխի սահմանումը:

 Տնտեսական ինտեգրման նպատակով փոխարժեքի ամրագրումը, ըստ միջազգային տնտեսագիտության դասական տեսություններից մեկի, որը կոչվում է օպտիմալ արժութային գոտիների տեսություն, թույլատրվում է միայն այն երկրի արժույթին, որի հետ իրականացվում է արտաքին առևտրի առնվազն 35 տոկոսը, այդ երկու երկրների միջև գոյություն ունի աշխատուժի և կապիտալի՝ միջինից բարձր շարժունություն (ազատ տեղաշարժ երկրների միջև), և այդ երկրները ենթակա են միևնույն տեսակի արտաքին տնտեսական ցնցումների ազդեցությանը:

 Միանշանակ չէ այն հարցի պատասխանը, թե որ երկրի արժույթի նկատմամբ կարելի էր ամրագրել ՀՀ դրամի փոխարժեքը: Չնայած առաջին հայացքից տրամաբանականը ԱՄՆ դոլարն է, սակայն ԱՄՆ դոլարի նկատմամբ ՀՀ դրամի փոխարժեքի ամրագրումը ևս անվտանգ չէ: Չնայած ֆինանսական ներհոսքի (մասնավոր տրանսֆերտների) մեծ մասը տեղի է ունենում ԱՄՆ դոլարով, սակայն Հայաստանի հիմնական գործընկեր երկրները Եվրոմիությունը ու Ռուսաստանն են, ընդ որում՝ աշխատուժի և կապիտալի ազատ հոսքեր գոյություն ունեն միայն Ռուսաստանի հետ: ԱՄՆ դոլարի նկատմամբ փոխարժեքի ամրագրման հետևանքով տնտեսությունը կարող էր շատ մեծ վնասներ կրել, եթե հանկարծ ԱՄՆ դոլարը սկսեր արժևորվել եվրոյի կամ ռուսական ռուբլու նկատմամբ, որը կարող էր հանգեցնել երկրի իրական փոխարժեքի արժևորման, մրցունակության կորստի և ճգնաժամային երևույթների առաջացման:

 Դրամի փոխարժեքը հնարավոր չէր ամրագրել նաև եվրոյի կամ ռուսական ռուբլու նկատմամբ: Ռուսական ռուբլու նկատմամբ ամրագրումը նույնպես խնդիրներ կառաջացներ, քանի որ Հայաստանը և Ռուսաստանը ենթարկվում են ասիմետրիկ շոկերի. Ռուսաստանում տեղի ունեցող բացասական երևույթները (բարձր գնաճ կամ հնարավոր տնտեսական անկում՝ նավթի գների անկման հետևանքով) նույնությամբ կտեղափոխվեն Հայաստան: Նման պարագայում փոխարժեքի ամրագրումը կարող էր ծանր հետևանքներ ունենար տնտեսության համար, քանի որ արտաքին աշխարհի բոլոր

տնտեսական ցնցումները ուղղակիորեն կանդրադառնային մեր երկրի ներքին տնտեսության վրա:

Հետևաբար ամրագրված փոխարժեքի ռեժիմին անցնելու համար. նախ՝ առկա չէին նախնական պայմանները, երկրորդ՝ դա հակասում է Կենտրոնական բանկի գլխավոր՝ գների կայունության խնդրին:

Գնաճի նպատակադրման ռազմավարության պայմանները դասակարգվում են ըստ ինստիտուցիոնալ, գործառնական և մակրոտնտեսական պայմանների.

Ինստիտուցիոնալ պայմաններ՝

- $>$  Գների կայունությունը՝ որպես ԿԲ գլխավոր նպատակի սահմանում,
- $\geq$  Գնաճի զուցանիշի, միջակայքի ընտրություն,
- $\triangleright$  Քաղաքականության իրականացման հայեցողականություն,
- $\triangleright$  Թափանցիկություն և հաշվետվելիություն,
- $\triangleright$  Գործառնական անկախություն:

Գործառնական

 $\triangleright$  Գնաճի կանխատեսում,

 $\triangleright$  Փոխանցման մեխանիզմի մասին հստակ պատկերացում:

Մակրոտնտեսական

- $\geq$  2 արգացած ֆինանսական շուկա
- $\geq$  Ֆիսկալ դոմինանտության բացակայություն
- $\triangleright$  Ներքին և արտաքին կալունություն:

Ըստ առանձին տարրերի՝ իրավիճակը ՀՀ-ում հետևյալն է.

Գների կայունությունը որպես ԿԲ գլխավոր նպատակ սահմանված է ՀՀ Կենտրոնական բանկի մասին ՀՀ օրենքով (1996 թ.):

ՀՀ ԿԲ-ն գնաճի համապատասխան ցուցանիշի ընտրությունը՝ բնականո՞ն, թե՞ ընդհանուր, առավել ընդունելի է համարում գնաճի ընդհանուր ցուցանիշը, իսկ շոկային երևույթները համարվում են բացառություններ, որոնց ի հայտ գալու պարագայում ԿԲ-ն բացատրություններ է տալիս շեղումների պատճառների վերաբերյալ:

Բացառությունները հետևյալներն են.

 $\checkmark$  համաշխարհային գների կանխատեսված և փաստացի մակարդակների միջև էական շեղումները,

 $\checkmark$  արտաքին ցնցումներով պայմանավորված՝ փոխարժեքի զգայի տատանումները, որը չի արտացոլում տնտեսության ներքին զարգացումները և իրականացված դրամավարկային քաղաքականությունը,

 $\checkmark$  գյուղատնտեսության ոլորտում առաջարկի զգալի տատանումները, որոնք արտահայտվում են գյուղատնտեսական ապրանքների գների զգալի փոփոխություններում,

 $\checkmark$  բնական աղետները և այլ արտակարգ իրավիճակները, որոնք կարող են առաջացնել առաջարկով կամ պահանջարկով պայմանավորված գնային շոկեր:

ՀՀ-ում կիրառվել է թե՛ նպատակային ցուցանիշի և թե՛ նպատակային միջակայքի սահմանման պրակտիկան, և փորձը ցույց է տվել, որ տնտեսության ներքին խնդիրներին արձագանքելու, կարճաժամկետ խնդիրներն ավելի արդյունավետ լուծելու համար նպատակահարմար է միջակայքի սահմանումը, որը թույլ է տալիս գնաճի պարբերաշրջանային տատանումներ, որը նույնպես պահանջում է ճկունություն: Միջակայքը նպատակահարմար է նաև ապրանքների գների զգալի սեզոնային տատանումների, որոնք բավականին բարձր են ՀՀ-ում, առկայության պայմաներում:

Ինչ վերաբերում է միջակայքի լայնությանը, ապա որքան լայն է այն, այնքան դյուրին է դառնում ծրագրի իրականացումը, սակայն դժվարանում է սպասումների նվազեցումը և վստահության ձեռքբերումը, որոնք ԿԲ համար շատ կարևոր են: Ժամանակային հորիզոնը կարևորվում է ինչպես երկարաժամկետ հատվածում սպասումների կայունացման, այնպես էլ քաղաքականության իրականացման պահի և արդյունքների ակնկալման միջև գոյություն ունեցող լագերի պատճառով:

 Թափանցիկություն և հաշվետվելիություն առումով, ներկայումս ամբողջ աշխարհում և ՀՀ-ում կարևորվում է դրամավարկային և ֆինանսական քաղաքականությունների թափանցիկությունը, որի վերաբերյալ 1998 թվականին մշակվել են թափանցիկության միջազգային ստանդարտներ: ՀՀ ԿԲ խորհրդի 2000 թվականի թիվ 34 որոշմամբ արձանագրվել է, որ ՀՀ ԿԲ կողմից իրականացվող քաղաքականությունը համապատասխանում է այդ ստանդարտներին, ինչպես նաև

որոշում է կայացվել հրապարակել այդ մասին: Նշված փաստաթուղթը հրապարակվել է և տեղադրվել ՀՀ ԿԲ ինտերնետային էջում[15](#page-44-0):

 Թափանցիկության ապահովման նպատակով ՀՀ ԿԲ-ն հրապարակում է տարեկան, եռամսյակային և ամսական հաշվետվություններ, Դրամավարկային քաղաքականության ծրագրերը իրականացվող դրամավարկային քաղաքականության վերաբերյալ հայտարարություններ: Գնաճի հաշվետվությունը հրապարակվում է 1996 թվականից՝ կիսամյակային պարբերականությամբ, որտեղ մանրակրկիտ ներկայացվում են գնաճի վարքագիծը, այն պայմանավորող գործոնները, տնտեսության դրամավարկային, հարկաբյուջետային, իրական և արտաքին հատվածներում զարգացումների ազդեցությունը գնաճի վրա, ինչպես նաև տարբեր տնտեսամաթեմատիկական մեթոդների վրա հիմնված գնաճի կանխատեսումները: 2006 թվականից գնաճի վերաբերյալ հաշվետվությունը հրապարակվում է եռամսյակային պարբերականությամբ և, վերոնշյալ բովանդակությունից բացի, ներառում է ԿԲ խորհրդի կողմից հաջորդ եռամսյակի համար սահմանված դրամավարկային քաղաքականության ուղղությունների, ԿԲ գործիքների տոկոսադրույքների, դրանց առնչվող որոշումներին վերաբերող՝ խորհրդի նիստերի արձանագրությունների մասին տեղեկատվություն: Գնաճի նպատակադրման ռազմավարության ներքո կազմվող Գնաճի հաշվետվությունը ներառում է նաև ապագայի վերաբերյալ դատողությունները ներառող մոտեցում (forward looking approach):

 ՀՀ ԿԲ-ն ունի գործառնական անկախություն, քանի որ ինքնուրույն է որոշում դրամավարկային քաղաքականության գործիքակազմը, դրանց կիրառման հաճախականությունը, ծավալները և գնային ցուցանիշները:

 Գնաճի նպատակադրման ռազմավարության կարևոր պայման է նաև ԿԲ անկախությունը: ՀՀ-ում 16 գնահատականների միջոցով հաշվարկված ինդեքսները ցույց են տվել ՀՀ ԿԲ անկախության շատ բարձր աստիճան. անցումային շրջանում գտնվող 19 երկրների շարքում ՀՀ-ն, տարբեր գնահատականներով, գրավում է առաջին կամ երկրորդ տեղը՝ զիջելով Ալբանիային: Այսպիսով ինստիտուցիոնալ պայմաների առումով ՀՀ ԿԲ-ն բավարարում է այս պահանջներին:

<span id="page-44-0"></span> $\overline{\phantom{a}}$ 

<sup>15</sup> Տե՛ս Հայաստանի Հանրապետություն օրաթերթ, 29 նոյեմբերի, 2000, էջ 4:

 Դրամավարկային քաղաքականության փոխանցման մեխանիզմներն այն ուղիներն են, որոնց միջոցով դրամավարկային քաղաքականությունը ազդում է ձեռնարկությունների, սպառողների և ֆինանսական միջնորդների՝ տնտեսական գործունեություն իրականացնելու որոշումների վրա, որոնք ուղղակի ազդեցություն ունեն տնտեսական ակտիվության և գների վրա: Փոխանցման մեխանիզմների արդյունավետ գործունեության համար անհրաժեշտ են որոշ նախապայմաններ`

 $>$  ԿԲ կողմից կարճաժամկետ կառավարվող տոկոսադրույքների և տնտեսությունում այլ տոկոսադրույքների փոխկապվածության բարձր աստիճան:

 $\geq$  տնտեսվարող սուբլեկտների՝ տոկոսադրուլքներից կախված որոշումներ կայացնելու զգայնության աստիճան:

Երկու դեպքում էլ անհրաժեշտ է ունենալ զարգացած ֆինանսական շուկա՝ ֆինանսական միջնորդության բարձր աստիճանով և ֆինանսական բազմազան գործիքակազմով: Այս նախապայմանները ՀՀ-ում բավականին թույլ են զարգացած, որի պարագայում ՀՀ–ում ԿԲ կողմից կառավարվող տոկոսադրույքի փոխանցման ուղին շատ թույլ է գործում: Չնայած վերոնշյալ հանգամանքին, Կենտրոնական բանկը ջանքեր է գործադրում կարճաժամկետ տոկոսադրույքների կառավարման միջոցով ազդելու համախառն պահանջարկի որոշակի մակարդակի ձևավորման վրա՝ ապահովելու համար գնաճի նպատակային ցուցանիշը:

 ՀՀ ԿԲ-ն կարևորում է ֆինանսական շուկայի զարգացումը, քանի որ իրականացվող դրամավարկային քաղաքականությունը տնտեսության իրական հատվածի վրա ազդում է ֆինանսական միջնորդության միջոցով, որի համար անհրաժեշտ է զարգացած ֆինանսական շուկա, փոխանցման մեխանիզմի տոկոսադրույքի լծակի ակտիվ գործունեություն:

 ՀՀ-ում գնաճի ամբողջական նպատակադրման կայացման հիմնական դժվարությունը ֆինանսական շուկայի թերզարգացածությունն է, որը բնութագրվում է բավականին փոքր բանկային համակարգով և սահմանափակ ֆինանսական գործիքներով, երբ գրեթե բացակայում են ածանցյալ գործիքների կիրառությունները: Ընդ որում, վերջիններս որոշ չափով նպաստում են նաև դոլարայնացման բարձր մակարդակի ձևավորմանը, որը նույնպես էական խոչընդոտ է արդյունավետ

դրամավարկային քաղաքականություն իրականացնելու համար: Մասնավորապես՝ տնտեսությունում արտարժութային միջոցների փոփոխություններն ունեն զգալի կշիռ ֆինանսական շուկաներում տոկոսադրույքների ձևավորման գործընթացում: ՀՀ-ում դրամավարկային քաղաքականություն իրականացնելիս, փողի բազայի և փողի զանգվածի ցուցանիշների փոփոխություները` գնաճի նպատակային ցուցանիշին հասնելու համար խիստ անկայուն վարքագիծ են դրսևորում:

Գոյություն ունեն հարկաբյուջետային գերակայության գնահատման մի քանի չափանիշներ. ԿԲ կողմից կառավարության ուղղակի վարկավորում կամ, օրինակ, քանակական գնահատական է հանդիսանում ՀՆԱ-ում սենյորաժի տեսակարար կշիռը, որի՝ 2%-ից ցածր մակարդակի դեպքում հարկաբյուջետային գերակայություն չկա, 2%-ից բարձրի դեպքում՝ առկա է: Այս չափանիշները ՀՀ-ում բացակայում են սենյորաժ/ՀՆԱ հարաբերությունը վերջին տարիներին չի գերազանցել 1.6%-ը, սակայն սա ԿԲ-ն չի համարում ճշգրիտ չափանիշ այն երկրների համար, որտեղ ցածր է փողայնացման մակարդակը:

 Տարբեր տեսաբաններ ներկայացնում են այդ երևույթի գնահատման տարբեր չափանիշներ: Միջազգային փորձագետների շրջանում քննարկվում են հարկաբյուջետային գերակայության նաև մի շարք այլ չափանիշներ. օրինակ՝ եթե տնտեսությունում որևէ շոկի պարագայում կառավարությունն ի վիճակի է հարթել տատանումները առանց ԿԲ աջակցության, ապա առկա է հարկաբյուջետային գերակայության երևույթը: Նման շոկ կարելի է համարել 2004 - 2005 թթ. ընթացքում մասնավոր տրանսֆերտների էական աճը: Տնտեսությունում ձևավորված մեծ առաջարկից և դրա ազդեցությամբ արտարժութային շուկայում առաջացող ճնշումներից խուսափելու համար, ներհոսքի չեզոքացումը հիմնականում իրականացրել է ԿԲ-ն՝ Կառավարության գործուն աջակցությամբ:

 Հաջորդ չափանիշներն են՝ արդյո՞ք ԿԲ մասին օրենքում նշված է, որ ԿԲ-ն յուրաքանչյուր տարի որոշակի գումար պետք է փոխանցի կառավարությանը, արդյո՞ք կառավարության ֆինանսական հոսքերը փողի ագրեգատների կտրուկ տատանումներ են առաջացնում: Նշվածը ակնհայտ է ՀՀ-ի համար, քանի որ փողի բազայի վրա կառավարության ազդեցությունը շատ հաճախ ավելի մեծ է, քան ԿԲ կողմից կիրառվող

գործիքակազմի ծավալները: Այս առումով որոշակի գնահատականներ չկան, սակայն ՀՀ-ում փաստարկներն ավելի շատ հարկաբյուջետային գերակայության կողմն են:

ՀՀ-ում առկա են արտաքին անհաշվեկշռվածութուն: ՀՀ վճարային հաշվեկշռում էական տեսակարար կշիռ են կազմում մասնավոր տրանսֆերտները: Այս պարագայում, օրինակ՝ Ռուսաստանում, որտեղից ստացվում է այդ տրանսֆերտների մոտ 80%-ը, տնտեսական ոչ բարենպաստ զարգացումները կարող են ուղղակի ազդել ՀՀ արտաքին հաշվեկշռվածության կայունության վրա:

## *2.2. Մոդելների դերը ԿԲ Կանխատեսման և քաղաքականության վերլուծության համակարգում (ԿՔՎՀ)*

Կանխատեսման և քաղաքականության մշակման ու վերլուծության գործընթացում կիրառվում են մի շարք մոդելներ, որոնք կոչված են իրականացնելու տնտեսական կանխատեսումները և վերլուծելու դրամավարկային քաղաքականությանն առնչվող խնդիրների լայն շրջանակ:

 Հայաստանի տնտեսության իրավիճակի կանխատեսումները կարևոր են, քանի որ ապահովում են ընդհանուր տնտեսական միջավայրի վերաբերյալ պատկերացումներ, ինչը կարևոր է ԿԲ ռազմավարության և քաղաքականության ձևավորման համար: Այլ կերպ ասած, մակրոտնտեսական կանխատեսումները հիմք են տալիս պատկերացում ունենալ այն իրական միջավայրի մասին, որի պայմաններում գործելու է ԿԲ-ն:

 Մոդելների առանցքային նշանակությունը ԿՔՎՀ-ում պայմանավորվում է նաև նրանով, որ դրանք որոշակի կանոնակարգում են տնտեսական վերլուծությունների և քաղաքականության մշակման գործընթացը[16:](#page-47-0)Վերջինս սակայն չի նշանակում, որ դրանք բացահայտում են տնտեսությունը շարժող բոլոր ուժերը և կարող են իրականացնել ճշգրիտ կանխատեսումներ:

 Մոդելները ձևակերպում են տնտեսության ողջ պատկերը, այն է` «Որտե՞ղ է գտնվում տնտեսությունը« ի՞նչ ուժեր են պայմանավորելու դրա շարժը կարճաժամկետ և միջնաժամկետ հատվածներում: Ընդհանուր առմամբ, ԿՔՎՀ-ի մոդելների ողջ համախումբը ուղղված է պատասխանելու քաղաքականության ամենակարևոր հարցին`

<span id="page-47-0"></span>**.** 

<sup>16</sup> «ՀՀ ԿԲ կանխատեսման և քաղաքականության վերլուծման համակարգը» ձեռնարկ

Ի՞նչպիսի դրամավարկային քաղաքականություն պետք է իրականացվի գնաճի, մակրոտնտեսական և ֆինանսական կայունության նպատակների իրացման համար:

 Կանխատեսումը և քաղաքականության մշակումը որոշակի պահանջներ է ներկայացնում մակրոտնտեսական մոդելներին:

 Մասնավորապես, միջնաժամկետ կանխատեսումներ իրականացնելիս աննպատակահարմար է տվյալների ողջ առանձնահատկությունները վեր հանող հարուստ և բարդ մոդելների կիրառությունը: Դրանք խստորեն համապատասխանեցված են կիրառվող տվյալներին և արժեքավոր են միայն կարճաժամկետ կանխատեսումների համար: Մինչդեռ, քաղաքականության վերլուծության տեսանկյունից մոդելները տնտեսագետների կողմից կիրառվում են տարաբնույթ հիմնախնդիրների պարբերաբար բացահայտման և կանխատեսման նպատակով, հետևաբար դրանք պետք է լինեն հնարավորինս պարզ և հասկանալի:

 ՀՀ-ում կանխատեսման և քաղաքականության վերլուծության նպատակով կիրառվում են բազմաբնույթ մոդելներ, որոնք կարող են առանձնացվել ըստ ԿՔՎՀ-ում ունեցած իրենց հարաբերական դերակատարության: Կանխատեսման և վերլուծության ողջ գործընթացը կառուցվում է Հիմնական կամ Առանցքային մոդելի շուրջ, որը ծառայում է որպես կանոնակարգող գործիք: Այս առումով Առանցքային մոդելը բնութագրում է տնտեսության ընդհանրական պատկերը, քաղաքականության փոխանցման ուղիները, ինչպես նաև ներկայացնում է քաղաքականության հիմնական գործիքի արձագանքման մեծությունը` ուղղված համապատասխան նպատակների իրացմանը:

 Տնտեսության ներկա իրավիճակի գնահատման և կարճաժամկետ կանխատեսումների նպատակով կիրառվում են Կարճաժամկետ կանխատեսման մոդելները: Կարճաժամկետ կանխատեսումներն իրականացվում են տնտեսության առանձին հատվածներն ուսումնասիրող մասնագետների կողմից, քանի որ նման փորձագիտական մոտեցումը լավագույնն է տնտեսության ընթացիկ վիճակի գնահատման և առկա հիմնախնդիրների բացահայտման համար:

 Կարճաժամկետ մոդելների հիմնական նպատակը՝ կանխատեսման յուրաքանչյուր փուլից առաջ տնտեսական իրավիճակի գնահատումն է: Այս մոդելների առաջիկա

եռամսյակների (սովորաբար երկու եռամսյակների) կանխատեսումները կարևոր ներդրում են հանդիսանում հիմնական մոդելներում՝ որպես ներմուծվող նախնական փոփոխականներ: Վերջիններս կարևոր են կարճաժամկետ տնտեսական զարգացումների ազդեցությունները հիմնական մոդելներում հաշվի առնելու տեսանկյունից, ինչը սակայն չի կարող իր ազդեցությունն ունենալ մոդելի կայուն վիճակները բնորոշող երկարաժամկետ հատկությունների վրա:

 Կարճաժամկետ կանխատեսման մոդելների կարևորագույն հատկություններից է դրանց արագորեն գործարկման և Առանցքային մոդելից անկախ պարբերաբար թարմացումների հնարավորությունը: Սա կարևոր նախապայման է տնտեսության վրա տարաբնույթ շոկերի ազդեցությունները գնահատելու և երկրի կառուցվածքային փոփոխություններին առնչվող հիմնախնդիրներին արձագանքելու տեսանկյունից:

 Տնտեսության կարճաժամկետ զարգացումները պատկերացնելուց հետո կարևոր է հասկանալ, թե տնտեսական զարգացման որ փուլում է գտնվում այն և ներկա կարճաժամկետ միտումի որ մասն է վերաբերում երկարաժամկետ զարգացմանը և որը` կարճաժամկետ շեղումներին:

 Եռամսյակային կանխատեսումների իրականացումը սկվսում է տնտեսության ոչ հավասարակշիռ վիճակից: Այդ հնարավոր ճեղքի գնահատումը իրականացվում է Առանցքային մոդելից դուրս` ի դեմս Նախնական պայմանների կամ Ազդանշանների տարանջատման (Աղմուկ-ազդանշան) մոդելների: Սույն մոդելների շրջանակներում իրականացվում է մակրոտնտեսական հիմնարար ցուցանիշների՝ ՀՆԱ-ի պոտենցիալ մակարդակի և ճեղքի, իրական հավասարակշիռ փոխարժեքի մակարդակի և փոխարժեքի ճեղքի, ներքին պահանջարկի տարրերի և այլ փոփոխականների ճեղքերի գնահատումը:

 Տնտեսության կարճաժամկետ պատկերը ստանալուց և ճնշումների հիմնական աղբյուրները բացահայտելուց հետո, անցում է կատարվում Հիմնական մոդելին, որը պարունակում է հիմնական մակրոփոխկապվածությունները և հնարավորություն է տալիս միմյանց հետ փոխկապակցել տնտեսության ընթացիկ ճշգրտման և դրամավարկային քաղաքականության իրականացման հիմնահարցերը:

 Հիմնական մոդելի ելքային արդյունքը հանդիսանում է հիմնական մակրոցուցանիշների վերաբերյալ ագրեգացված եռամսյակային կանխատեսումները, ինչը հիմք է հանդիսանում դրամավարկային քաղաքականության ուղղությունների վերաբերյալ առաջարկությունների ձևակերպման և ներկայացման համար:

 Հաճախ, Կանխատեսող խումբն ու որոշում կայացնող մարմինը (ԿԲ խորհուրդը) տնտեսությունում տեղի ունեցող զարգացումները ցանկանում են քննարկել ավելի մեծ մանրամասնությամբ, քան թույլ է տալիս եռամսյակային կանխատեսումների հիմնական մոդելը, կամ ցանկանում են դիտարկել տարաբնույթ երևույթների վերաբերյալ մանրամասնեցված քննարկումներ և/կամ քաղաքականության էքսպերիմենտներ: Այդ նպատակի իրացման համար, սակայն, հարկավոր չէ պարզագույն ընդհանրական մոդելը ենթարկել լրացուցիչ ընդլայնումների և բարդացումների: Նշված խնդիրների լուծումը տրվում է առանձին արբանյակային մոդելների միջոցով, որոնք հնարավորություն են տալիս գտնել պահանջվող հարցերի պատասխանները:

 Արբանյակային մոդելները փոքր ենթահամակարգեր են, որոնք ուղղված են երկու կարևորագույն խնդիրների իրացմանը: Այսպես, դրանց միջոցով մակրոմոդելի (հիմնական կամ եռամսյակային կանխատեսումների մոդելի) փոփոխականների կանխատեսումները տարանջատվում են առանձին մանրամասն ենթաբաղադրիչների` ըստ որոշակի վիճակագրական կամ հատվածային ներկայացման: Արբանյակային մոդելների մյուս խումբը կառուցվում են առանձին հիմնախնդիրների (ԿԲ վարկունակություն, տնտեսության առանձին հատվածների մանրամասն նկարագրություն և այլն) քննարկման նպատակով:

 Գրեթե բոլոր Արբանյակային մոդելները կառուցվում են Հիմնական մոդելի սկզբունքով և միևնույն ժամանակ ուշադրություն է դարձվում տեսական հիմնավորվածության խնդրին և մոդելի դինամիկ հատկություններին: Այս մոդելների բացատրող փոփոխականները հիմնականում գալիս են հիմնական մոդելից, բայց կարող են օգտագործվել նաև այլ ցուցանիշներ:

Արբանյակային մոդելների կիրառությունը հնարավորություն է տալիս

 $\checkmark$  հիմնական մակրոպատմությունը ներկայացնել ավելի հասկանալի և համոզիչ լեզվով,

 $\checkmark$  եռամսյակային կանխատեսումների մոդելը պահպանել ավելի պարզ և թափանցիկ տեսքով, ինչպես նաև թույլ են տալիս այն հեշտությամբ օգտագործել քաղաքականության վերլուծությունների ժամանակ,

 $\checkmark$  հատվածային մասնագետներին որոշակի եզրահանգումներ և ճշգրտումներ կատարել առանձին գործոնների և դրանց մասին նախնական կարծիքների վերաբերյալ: Կանխատեսման և քաղաքականության մշակման գործընթացը Հայաստանում ընդհանուր գծերով ներկայացված է: Նախ՝ հատվածային վերլուծաբանները կարճաժամկետ կանխատեսման մոդելներով իրականացնում են ստացված մակրոտնտեսական տեղեկատվության մանրամասն վերլուծություն` իրականացնելով մի շարք ցուցանիշների կարճաժամկետ կանխատեսումներ, որոնք հիմնական մոդելում հանդես են գալու որպես հիմնակետեր և մոտակա (սովորաբար երկու) եռամսյակների կանխատեսումներ: Տնտեսության ներկա փուլին առնչվող ճնշումների (ՀՆԱ ճեղք, իրական փոխարժեքի ճեղք և այլն) բաղադրիչները Հիմնական մոդելում` որպես նախնական պայմաններ ներառելուց հետո գնահատվում է տնտեսության միջնաժամկետ զարգացման հիմնական սցենարը:

 Անհրաժեշտության դեպքում, Արբանյակային մոդելների միջոցով իրականացվում է առանձին հատվածների մանրամասնեցված վերլուծություն, որը հաճախ հիմք է հանդիսանում ընդհանուր կանխատեսումների ճշգրտման համար: Սույն գործընթացը իմպերատիվ կերպով շարունակվում է մինչև որոշակի արդյունավետ սցենարի ստացումը, որի ներքո էլ մշակվում է քաղաքականության ուղղությունների վերաբերյալ առաջարկությունը:

 ՀՀ ԿԲ-ում շարունակաբար աշխատանքներ են կատարվում ինչպես տարաբնույթ Արբանյակային մոդելների մշակման, ներդրման, այնպես էլ Կարճաժամկետ կանխատեսման և նախնական պայմանների մոդելների համալրման, զարգացման ու կատարելագործման ուղղությամբ: Միևնույն ժամանակ պարբերաբար քննարկվում և առանձին հատկություններով կատարելագործման է ենթարկվում Հիմնական մոդելը, որի առաջին տարբերակը մշակվել և ԿԲ-ում կիրառվում է 2007թ.-ից; Այն հանդիսանում է ՀՀ դրամավարկային կանխատեսումների և քաղաքականության վերլուծության համակարգի հիմնաքարը:

 Դրամավարկային փոխանցումային մեխանիզմները բացատրող մակրոմոդելը հնարավորություն է տալիս կանխատեսման ժամանակ օգտագործել Կենտրոնական բանկի դատողությունները` տարբեր երևույթների վերաբերյալ և ապագայում սպասվող շոկերը:

 Առանձին ցուցանիշների կանխատեսման անհնարինության կամ ոչ նպատակահարմարության պարագայում, կանխատեսման գործընթացում օգտագործվում են նաև մասնագետների փորձագիտական գնահատումները, որոնք կարող են ձևավորվել առանձին ցուցանիշների գծով ձևավորված միտումների, սեզոնայնության, տարբեր ցուցանիշների միջև փոխկապակցվածությունների տրամաբանության պահպանման, միջինների, միջինից շեղումների, որոշակի հարցումների արդյունքների և գրավոր կամ բանավոր այլ տեղեկատվության հիման վրա:

 Մակրոտնտեսական իրավիճակի վերաբերյալ մանրամասն տեղեկատվությունը, որը ստացվում է տեղեկատվական տարբեր աղբյուրներից (պաշտոնական, հեռախոսազրույցի, կամ տվյալ ոլորտի մասնագետի հետ քննարկման արդյունքում) տարբեր հատվածների մասնագետների կողմից մշակվում է, դատողություններ են արվում, գնահատումներ տրվում դրանց վերաբերյալ և այդ դատողություններն ու գնահատումներն օգտագործվում են եռամսյակային կանխատեսման մոդելում: Ընդ որում, այդ դատողությունները և գնահատումները պարունակում են նաև որակական բնույթի տեղեկատվություն: Սակայն, ոչ բոլոր դատողություններն են ներառվում կանխատեսողների գնահատումներում: Որոշ դեպքերում այդ դատողությունները կարող են շեղումներ առաջացնել, իսկ որոշ դեպքերում այն կարող է չհամապատասխանել կանխատեսած մակրոիրավիճակի ընդհանուր պատկերին:

 Գործընթացային առումով, փորձագիտական գնահատականները ձևավորելիս մասնագետները հիմնվում են մակրոտնտեսական մանրամասն տեղեկատվական տվյալների, Կարճաժամկետ մոդելների, Արբանյակային մոդելների արդյունքների վրա: Սովորաբար փորձագիտական դատողությունների ձևավորման և համապատասխան քանակական գնահատականների կառուցման համար հիմք են հանդիսանում Կարճաժամկետ կանխատեսման և Արբանյակային մոդելների արդյունքները, որոնք

առավել մանրամասնեցված և առանձին գործոնների դիտարկմամբ կառուցված տեսակետներ են: ՀՀ դրամավարկային քաղաքականության կանխատեսման գործընթացում առկա խնդիրների պայմաններում, մասնավորապես կապված` ՀՀ-ում վիճակագրական տվյալների ոչ բավարար մակարդակի, վիճակագրական բազաներում հաճախ կատարվող փոփոխությունների, ՀՀ տնտեսությունը բնութագրող ցուցանիշների վիճակագրական կարճ շարքերի, ինչպես նաև մակրոտնտեսական միջավայրում և օրենսդրական ոլորտում հաճախակի կատարվող փոփոխությունների հետ, կանխատեսումներում փորձագիտական դատողությունների ներառումը ավելի է կարևորվում:

 Դատողությունները սովորաբար ներառվում են անհրաժեշտության դեպքում, և որոշակի մասնաբաժիններով: Դատողություններ կարող են առաջ քաշվել կամ տվյալ ոլորտի մասնագետի կողմից որևէ նոր տեղեկատվության հիման վրա կատարած ճշգրտումների, կամ՝ ԿԽ կողմից արված առաջարկությունների: Կանխատեսող խմբի հետ հանդիպումից հետո մոդելի օպերատորը քանակապես գնահատում է դատողությունները և դրա ազդեցության առավել հավանական գնահատականը ներկայացնում է կանխատեսող խմբին: Երբ ԿԽ համաձայնվում է, դրանք դրվում են գործածության մեջ, կամ պետք է շրջանառվեն այնպես, որ իրենք կարողանան օգտվել դրանցից:

 Ընդհանրապես, երբ որևէ դատողություն արվում է <վերևից ներքև> կարծիքների ձևավորման սկզբունքով, ապա դա միշտ չէ, որ արդյունավետ է, և որոշ դեպքերում օգտակար կլինի, եթե այդ եզրակացությունն արվի <ներքևից վերև> կարծիքների ձևավորման սկզբունքով:

## *2.3. Որոշումների ընդունումը ՀՀ ԿԲ-ում գնաճի նպատակադրման ռազմավարություն իրականացնելիս*

 ՀՀ ԿԲ-ում, որը և համապատասխանեցված է միջազգային փորձին, դրամավարկային քաղաքականության վերաբերյալ որոշում կայացնող մարմինը ՀՀ կենտրոնական բանկի խորհուրդն է (այսուհետ` Խորհուրդ), որը կազմված է Կենտրոնական բանկի նախագահից, նրա երկու տեղակալներից և հինգ անդամներից: Վերջինիս նիստերը գումարվում են երկու շաբաթը մեկ անգամ, իսկ արտակարգ դեպքերում կարող է գումարվել նաև արտահերթ նիստ: Նիստերը նախագահում է ՀՀ ԿԲ նախագահը կամ նախագահի տեղակալը: Մինչ խորհրդի նիստում որոշում կայացնելը բոլոր հարցերը քննարկվում են վարչության նիստում, որի կազմում ներառված են հիմնական ֆունկցիոնալ ստորաբաժանումների պետերը:

 ՀՀ ԿԲ-ում գործում են նաև տարբեր ոլորտների խնդիրներով զբաղվող մշտական հանձնաժողովներ, որոնք պարբերաբար գումարում են նիստեր և քննարկման արդյունքում ձևավորված վերջնական նյութերն ու որոշումները ներկայացնում ՀՀ ԿԲ խորհրդի հաստատմանը: Ըստ իրենց կարևորության հարկ է առանձնացնել Դրամավարկային քաղաքականության, Լիցենզավորման, Ներդրումային, Բյուջետային, Ֆինանսական, Կադրերի համալրման, Մրցութային հանձնաժողովները:

 Կենտրոնական բանկի դրամավարկային քաղաքականության գործիքների տոկոսադրույքների որոշման համար խորհրդի նիստերը գումարվում են համաձայն տարեկան ժամանակացույցի, որը կազմվում է՝ հիմքում ունենալով պարտադիր պահուստավորման տարեկան ժամանակացույցը:

 Գնաճի նպատակադրման ռազմավարության ներքո խորհրդի որոշումների կայացմանը զգալիորեն նպաստում է միջնաժամկետ հատվածում տնտեսության զարգացումների վերաբերյալ կանխատեսումների և քաղաքականության վերլուծության համակարգի կիրառությունը[17](#page-54-0):

 Վերջինս հնարավորություն է տալիս մանրամասն հատվածային վերլուծության և համապատասխան մոդելների կիրառությամբ ձևակերպելու դրամավարկային քաղաքականության ուղղությունների վերաբերյալ առաջարկությունները:

<span id="page-54-0"></span> $\overline{\phantom{a}}$ 

<sup>17</sup> «ՀՀ ԿԲ կանխատեսման և քաղաքականության վերլուծման համակարգը» ձեռնարկ

Առաջարկությունների փաթեթը պատրաստվում է գնաճի և այլ մակրոտնտեսական ցուցանիշների ամսական և եռամսյակային կանխատեսումներն իրականացնող և ներկայացնող միավորի` Կանխատեսող խմբի կողմից և հանձնվում Խորհրդի քննարկմանը խմբի ղեկավարի` դրամավարկային քաղաքականության վարչության պետի ներկայացմամբ: Կանխատեսող խմբի աշխատանքները օգնում են խորհրդին՝ կայացնելու դրամավարկային քաղաքականության հիմնական գործիքի՝ վերաֆինանսավորման կամ ռեպո տոկոսադրույքի սահմանման վերաբերյալ վերջնական որոշում: Կանխատեսող խումբը ԿՔՎՀ-ում ունի կարևոր նշանակություն և ներառում է ստորաբաժանման բոլոր բաժինների այն մասնագետներին, ովքեր պատասխանատու են դրամավարկային քաղաքականության ծրագրի համար:

 Գնաճի կանխատեսման և Կենտրոնական բանկի խորհրդին կանխատեսումների ներկայացման գործընթացը տեղի է ունենում եռամսյակային և ամսական ընթացակարգերի համաձայն: Եռամսյակային ընթացակարգի համաձայն՝ յուրաքանչյուր եռամսյակի առաջին խորհրդի նիստից առաջ, Կանխատեսող խումբը, ԿԲ խորհրդի նախնական քննարկմանն է ներկայացնում գնաճի կանխատեսումների իրականացման ընթացակարգն արտացոլող փաստաթղթերի փաթեթը, որը ներառում է հիմնական մակրոտնտեսական ցուցանիշների՝ նախորդ եռամսյակի զարգացումները, Կանխատեսող խմբի հանդիպումների արձանագրությունները հաջորդ 4 եռամսյակների կանխատեսումների վերաբերյալ, ինչպես նաև ընտրված սցենարը` գնաճի կանխատեսմամբ և տնտեսության եռամսյակային ծրագրավորումը: Փաթեթի նախնական ներկայացումից հետո, խորհրդի համապատասխան դիտողությունների և առաջարկությունների հաշվառմամբ, կազմվում է կանխատեսող խմբի զեկույցի վերջնական տարբերակը, որը հիմք է հանդիսանում հաջորդ եռամսյակի դրամավարկային քաղաքականության ուղղությունների վերաբերյալ որոշումների կայացման համար:

 Չնայած ՀՀ-ում գնաճի կանխատեսումների և քաղաքականության մշակման հիմնական գործընթացը ենթադրում է եռամսյակային ընթացակարգ, ինչը պայմանավորված է գլխավորապես ազգային վիճակագրության հրապարակման հաճախականությամբ, սակայն քաղաքականության գործիքների տոկոսադրույքների

վերաբերյալ որոշումներն ընդունվում են յուրաքանչյուր ամիս` պարտադիր պահուստավորման ամսական մեխանիզմի գործողության պայմաններում:

 Յուրաքանչյուր ամիս, Ազգային վիճակագրական ծառայության կողմից տվյալ ամսվա գնաճի փաստացի ցուցանիշի հրապարակումից հետո, Խորհրդի նախնական քննարկմանն է ներկայացվում Կենտրոնական բանկի կանխատեսող խմբի զեկույցը, որը ներառում է հիմնական մակրոտնտեսական ցուցանիշների փաստացի տվյալները, դրանց հիման վրա եռամսյակային կանխատեսումների ճշգրտումները (եթե կան այդպիսիք), անցնող ամսվա <Դրամավարկային ամփոփագիրը>, կարճաժամկետ իրացվելիության ամսական ծրագրավորումը, ինչպես նաև վերաֆինանսավորման տոկոսադրույքի առաջարկությունը, որն էլ հիմք է հանդիսանում կենտրոնական բանկի գործիքների տոկոսադրույքների վերաբերյալ խորհրդի որոշումների կայացման համար: Վերջինս հրապարակվում է որոշման կայացման օրը և ուժի մեջ է մտնում պարտադիր պահուստավորման նոր ժամանակահատվածի առաջին օրը:

 Ամսական որոշումները կայացվում են դրամավարկային քաղաքականության` եռամսյակային պարբերականությամբ սահմանվող ընդհանուր ուղղությունների շրջանակներում, եթե իհարկե կանխատեսումների կտրուկ ճշգրտումներ տեղի չեն ունեցել: Որոշում կայացնող մարմնի և կանխատեսող խմբի փոխհարաբերությունները չեն սահմանափակվում միայն վերջնական կանխատեսումների ներկայացմամբ և քննարկմամբ:

 Չնայած ԿԲ խորհուրդը անմիջական ազդեցություն չունի կանխատեսման գործընթացի վրա, սակայն խորհրդի անդամները (սովորաբար դրամավարկային քաղաքականության վարչության աշխատանքները համակարգող անդամը) կանխատեսման սկզբնական փուլում հաճախ հրավիրվում են՝ մասնակցելու կանխատեսող խմբի հանդիպումներին:

 Միևնույն ժամանակ, առաջարկությունների նախնական ներկայացումից հետո, մինչև վերջնական փաստաթղթերի կազմումը, քննարկումներ և համատեղ աշխատանք է իրականացվում ԿԲ խորհրդի առանձին անդամների և կանխատեսման գործընթացում ներգրավված փորձագետների միջև: Ավելին, ինչպես աշխարհի գրեթե բոլոր կենտրոնական բանկերում, ՀՀ ԿԲ-ում ևս քաղաքական որոշումներ կայացնողները

ներգրավված են հրապարակվող հայտարարությունների նախագծերի մշակման գործընթացում: Այս ամենը կարևոր ձեռքբերում է անձնակազմի և Խորհրդի միջև համագործակցության արդյունավետության բարելավման առումով:

 Գնաճի նպատակադրում իրականացնող կենտրոնական բանկի համար դրամավարկային քաղաքականության վերաբերյալ որոշումների և դրանց հիմքում ընկած համապատասխան կանխատեսումների հրապարակումը չափազանց կարևոր նշանակություն ունի: Թափանցիկությունը և հասարակության ու ֆինանսական շուկաների մասնակիցների հետ մշտական հաղորդակցումը դրամավարկային քաղաքականության արդյունավետության բարձրացման ամենահիմնական գրավականն է առնվազն երկու տեսանկյունից. նախ` թափանցիկությունն ու հաշվետվելիությունը նպաստում են հասարակության գնաճային սպասումների խարսխմանը, երկրորդ` կանխատեսումների հրապարակումը հնարավորություն է տալիս կենտրոնական բանկին հասարակությանը հստակ բացատրելու քաղաքականության որոշումների հիմքերը: Սրանք կարևորագույն նախապայմաններ են հասարակության և ԿԲ-ի միջև փոխհարաբերությունների բարելավման և ԿԲ նկատմամբ վստահության բարձրացման տեսանկյունից:

 ՀՀ Կենտրոնական բանկի կողմից մակրոտնտեսական իրավիճակի վերլուծությունը և դրամավարկային քաղաքականության ոլորտի վերաբերյալ որոշումների հիմքում ընկած հիմնական դատողությունները հրապարակվում են վերաֆինանսավորման տոկոսադրույքների սահմանման մասին մամլո հաղորդագրությունում և խորհրդի նիստի արձանագրությունում, ինչպես նաև Դրամավարկային քաղաքականության ծրագրում և Գնաճի եռամսյակային հաշվետվությունում:

 Դրամավարկային քաղաքականության գործիքների տոկոսադրույքների մասին որոշմանը կից խորհրդի կողմից հաստատված մամլո հաղորդագրությունում հակիրճ ներկայացվում են տոկոսադրույքների սահմանման հիմնավորումները: Այն որոշակի ազդակներ է պարունակում ֆինանսական շուկաների համար` ուղղված տոկոսադրույքների շուկայական մակարդակի նպատակային խարսխմանը: Տոկոսադրույքների սահմանման վերաբերյալ որոշումը ներկայացնող մամլո հաղորդագրության հրապարակումից հետո 10 օրվա ընթացքում հրապարակվում է նաև

առավել հանգամանալից տեղեկատվություն պարունակող <Վերաֆինանսավորման տոկոսադրույքի վերաբերյալ խորհրդի նիստի արձանագրությունը>, որի հիմքում ամսական դրամավարկային ամփոփագիրն է:

 Դրամավարկային քաղաքականության ծրագրերում հրապարակվում են դրամավարկային քաղաքականության հիմնական կանխատեսումներն ու ուղղությունները` հաջորդող 12-ամսյա ժամանակահատվածի կտրվածքով, եռամսյակային պարբերականությամբ: Դրամավարկային քաղաքականության ծրագիրը ներառում է գնաճի կանխատեսումները և դրամավարկային քաղաքականության ուղղությունները:

 Ինչպես շատ կենտրոնական բանկեր, ՀՀ ԿԲ-ն ևս կանխատեսումներ չի հրապարակում տոկոսադրույքի վերաբերյալ, չնայած նշում է որոշակի միտումներ իր ապագա քաղաքականության հնարավոր ուղղությունների մասին:

 Դրամավարկային ծրագրում ներառվում են նաև կանխատեսման անորոշությունների և ռիսկերի գնահատականները, ինչը կարելի է համարել նաև քաղաքականության այլընտրանքային ուղղությունների վերլուծություն:

 ԿԲ կանխատեսող խումբը տնտեսական զարգացման մեծ անորոշությունների պայմաններում մշակում և ԿԲ խորհրդի քննարկմանն է ներկայացնում մի շարք այլընտրանքային սցենարներ, սակայն Խորհրդի կողմից ընտրվում է դրանցից միայն մեկը` որպես հիմնական ուղղություն, որն էլ ենթակա է հրապարակման և կատարման:

 ՀՀ ԿԲ-ն ձևավորել է դրամավարկային քաղաքականության որոշումների կայացման հիմքերի, ընթացակարգերի, հասարակությանը մատուցման ձևերի և եղանակների՝ գնաճի նպատակադրման խնդրի իրագործմանը լիովին համահունչ հիմնարար համակարգ, իսկ հետագայում որոշակի ընթացակարգերի ներդրումը կամ բարելավումը էապես կնպաստեն դրա արդյունավետության բարձրացմանը:

 Տարբեր ոլորտի մասնագետների ընդգրկումը մեկ խմբում և մակրոտնտեսական կանխատեսումների շուրջ նրանց կարծիքների քննարկումը հնարավորություն է տալիս Խորհրդի անդամներին ունենալու հիմնավոր պատկերացումներ մակրոտնտեսական իրավիճակի և առաջարկվող քայլերի վերաբերյալ:

 Կանխատեսող խմբի շրջանակներում քննարկվում են տնտեսության իրական, արտաքին, հարկաբյուջետային և դրամավարկային հատվածների փաստացի զարգացումները, հիմնական մակրոտնտեսական ցուցանիշները, դրանց կանխատեսումները, փոխանակվում փորձագիտական գնահատումները, կարծիքներ: Այստեղ կարևոր է մասնակիցների միջև սերտ համագործակցությունը, քանի որ ցանկացած տեղեկատվություն, տեսակետ էական նշանակություն կարող են ունենալ հետագա աշխատանքային գործընթացում: Խմբի անդամների մեկ հարցի շուրջ արտահայտված տարբեր կարծիքները և քննարկումները ավելի արդյունավետ են անդրադառնում ղեկավարության որոշումների ընդունման վրա:

 Կանխատեսող խմբի աշխատանքները բաց են մասնակցել ցանկացողների համար, և միշտ պետք է կարևորվեն այդ մասնակիցների այլընտրանքային կարծիքները և առաջարկները:

 Կանխատեսող խմբում իր առանցքային դերակատարումն ունի <մոդել օպերատորը>, որը յուրաքանչյուր եռամսյակ հավաքագրելով մակրոտնտեսական ցուցանիշների սկզբնական պայմանները՝ մուտքագրում է Եռամսյակային կանխատեսումների մոդել, որի արդյունքներն էլ հիմք են ծառայում հաջորդ եռամսյակի դրամավարկային քաղաքականության ուղղությունների վերաբերյալ որոշում կայացնելու համար:

 Առաջնային խնդիր է նաև գործընթացների ամբողջականությունը և խմբի աշխատանքների կազմակերպվածությունը: Այդ պատճառով կարևորվում է խմբի աշխատանքների կանոնակարգումը և աշխատանքային ժամանակացույցի կազմումը:

 Կանխատեսող խմբի հանդիպումները կանոնակարգվում են ըստ համապատասխան ժամանակացույցի, որը հաստատում է դրամավարկային քաղաքականության վարչության պետը:

 Ամսական ընթացակարգով հանդիպումը տեղի է ունենում Ազգային վիճակագրության ծառայության կողմից մակրոտնտեսական հիմնական ցուցանիշների հրապարակման հաջորդ օրը, և քննարկվում են մակրոտնտեսական փաստացի ցուցանիշները: Մակրոտնտեսական փաստացի ցուցանիշների քննարկումից հետո Կանխատեսող խումբը ներկայացնում և քննարկում է տեսակետներ եռամսյակային

անխատեսումների հնարավոր ճշգրտումների վերաբերյալ: Կազմվում է արձանագրություն, որը ներառում է կատարված ճշգրտումների ցանկը:

 Եռամսյակային ընթացակարգով նախատեսվում է կանխատեսող խմբի 5 հանդիպում, որոնցից յուրաքանչյուրի համար սահմանվում են ընթացակարգ և ժամանակացույց՝ հաստատված խմբի ղեկավարի կողմից: Համաձայն ժամանակացույցի` յուրաքանչյուր եռամսյակի վերջին ամսվա վերջին շաբաթվա ընթացքում տեղի է ունենում Կանխատեսող խմբի առաջին հանդիպումը, որի ժամանակ հստակեցվում են հաջորդ եռամսյակի գնաճի կանխատեսմանն առնչվող խնդիրների ցանկը և ժամանակացույցը, խմբի անդամների պատասխանատվության շրջանակը: Հանդիպման ժամանակ քննարկվում են նաև գնաճի մոդելի կիրառման առանձնահատկությունները տվյալ ժամանակահատվածի համար: Վերջին՝ հինգերորդ հանդիպման ժամանակ ամփոփվում են կանխատեսումների արդյունքները, որոնք (անհրաժեշտության դեպքում) ճշգրտվում են Ազգային վիճակագրական ծառայության փաստացի նոր տվյալների հիման վրա: Կազմվում է արձանագրություն, որում ամփոփվում են Կանխատեսող խմբի 5 հանդիպումների արձանագրությունները. կազմվում է գնաճի կանխատեսման եռամսյակային ընթացակարգն արտացոլող փաստաթղթերի փաթեթ: Հինգերորդ հանդիպումից հետո 2-րդ աշխատանքային օրը Կենտրոնական բանկի խորհուրդը նախնական քննարկում է վերոնշյալ փաստաթղթերի փաթեթը:

Կանխատեսող խմբի անդամներն են ՝

 $\triangleright$  ԴՔՎ ֆինանսական ծրագրավորման և կանխատեսումների բաժնի պետ,

 $\triangleright$  ԴՔՎ  $\lt$  տնտեսության բաժնի պետ,

ԿԽ-ի հանդիպումներին մասնակցում են՝

➢ ԴՔՎ ֆինանսական շուկայի վերլուծության և կարճաժամկետ ծրագրավորման

բաժնի պետ,

 $\triangleright$  ԴՔՎ արտաքին տնտեսական հարաբերությունների բաժնի պետ:

 $\triangleright$  ԴՔ վարչությունը համակարգող խորհրդի անդամը,

 $\triangleright$  Վիճակագրության վարչության աշխատակիցը,

 $\triangleright$  Տնտեսագիտական հետազոտությունների վարչության աշխատակիցը,

➢ Ֆինանսական համակարգի քաղաքականության և ֆինանսական կայունության վարչության աշխատակիցը:

## **ԳԼՈՒԽ 3. ՀԱՄԱՇԽԱՐՀԱՅԻՆ ՖԻՆԱՆՍԱՏՆՏԵՍԱԿԱՆ ՃԳՆԱԺԱՄԸ ԵՎ ՀՀ ԿԵՆՏՐՈՆԱԿԱՆ ԲԱՆԿԻ ԴՐԱՄԱՎԱՐԿԱՅԻՆ ՔԱՂԱՔԱԿԱՆՈՒԹՅՈՒՆԸ**

*3.1. Համաշխարային ֆինանսատնտեսական ճգնաժամի առաջացման պատճառները և ճգնաժամի ընթացքում իրականացվող արդյունավետ քաղաքականություները*

 Ինչպես նշել է Կառլ Մարքսը, ճգնաժամերը հանդիսանում են կապիտալիստական համակարգի անբաժանելի մասը: Այդուհանդերձ ներկայիս ճգնաժամերի առաջացման հիմնական պատճառ է հանդիսանում մարդկային հոգեբանությունը, այլ ոչ թե Մարքսի նշած եկամուտների անհավասար բաշխումը: Դա բացատրվում է նրանով, որ ժամանակ առ ժամանակ շուկաների մասնակիցների տրամադրությունը փոխվում է, և դրանից հնարավոր չէ խուսափել, քանի որ այդպիսին է մարդկային բնությունը: Շուկայական տնտեսության հիմնական բնութագրիչներից մեկը հանդիսանում են ճգնաժամերը, որոնց չի կարելի միանշանակ դիտարկել որպես չարիք:

 Ճգնաժամերից վերջինը, որ եղավ 2014թ.-ին և գրեթե համաշխարային բնույթ կրեց, կարելի է կոչել որպես պարտքային ճգնաժամ: Կուտակված պարտքի տակ գտնվող գրավի արժեքի նվազումը, պայմանավորված անշարժ գույքի գների անկմամբ, հանգեցնում է ֆինանսական համակարգի փլուզմանը: Վերջին ճգնաժամն սկսվեց անշարժ գույքի շուկայից, ապա տարածվեց վարկային շուկայում` անդրադառնալով բանկերի և հեջավորման ֆոնդերի վրա: Եթե նախորդ ճգնաժամերի ժամանակ բավական էր դրամավարկային գործիքների կիրառումը, ապա 2014 թ. ճգնաժամի վրա վերջիններս ունեցել են աննշան ազդեցություն: Ի տարբերություն այլ ճգնաժամերի` պարտքային ճգնաժամի ընթացքում չի կարելի ներարկել իրացվելիություն նոր պարտքերի հաշվին: Այսպիսի իրավիճակներում անհրաժեշտ է հարցը դիտարկել քեյնսյան տեսության տեսանկյունից, որն առաջարկում է պետբյուջեի միջոցներն օգտագործել այնպիսի օբյեկտների ստեղծման վրա, որոնք բարձրացնում են

տնտեսության արտադրողականությունը, այլ ոչ թե այն վատնել արդեն սնանկացած բանկերի առողջացման վրա:

Մյուս կողմից գլոբալիզացիան ստեղծել է այնպիսի պայմաններ, որոնց շրջանակներում ճգնաժամը անդրադառնում է համաշխարհային տնտեսության բոլոր հատվածների վրա: Չնայած նրան,որ ճգնաժամեր տեղի են ունենում գրեթե տասնամյակը մեկ, նրանք էապես տարբերվում են միմյանցից իրենց բնույթով և մասշտաբներով: Սակայն ներկայիս ճգնաժամի լրջությունը ոչ մեկ խորապես չէր ընկալում, ինչը, կարելի է ասել, որ պայմանավորված էր տնտեսագետների, քաղաքագետների, ինչպես նաև սովորական քաղաքացիների անտեղյակությունից 20 րդ դարի տնտեսության վերաբերյալ: Մարդիկ համոզված էին, որ Մեծ դեպրեսիայի մասշտաբով ճգնաժամ չի կրկնվելու, այնինչ 2006 թվականին արդեն առկա էին լուրջ ճգնաժամի նախադրյալներ:

Անհրաժեշտ է գիտակցել, որ ճգնաժամի թողած բացասական հետևանքները զուգորդվելու են ինչ-որ նոր բաների ստեղծմամբ: Եթե բանկերն այլևս ի վիճակի չլինեն սպասարկել տնտեսությանը, իրենց տեղը կզիջեն նոր ֆինանսական հաստատություններին, որոնք շատ հնարավոր է որ հանդիսանան հեջավորման ֆոնդերը: Այսպիսով կարելի է ենթադրել, որ ամենայն հավանականությամբ, չափազանց ընդլայնողական դրամավարկային քաղաքականությունն էլ հենց կարող է հանդիսանալ հաջորդ ճգնաժամի պատճառը: Ներկա ֆինանսական ճգնաժամը աշխարհի տարբեր երկրներում տարբեր կերպ է ազդել այդ երկրների տնտեսությունների զարգացումների վրա: Ճգնաժամի հետևանքով համաշխարհային տնտեսությունում նվազել է ապրանքների և ծառայությունների նկատմամբ պահանջարկը, վատթարացել են ձեռնարկությունների ֆինանսական դրությունները, աճել են վարկերի գծով ուշացումներն ու չվճարումները: Բացասական այս զարգացումները մի կողմից կրճատել են բանկային հաստատությունների իրացվելիությունը, մյուս կողմից ավելացրել բանկերի անորոշությունները վարկավորման հետագա ընդլայնման առումով: Վերջին հաշվով ճգնաժամի հետևանքով խիստ սահմանափակվել են բանկերի ֆինանսական հնարավորությունները և վարկավորելու պատրաստակամությունը:

Սկսած այս հազարամյակի սկզբներից, գլոբալ տնտեսությունը թևակոխեց վերելքի փուլ։ 2001թ.-ից աշխարհի գերտերություններում, հատկապես ԱՄՆ-ում և մասամբ Եվրամիությունում, տնտեսությանը լրացուցիչ ազդակներ հաղորդելու և երկրի տնտեսությունների աճն ապահովելու համար հարկաբյուջետային և դրամավարկային քաղաքականությունը սկսեց դրսևորել ընդլայնող վարքագիծ։ Մասնավորապես` դրամավարկային քաղաքականության տեսանկյունից այդ երկրների ԿԲ-ները ֆինանսական շուկաներին անհրաժեշտ լիկվիդայնությամբ ապահովելու հմար սկսեցին կտրուկ իջեցնել իրենց տոկոսադրույքները, ինչը շարունակվեց մինչ 2004թ.։

Այս գործընթացը հատկապես վառ դրսևորվեց ԱՄՆի դաշնային պահուստային համակարգի քաղաքականության տոկոսադրույքում։ Մյուս կողմից զարգացած երկրների կառավարությունները դրսևորեցին ընդլայնողական վարքագիծ, մեծացնելով պետական բյուջեի պակասուրդները։ Այլ կերպ ասած, համաշխարհային տնտեսության գերտերությունները, որոնք համաշխարհային տնտեսական աճի շարժիչ ուժն էին, նպատակ ունենալով խթանել տնտեսությունը, դրամավարկային և հարկաբյուջետային քաղաքականության չափից շատ ընդլայնող բնույթով համաշխարհային մասշտաբով առաջ բերեցին պահանջարկի էքսպանսիա։

Այս զարգացումներին զուգահեռ ֆինանսական շուկաներում ևս նկատվում էին զգալի տեղաշարժեր, շատ երկրներում բանկային հատվածի վրա հիմնված ֆինանսական միջնորդությունը արագ վերափոխվում էր շուկաների վրա հիմնված ֆինանսական միջնորդության։ Այս գործընթացում հիմնական կարևոր հանգամանքը արժեթղթավորման արագ տարածումն էր, որը թույլ էր տալիս բանկի հաշվեկշռում եղած վարկն արագ արժեթղթավորել և նոր գործիքով վաճառել համաշխարհային շուկաների տարբեր ներդրողներին։ Դրա հետ մեկտեղ արագ տեղի էր ունենում վարկային ռիսկերի վերաբաշխում և տեղափոխություն, ինչը թույլ էր տալիս վարկատուներին չվերադարձման (դեֆոլտի) ռիսկը տեղափոխել մեկ այլ ֆինանսական շուկայի խաղացողի վրա, նույնիսկ այն դեպքում, երբ վարկը փաստացի մնում էր իրենց հաշվեկշիռներում (CDS-credit default swaps)։

Ֆինանսական շուկաներում նոր գործիքների արագ ի հայտ գալը հանգեցնում էր գլոբալ մասշտաբով ֆինանսական հոսքերի մեծացմանը և ֆինանսական շուկաների

աշխուժության աճին։ Համաշխարհային զարգացումների հաջորդ կարևոր երկու գործոնները ֆինանսական համակարգի գլոբալացման բարձր տեմպերն էին, ինչպես նաև մեծ բարդ ֆինանսական ինստիտուտների սերտաճումը։ Ֆինանսական գլոբալացումը ամբողջ աշխարհում անընդհատ տեղի ունեցող՝ տարբեր երկրների կողմից ֆինանսական հոսքերի ազատականացման գործընթացի հետևանք էր։ Այն ուներ լավ կողմ՝ միջոցները կարողանում էին արագ տեղաշարժվել երկրից երկիր և մտնել այն շուկաները, որոնք երաշխավորում էին բարձր եկամտաբերություն, մյուս կողմից հնարավորություն էին տալիս ներդրողներին ավելի արդյունավետ դիվերսիֆիկացնել իրենց պորտֆելները։

Սակայն այս գործընթացը ուներ նաև մեկ թերություն, որ եթե մի երկրի ֆինանսական շուկաների բարդություն ի հայտ գար, ապա այն արագ արձագանք կգտներ մեկ այլ երկրում։ Վերջին տարիներին մեծ կոնսոլիդացիան (խոշորացումը) թե՛ բանկային համակարգի ներսում, թե՛ ընդհանրապես ֆինանսական տարբեր հատվածներում հանգեցրեց մի քանի շատ խոշոր և բարդ ֆինանսական կառույցների առաջացմանը թե՛ ԱՄՆ-ում և թե՛ ամբողջ աշխարհում։

Այդպիսի խոշոր կառույցների ձևավորման գործոնները հետևյալն էին`

- $\checkmark$  տեղեկատվական տեխնոլոգիաների ծախսերի կտրուկ նվազում,
- $\checkmark$  կարգավորման դաշտում խոչընդոտների վերացում,
- ✓ մրցակցության ճնշումները։

Թեև տնային տնտեսությունների և բիզնեսի տեսանկյունից սա ձեռնտու էր, քանի որ հանգեցնում էր տվյալ ֆինանսական հսկաների կողմից առաջարկվող արտադրանքի ծախսերի նվազմանը, սակայն մյուս կողմից առաջ էր բերում ռիսկեր ֆինանսական ինսիտուտների կողմից արդյունավետ կառավարման։ Ֆինանսական շուկաներում կոնսոլիդացիան առաջ էր բերում նաև մեկ այլ ռիսկ, որ որոշ ֆինանսական կառույցներ արդեն ֆինանսական համակարգի բնականոն գործունեության համար դարձել էին չափից ավելի մեծ և չափից ավելի կարևոր, և դրանցից որևէ մեկի վնասները համակարգային խնդիրներ կառաջացնեին գլոբալ ֆինանսական համակարգում։ Այնուամենայնիվ նշված գործոնները ևս գլոբալ մասշտաբով ֆինանսական հոսքերի մեծացմանը նպաստող գործոններ էին։

Փաստորեն համաշխարհային տնտեսության ֆինանսական հատվածի վերոնշյալ զարգացումները էապես նպաստեցին հարկաբյուջետային և դրամավարկային էքսպանսիայի արագ տարածմանը աշխարհով մեկ։ Դրա հետևանքով զարգացած երկրների տնտեսություններում սկսած 2004թ.-ից արդեն իսկ նկատվեցին գերտաքացման նախանշաններ, ինչն էլ հանգեցրեց գլոբալ տնտեսության գերտաքացմանը։

Սկսած 2004թ.-ից գլոբալ տնտեսության և զարգացած երկրների տնտեսությունների ՀՆԱ-ճեղքերը բացասականից դարձան դրական, ինչը շարունակեց դրսևորվել մինչեւ 2007թ., որով էլ նախանշվեց ֆինանսական ճգնաժամի սկիզբը։ Հատկանշական էր, որ հարկաբյուջետային և դրամավարկային քաղաքականության նման մեծ էքսպանսիային զուգահեռ համաշխարհային և հատկապես զարգացած երկրների տնտեսություններում գնաճի միջավայրը այդ ժամանակահատվածում դեռևս մնում էր կայուն, իսկ գնաճային սպասումները՝ լավ խարսխված։ Իհարկե, դրան նպաստող գործոն էր նաև դրամավարկային մարմինների կողմից 2004թ.-ից հետո գնաճի ճնշումների մեղմման նպատակով դրամավարկային պայմանների խստացումը։ Սակայն ֆինանսական միջոցների էքսպանսիան պետք է որ տնտեսության ինչոր մի հատվածում կուտակվեր, և դրանք անշարժ գույքի և հումքային ապրանքների շուկաներն էին, որտեղ ավելցուկ ֆինանսական միջոցները կուտակվեցին և հանգեցրեցին գների կտրուկ աճին, ինչն էլ ի վերջո՝ <փուչիկների> առաջացման։

Ստացվեց այնպես, որ համաշխարհային ֆինանսական ճգնաժամը դրսևորեց ֆինանսական ակտիվների կտրուկ վատթարացմաման, իրացվելի միջոցների, ֆինանսական հաստատությունների կապիտալիզացիայի մակարդակի նվազման, վստահության բացակայության։ Զարգացած երկրներում հարյուրավոր խոշորագույն ընկերությունների սնանկացումը, ֆինանսական շուկաների աշխատանքի խաթարումը էապես փոխեցին շուկայի մասնակիցների վարքագիծը։ Հիմնական գլոբալ խաղացող` Միացյալ Նահանգների տնտեսության մեջ առաջին անգամ նկատվեց ներդրումների զուտ ներհոսք` արձանագրելով դոլարային էքսպանսիայի ավարտը։ Սա իր հերթին բերեց ճգնաժամի խորացմանը` աշխարհի գրեթե բոլոր զարգացած ֆինանսական

շուկաներում և զարգացող երկրներին զրկեց օտարերկրյա կարճաժամկետ ֆինանսական միջոցներից։

Հիփոթեքային շուկայում ձևավորված ֆինանսական փուչիկները, որոնք սնուցվում էին անկատար, արհեստականորեն բարդացված ֆինանսական համակարգից, պայթեցին՝ բացահայտելով ֆինանսական և իրական հատվածի միջև էական շեղվածությունը։ Ֆինանսական հատվածը արժեթղթերի շուկայի միջոցով պարտադրեց համապատասխան ճշգրտումներ կատարել իրական (կորպորատիվ) հատվածում։ Սա էլ հանդիսացավ ֆինանսական ճգնաժամի հիմնական բարութը՝ պայթեցնելով իրական հատվածը։ Միևնույն ժամանակ բացահայտվեց գլոբալ ֆինանսական և տնտեսական համակարգերի կառավարման, կարգավորման և վերահսկողության անկատարությունը։

Ընդհանրացնելով կարող ենք փաստել գլոբալ ֆինանսատնտեսական ճգնաժամի պատճառները և հետևանքները`

 $\triangleright$  զարգացած երկրներում մակրոտնտեսական խիստ ընդլայնող քաղաքականությունը, որը համաշխարհային տնտեսությունում ստեղծեց պահանջարկի էքսպանսիա,

 $\geq$  ֆինանսական համակարգերի գլոբալացումը և ընդլայնումը, ինչը ուժեղացրեց պահանջարկի էքսպանսիան,

 $\triangleright$  վերահսկողության և կարգավորման դաշտի թուլությունը և բացթողումները, բարձր ռիսկային հիպոթեքային վարկերի արժեթղթավորման բարդ կառուցվածքը,

➢ հաշվապահության մեջ արժեթղթերի գնահատման շուկայական արժեքների կիրառումը (Mark to market),

 $\triangleright$  տեղեկատվական խնդիրները և ոչ բավարար թափանցիկությունը և այլն։

Միաժամանակ տնտեսական ակտիվության վերելքի պայմաններում ապագա եկամուտների նկատմամբ ձևավորվել էր առավել լավատեսական սպասում և թերագնահատվել էին եկամուտների նվազման ռիսկերը։ Նման սպասումը հանգեցրեց մասնավոր հատվածի առավել ծախսողական քաղաքականության իրականացմանը։

Ընդ որում, թերագնահատվել էր նաև ներդրումային նախագծերի ապագա ռիսկայնությունը՝ ելնելով տնտեսական ակտիվության աճի շարունակականության դրսևորման ակնկալիքից։ Նշված երկու հանգամանքները հանգեցրին ակտիվների՝

հատկապես անշարժ գույքի, պահանջարկի և դրանց գների չարդարացված բարձր աճին։ Երբ տնտեսություններում սկսեց նկատվել տնտեսական աճի դանդաղման երևույթը, երևան եկան ինչպես թերագնահատված ռիսկերը, այնպես էլ ակտիվների գների անբնական բարձր մակարդակը։ Դրանց ազդեցությունն արտահայտվեց ինչպես մասնավոր հատվածի կողմից ակտիվների պահանջարկի կտրուկ նվազմամբ, այնպես էլ ներդրումային նախագծերում առկա իրական ռիսկերի առավել ցայտուն դրսևորմամբ։

 Նման դրամատիկ փոփոխությունն իր ազդեցությունն ունեցավ նախ և առաջ ֆինանսական համակարգի ձեռնարկությունների հաշվեկշիռների կտրուկ վատացման վրա, որն ի վերջո առաջ բերեց առանձին ձեռնարկությունների արագ սնանկացում։ Ընդհանուր առմամբ զարգացած երկրներում ֆինանսական համակարգի թույլ վերահսկողությունը նույնպես էական դեր է կատարել այդ համակարգի ձեռնարկությունների վիճակի կտրուկ վատացման գործընթացում։ Խնդիրն այն է, որ զարգացող երկրները մշտապես գտնվել են ֆինանսական համակարգի կարգավորման նկատմամբ միջազգային կառույցների (ԱՄՀ, ՀԲ) կողմից ներկայացվող պահանջների կատարման հսկողության ներքո։

 Մինչդեռ զարգացած երկրները զերծ են մնացել ֆինանսական համակարգի կարգավորման որևէ պահանջից և հսկողությունից։ Այս բոլոր պատճառները հանգեցրին ֆինանսական ճգնաժամի առաջացմանը եւ արագ տարածմանը։ Տարբեր երկրների կառավարությունները և կենտրոնական բանկերը հակաճգնաժամային միջոցառումների մշակելիս տարբեր մոտեցումներ են ցուցաբերել, սակայն այդ միջոցառումների ծրագրերը հիմնականում ուղղված են հետևյալ երեք հիմնական խնդիրների լուծմանը`

 $\checkmark$  Ճգնաժամի հնարավոր ազդեցությունների փոխանցման ուղիների վերահսկմանն ու ճգնաժամի հնարավոր ազդեցության նվազեցմանը/կանխմանը,

✓ Ֆինանսական համակարգի ներսում ձևավորված փոխադարձ անվստահության և իրացվելիության լարվածության թուլացմանը,

 $\checkmark$  Տնտեսական աճի խթանմանը, տնտեսության վարկավորման տեմպերի պահպանմանը:

 Զարգացած գերտերությունների կողմից իրականացվող քաղաքականությունները խնդիրներ առաջացրին զարգացող երկրների, այդ թվում նաև ՀՀ տնտեսության համար։

 Ամբողջ աշխարհում համախառն պահանջարկի կտրուկ անկման պարագայում առաջ է գալիս ինչպես դրամավարկային, այնպես էլ հարկաբյուջետային քաղաքականության միջազգային համակարգման անհրաժեշտություն։

 Դրամավարկային քաղաքականության տեսանկյունից, գլոբալ տնտեսության արագ վերականգնման համար անհրաժեշտ է, որպեսզի զարգացած խոշոր երկրների բոլոր կենտրոնական բանկերը համակարգված ձևով իջեցնեն տոկոսադրույքները։ Հակառակ դեպքում առաջ կգան պահանջարկի վերականգնման դանդաղ գործընթաց և ֆինանսական միջոցների միջերկրային անցանկալի հոսքեր (ցածր տոկոսադրույքի երկրից բարձր տոկոսադրույքի երկիր)՝ խնդիրներ հարուցելով այն երկրներին, որոնք իջեցրել են իրենց տոկոսադրույքները։

 Դրամավարկային մարմինները էականորեն թուլացրել են դրամավարկային քաղաքականության պայմանները` նվազեցրել են դրամավարկային քաղաքականության տոկոսադրույքները, ընդլայնել են ֆինանսական հատվածին իրացվելի միջոցների տրամադրման ծավալները, ժամկետները և գործիքակազմը: Բանկերի վճարունակության և իրացվելիության պահպանման նպատակներով իրականացվել են կապիտալի ներարկումներ (ինչպես բաժնետոմսերի ձեռք բերման, այնպես էլ ստորադաս վարկերի տրամադրման մեխանիզմներով), տրամադրվել են երաշխիքներ միջբանկային պարտավորությունների և բանկերի նոր ստանձնած պարտավորությունների դիմաց, ընդլայնվել է ավանդների ապահովագրման համակարգը: Այս բոլոր միջոցառումները նպատակ ունեն ավելացնելու տնտեսությունում փողի առաջարկը, բարձրացնելու վարկերի հասանելիությունը և խթանելու տնտեսական ակտիվությունը:

 Զարգացած արդյունաբերական երկրների կառավարությունները հսկայածավալ ֆինանսական միջոցներ են հատկացնում հակաճգնաժամային ծրագրերի իրականացման նպատակով` ավելացնելով պետական պարտքի ծավալները:

 Հարկաբյուջետային քաղաքականության տեսանկյունից, բաց տնտեսությունների համար նույնպես անհրաժեշտ է, որպեսզի բոլոր երկրները միաժամանակ իրականացնեն խթանող հարկաբյուջետային քաղաքականություն։ Միայն մեկ երկրի խթանող հարկաբյուջետային քաղաքականությունը ուղեկցվելու է այդ երկրի ներմուծման աճով՝ թուլացնելով տնտեսական ակտիվության վերականգնման գործընթացը։ Առանձին երկրների տնտեսությունների ներսում նույնպես առաջ է գալիս դրամավարկային և հարկաբյուջետային քաղաքականության համակարգման խիստ անհրաժեշտություն։

 Միայն դրամավարկային քաղաքականության կողմից տոկոսադրույքների նվազեցումը դեռ բավարար չէ պահանջարկի անհրաժեշտ չափի խթանման համար։ Տնտեսության մեջ պահանջարկի անկման և ռիսկերի ավելացման պարագայում բանկային համակարգի կողմից վարկավորման իրականացման խիստ զգուշավոր կեցվածքը խոչընդոտում է տոկոսադրույքի փոխանցումային մեխանիզմների արդյունավետությանը։

 Այս իրավիճակում առավել քան կարևորվում է պահանջարկի ուղղակի խթանմանն ուղղված քաղաքականությունը, որի արդյունավետ տարբերակը ընդլայնողական հարկաբյուջետային քաղաքականությունն է։ Այնուհանդերձ, պետական պարտատոմսերի ծավալների ընդլայնման միջոցով դեֆիցիտի ձևավորումը կարող է հանգեցնել երկարաժամկետ տոկոսադրույքների անցանկալի աճի։ Նման պայմաններում առաջ է գալիս համակարգված դրամավարկային և հարկաբյուջետային քաղաքականության իրականացման անհրաժեշտություն։

 Մասնավորապես, բացի տոկոսադրույքների իջեցումից կենտրոնական բանկերից պահանջվում է իրականացնել պետական պարտատոմսերի ուղղակի առքի մեծածավալ գործառնություններ՝ կանխարգելելու երկարաժամկետ տոկոսադրույքների աճը։ Դրամավարկային և հարկաբյուջետային համակարգված քաղաքականության իրականացման տեսանկյունից նույնպես կարելի է փաստել, որ գրեթե բոլոր զարգացած երկրներն իրականացրել են վերը նշված անհրաժեշտ միջոցառումները։

 Զարգացող երկրների համար վերոնշյալից զատ խիստ կարևորվում է միջազգային ֆինանսական կառույցների օժանդակությունը։ Դրանք խիստ ակտիվ

դերակատարություն են իրականացնում ճգնաժամի հետևանքները հաղթահարելու գործընթացում՝ հիմնականում ֆինանսական օժանդակություն ցուցաբերելով զարգացող երկրների կառավարություններին և կենտրոնական բանկերին։ Քանի որ զարգացող երկրները սահմանափակված են պետական արժեթղթերով դեֆիցիտի ֆինանսավորման գործընթացում, ապա ֆինանսավորվում է բյուջեների դեֆիցիտը։ Մյուս կողմից կտրուկ ավելացվում են կենտրոնական բանկերի արտաքին ակտիվները՝ դիմակայելու համար փոխարժեքի վրա անցանկալի ռիսկերին։ Վերոնշյալ քաղաքականությունը ներկայիս անհապաղ իրականացման ենթակա մակրոքաղաքական ուղղությունն է։

 Բանկային համակարգի կողմից տնտեսության վարկավորման աճը ուղղակի խթանելու նպատակով զարգացած երկրների կողմից կիրառված հիմնական միջոցառումները հետևյալներն են

- 1. Կորպորատիվ պարտքային արժեթղթերի ձեռք բերում, այդ արժեթղթերի գրավադրմամբ վարկերի ստացման հնարավորություն (ԱՄՆ, Մեծ Բրիտանիա, Եվրոմիություն, Ճապոնիա):
- 2. Հիփոթեքային վարկերով ապահովագրված արժեթղթերի և հիփոթեքային ընկերությունների պարտավորությունների գնում (ԱՄՆ, Մեծ Բրիտանիա):
- 3. Սպառողական/ավտո վարկերով, վարկային քարտերով ապահովված արժեթղթերի գնում (ԱՄՆ, Մեծ Բրիտանիա, Եվրոմիություն):
- 4. Նոր բնակարանների, ավտոմեքենաների ձեռք բերման դեպքում վարկի գումարի կամ տոկոսադրույքի սուբսիդավորում (Եվրոմիություն):
- 5. Հիփոթեքային վարկեր ունեցող ընտանիքներին հարկային արտոնությունների տրամադրում (ԱՄՆ):

Արևելյան Եվրոպայի երկրներում և Ռուսաստանի Դաշնությունում դրամավարկային քաղաքականության մեղմացման ուղղությամբ քայլեր ձեռնարկվել են ավելի ուշ` 2008 թվականի երկրորդ կիսամյակից: Ֆինանսական համակարգին աջակցող միջոցառումներ որոշ երկրներում ձեռնարկվել էին 2008 թվականի առաջին եռամսյակից:
Բոլոր երկրներում ավելացվել է երաշխավորվող ավանդների առավելագույն գումարի չափը, ընդլայնվել է երաշխավորման սխեման:

 Այս խմբի երկրներում, ֆինանսական հաստատություններին աջակցող միջոցառումներից բացի, մեծ ուշադրություն է դարձվել սոցիալական ապահովվածության, աշխատանքի շուկայի խթանման, հարկային բեռի (հիմնականում արտահանման ուղղվածություն ունեցող ճյուղերի) թեթևացման խնդիրներին: Վերջին խնդիրները նպատակ են ունեցել թուլացնելու հնարավոր սոցիալական լարվածությունը:

# *3.2. Ֆինանսատնտեսական ճգնաժամի ազդեցությունը ՀՀ տնտեսության վրա և Կենտրոնական Բանկի կողմից իրականացվող դրամավարկային քաղաքականությունը*

 Հայաստանի տնտեսության մեջ ֆինանսատնտեսական ճգնաժամը սկսեց պարզորոշ դրսևորվել 2008թ. Չորորդ եռամսյակից[18։](#page-72-0) ՀՀ-ում ճգնաժամի առաջնային ազդեցությունը` այն էր ֆինանսական շուկաների խուճապ և բանկերի ու այլ ֆինանսական կազմակերպությունների լիկվիդայնության խնդիրներ չդրսևորվեց։ Սակայն մեզ մոտ նկատվեց ֆինանսատնտեսական ճգնաժամի երկրորդային ազդեցությունը, որը մեր երկրի տնտեսության վրա անդրադարձավ հետևյալ ուղիներով

1. մասնավոր տրանսֆերտների կրճատում,

 $\overline{a}$ 

- 2. մեր արտահանելի ապրանքների և ծառայությունների արտահանման պահանջարկի անկում` համաշխարհային պահանջարկի անկման հետևանքով,
- 3. ՀՀ տնտեսություն ներհոսղ ներդրումների ծավալների անկում` համաշխարհային տնտեսությունում ֆինանսական միջոցների լիկվիդայնության անկման հետևանքով։

 Վերոնշյալ պայմաններով, տնտեսական աճը 2008թ. վերջին նախորդ տարիների երկնիշ տնտեսական աճի փոխարեն կազմեց 6.8 տոկոս իսկ արդեն 2009թ.-ից մեր

<span id="page-72-0"></span> $^{\rm 18}$  ՀՀ կառավարության հակաճգնաժամային միջոցառումերի իրականացման ամփոփ հաշվետվություն

տնտեսության մեջ սկսեցին ավելի վառ դրսևորվել ֆինանսատնտեսական ճգնաժամի բացասական հետևանքները։

ՀՀ ազգային վիճակագրական ծառայության տվյալների, 2009թ. հունվար-ապրիլ ամիսների ընթացքում 2008թ. Հունվար-ապրիլ ամիսների նկատմամբ գրանցվել է 9.7 տոկոս տնտեսական անկում։ Հայաստանի բանկային համակարգը կարողացավ զերծ մնալ 2007-2008թթ ֆինանսական ճգնաժամի ազդեցությունից հիմնականում հետևյալ պատճառներով.

Զարգացման փուլում գտնվող կապիտալի շուկաներ, ըստ էության ցուցակված արժեթղթերի նկատմամբ առք ու վաճառքի գործարքներ գրեթե չէին իրականացվում:

Արտասահմանյան արժեթղթերում, մասնավորապես հիփոթեքային վարկերի արժեթղթավորման գծով, ներդրումները գրեթե բացակայում էին:

Բանկային համակարգի և ձեռնարկությունների ցածր կախվածությունը արտաքին, հատկապես կարճաժամկետ արտաքին պարտավորությունների մոտ 85%-ը երկարաժամկետ էին, և գերազանցապես միջազգային ֆինանսական կազմակերպություններից:

Բանկային համակարգի բարձր կապիտալացվածություն և իրացվելիություն:

Վարկավորման խստ պայմանները:

Տեսությունը և համաշխարհային փորձը փաստում են, որ այս իրավիճակում դրամավարկային և հարկաբյուջետային քաղաքականությունը պետք է լինի հակացիկլիկ ընդլայնող, այսինքն մասնավոր հատվածի ծախսերի կրճատման դեպքում պետական հատվածը պետք է լինի ծախսողական, որպեսզի ապահովի պահանջարկի անհրաժեշտ աճի տեմպը և հակազդի ֆինանսական ներհոսքի կրճատման ազդեցությանը։

ԿԲ-ն ունի վերաֆինանսավորման տոկոսադրույք հասկացություն, որը ուղիղ կապ ունի գնաճի հետ: Ավելի պարզ ասած, վերաֆինանսավորման տոկոսադրույք նշանակում է փողի արժեք: Այսինքն վերաֆինանսավորման տոկոսադրույքի նվազեցում կամ բարձրացում` նշանակում է ազգային արժույթի էժանացում կամ թանկացում: Վերաֆինանսավորման տոկոսադրույքի նվազեցումը որոշ ժամանակ անց հանգեցնելու է վարկերի տոկոսադրույքների նվազման, որն էլ իր հերթին նպաստում է տնտեսության աշխուժացմանը:

Դրամավարկային քաղաքականությունը վերջին տարիներին, ինչպես արդեն ներկայացվեց, եղել է զսպող` նպատակ ունենալով մեղմացնել տնտեսության գնաճային ճնշումը և խարսխել սպասումը։ Բարձր գնաճային միջավայրը մեր տնտեսության մեջ պահպանվեց մինչև 2008թ. սեպտեմբեր-հոկտեմբեր ամիսները տես` Հավելված 6։ Դրանից հետո նկատվեց գնաճի ճնշման աստիճանական թուլացում` հիմնականում համաշխարհային տնտեսությունում հումքային և սպառողական ապրանքների գների կտրուկ անկման հետևանքով։ Ուստի 2008թ. դեկտեմբերից ՀՀ ԿԲ-ն աստիճանաբար սկսեց իջեցնել ռեպո տոկոսադրույքը, մասնավորապես դեկտեմբերին այն նվազեցվեց 0.5 տոկոսային կետով (7.75-ից մինչև 7.25), իսկ հետագա երկու ամսիներին՝ ևս 0.25 ական կետով։

Տնտեսության մեջ պահանջարկի աստիճանական անկումը և ռիսկայնության մեծացումը սկսեցին անրադառնալ նաև բանկերի վարքագծի վրա։ Չնայած այն հանգամանքին, որ ԿԲ-ն իր ընդլայնողական վարքագծի վերաբերյալ տալիս էր ազդակներ, այնուամենայնիվ բանկերը աստիճանաբար սկսեցին դրսևորել պահպանողական` ռիսկ չվերցնելու վարքագիծ։ Սա բնականաբար իր արտացոլումը գտավ դրամական ագրեգատների վարքագծում.

Սկսած 2008թ. սեպտեմբեր ամսից նախորդ տարիներին նկատված դրամական ագրեգատների աննախադեպ աճի վարքագիծը շրջվեց և սկսեց դրսևորել կայուն նվազման միտում։ Ընդ որում, էապես նվազեց վարկավորման ծավալների աճի տեմպերը` 2009թ. Մայիսին (առ 15-ի դրությամբ) տնտեսության վարկավորման ծավալը նախորդ տարվա դեկտեմբերի նկատմամբ աճել էր ընդամենը 1.5%-ով, երբ նախորդ տարի մայիսին` 2007թ. Դեկտեմբերի նկատմամբ, աճը կազմել էր 23%։ Այս իրավիճակին հակազդելու համար մայիս ամսին ՀՀ ԿԲ-ն կտրուկ իջեցրեց ռեպո տոկոսադրույքը 1 տոկոսային կետով, միաժամանակ ընդլայնելով դրամավարկային գործիքակազմը։ ՀՀ կենտրոնական բանկն արդյունավետ հարկաբյուջետային և դրամավարկային քաղաքականության համակարգման համատեքստում իրականացրել է պետական արժեթղթերի մեծածավալ գնումներ` օժանդակելու կառավարության կողմից թողարկումների ծավալների կտրուկ ընդլայմանը։

Դրամավարկային քաղաքականության բնագավառում կարևոր էր մեկ խնդիր ևս. Երկրների փորձը ցույց է տալիս, որ ճգնաժամի ժամանակ կենտրոնական բանկերը բախվում են ֆինանսական կայունություն-գնաճ երկընտրանքի հետ։ Սակայն երկարաժամկետ հատվածում գրեթե միշտ նախապատվությունը տրվել է ֆինանսական կայունությանը և շատ դեպքերում ԿԲ-ները ֆինանսական կայունությունը ապահովելու համար կատարել են փողի մեծ ներարկումներ։ Գրեթե նույն իրավիճակում հայտնվեց ՀՀ կենտրոնական բանկը 2008թ. հոկտեմբեր ամսից հետո, սակայն այդ դեպքում առկա էր փոխարժեք-ֆինանսական կայունություն երկընտրանքը։

2008թ. հոկտեմբեր ամսից, երկրի տնտեսական հիմնարարների վարքագծով պայմանավորված, արժեզրկման ճնշումները նկատվեցին փոխարժեքի վրա։ Մինչև մարտ ամիսը փոխարժեքը ամրագրված էր պահվում միայն մեկ պատճառով, որպեսզի ֆինանսական շուկաները հնարավորություն ունենան ճշգրտելու իրենց դիրքերը, որից հետո գործընթացը ազատ արձակվեց։

Այս խաղը թույլ տվեց ֆինանսական շուկաներին պատրաստվել արժեզրկմանը, հակառակ դեպքում կլինեին ցնցումներ, ինչը կարող էր հեշտությամբ վերածվել ֆինանսական հատվածի ճգնաժամի։ Իսկ դա կաթվածահար կաներ տնտեսությունը և էլ ավելի կխորացներ արտաքին աշխարհից եկող բացասական ազդեցության հետևանքները։ Միևնույն ժամանակ մարտին, փոխարժեքի ազատականացումից անմիջապես հետո, ՀՀ ԿԲ-ն կտրուկ` 1 տոկոսային կետով բարձրացրեց ռեպո տոկոսադրույքը` նպատակ հետապնդելով զսպել ֆինանսական շուկայում փոխարժեքի արժեզրկմանը հաջորդող հնարավոր սպեկուլյատիվ դրսևորումները։

Ֆինանսական կայունությանն «ուղղված» դրամավարկային քաղաքականությունն ու կենտրոնական բանկի կողմից գների կայունության և ֆինանսական կայունության ապահովման խնդիրների արդյունավետ զուգորդում իրականացվել է`

- Մի քանի ամիսների ընթացքում արժութային շուկայում ակտիվ միջամտություն, հնարավորություն տալով բանկային համակարգին վերակազմավորելու իրենց ակտիվների արժութային կազմը պարտավորությունների արագ դոլարայնացմանը զուգահեռ,
- ԿԲ ռեպո տոկոսադրույքի աստիճանական նվազեցում,

տրամադրում: 2009 թվականին Կառավարության կողմից տնտեսական ակտիվության աճին ուղղված խիստ ընդլայնողական հարկաբյուջետային քաղաքականության իրականացման պայմաններում ԿԲ դրամավարկային քաղաքականությունը նպատակաուղղված էր տնտեսական ակտիվության խթանման ու գների կայունության ապահովման խնդիրների արդյունավետ համադրմանը, որի արդյունքում արդեն չորրորդ եռամսյակում արձանագրվել է տնտեսական անկման տեմպերի դանդաղում: Միջազգային շուկաներում հանքահումքային ու պարենային ապրանքների գների շարունակական աճի պարագայում ներքին ապրանքային շուկաներում թեև դիտվել է գնաճային ճնշումների ուժգնացում, այնուամենայնիվ, մինչև դեկտեմբեր գնաճը մշտապես գտնվել է նպատակային միջակայքի սահմաններում: Գնաճի տեմպի արագացումն առավելապես դրսևորվել է դեկտեմբերին, սակայն, ի տարբերություն նախորդ եռամսյակի, երբ գնաճը պայմանավորվել էր ոչ պարենային ապրանքների և ծառայությունների գների աճով, տարեվերջին գնաճի վրա գերակայող ազդեցություն է ունեցել գյուղատնտեսական ապրանքների գների սեզոնային աճը:

գործառնությունների ծավալների ընդլայնում,

2009 թվականի չորրորդ եռամսյակում արձանագրվել է 3.7% գնաճ, որը մեծ մասամբ պայմանավորվել է պարենային ապրանքների (ներառյալ ոգելից խմիչք և ծխախոտ) գների 5.8% աճով (նպաստումը գնաճին՝ 3.1 տոկոսային կետ), ինչն էլ իր հերթին հիմնականում հետևանք է «Միրգ» և «Բանջարեղեն ու կարտոֆիլ» ապրանքախմբերի գների համապատասխանաբար 35.9% (նպաստումը գնաճին 0.9 տոկոսային կետ) և 44.2% (նպաստումը գնաճին 2.1 տոկոսային կետ) սեզոնային աճի: Ընդ որում, հատկանշական է, որ եռամսյակի ընթացքում բանջարեղեն և կարտոֆիլ ապրանքախմբի գների աճը գերազանցապես պայմանավորվել է 4 ապրանքատեսակների` լոլիկի, վարունգի, կանաչ պղպեղի և սմբուկի գների աճով (նպաստումը գնաճին՝ 4.2 տոկոսային կետ): Միաժամանակ, ոչ պարենային ապրանքների գների և ծառայությունների սակագների աճը համապատասխանաբար

77

• ԿԲ ռեպո տոկոսադրույքի նվազմանը զուգահեռ բաց շուկայական

• Երկարաժամկետ մինչև 3 ամիս ժամկետայնությամբ ռեպոների

կազմել է 3.0 և 0.7%, որոնց ընդհանուր նպաստումը եռամսյակի գնաճին կազմել է ընդամենը 0.7 տոկոսային կետ: Արդյունքում, 2009 թ. չորրորդ եռամսյակի 12-ամսյա գնաճի ցուցանիշը նախորդ եռամսյակի նույն ցուցանիշի համեմատ ավելացել է 2.8 տոկոսային կետով և տարեվերջին կազմել 6.5% (շեղումը նպատակային միջակայքի վերին սահմանից՝ 1 տոկոսային կետ): Եռամսյակի ընթացքում գնաճային ճնշումների ազդեցությունն արտահայտվել է նաև բնականոն գնաճի վարքագծում. այն 2009 թ. չորրորդ եռամսյակում կազմել է 1.7%1, ինչի հետևանքով 12-ամսյա բնականոն գնաճը նախորդ եռամսյակի նույն ցուցանիշի համեմատ ավելացել է 1.5 տոկոսային կետով` կազմելով շուրջ 5.2%:

2010 թվականի սկզբին ՀՀ ֆինանսատնտեսական իրավիճակը բնութագրվում էր բարձր գնաճային միջավայրով, քանի որ 2009 թվականին իրականացված ընդլայնողական հարկաբյուջետային և դրամավարկային քաղաքականությունների ազդեցությունը սկսեց ի հայտ գալ 2009 թվականի վերջին, և ակնկալվում էր, որ 2010 թվականի առաջին եռամսյակում կհասնի իր գագաթնակետին: Գնաճային միջավայրի ձևավորմանը նպաստող երկրորդ գործոնը` 2009 թվականի երկրորդ կեսից համաշխարհային տնտեսության վերականգնման պայմաններում պարենային և հիմնական հումքային ապրանքների միջազգային գների աճն էր, որի ազդեցությունը ՀՀ տնտեսության վրա ակնկալվում էր առավելապես 2010 թվականի առաջին եռամսյակում: Գնաճային միջավայր ձևավորող երրորդ գործոնը 2010 թվականի ապրիլի 1-ից գազի և ջրի սակագների բարձրացումն էր, որի ազդեցությունը գնաճի վրա արտահայտվեց ինչպես ուղղակիորեն՝ այդ ծառայությունների սակագների աճի միջոցով, այնպես էլ ուղղակիորեն` ինքնարժեքի միջոցով այլ ապրանքների գների աճով:

Նման իրավիճակում Կենտրոնական բանկը 2010 թվականի հունվարից իրականացրել է կոշտ դրամավարկային քաղաքականություն` առաջին հինգ ամիսներին շարունակ բարձրացնելով վերաֆինանսավորման տոկոսադրույքը (ընդհանուր առմամբ՝ 2.5 տոկոսային կետով)` զուգահեռաբար իրականացնելով ապադոլարայնացմանն ուղղված միջոցառումներ:

Իրականացված քաղաքականության արդյունքում 12-ամսյա գնաճը փետրվարին արձանագրված 9.4%-ից շարունակաբար նվազելով՝ հունիսին մոտեցավ նպատակային միջակայքի վերին սահմանին` կազմելով 5.8%:

Սակայն հունիսից իրավիճակը կտրուկ փոխվեց, և գնաճային միջավայրը կտրուկ ընդլայնվեց: Այդուհանդերձ, բնականոն գնաճը շարունակում էր նվազել` արտացոլելով տարեսկզբին իրականացված դրամավարկային պայմանների խստացումը: Առաջին գործոնը, որը նոր գնաճային ազդակներ հաղորդեց ՀՀ տնտեսությանը, ցորենի միջազգային գնի կտրուկ աճն էր, որին հաջորդեց այլ պարենային ապրանքների միջազգային գների աճը:

Հաջորդ էական գործոնը գյուղատնտեսության ճյուղի խորը անկումն էր, որն արտահայտվեց գյուղատնտեսական մթերքների առաջարկի կտրուկ նվազմամբ: Ակնհայտ էր, որ գնաճային միջավայրը ձևավորվում է բացառապես առաջարկի գործոններով պայմանավորված, որոնք ենթակա չեն դրամավարկային կարգավորման:

 Նոյեմբեր-դեկտեմբերին նկատվել է առաջարկի շոկերով պայմանավորված և ամիսներ շարունակ դրսևորված գնաճի երկրորդային ազդեցությունների ուժգնացում, ձևավորվել են գնաճային սպասումներ, որոնք արտացոլվել են նաև բնականոն գնաճի ցուցանիշում: Եռամսյակի ընթացքում արձանագրվել է 3.0% բնականոն գնաճ, որի պարագայում 12-ամսյա բնականոն գնաճը տարեվերջին կազմել է 6.26%:

 2010 թվականի սկիզբը բնութագրվում էր բարձր գնաճային միջավայրով, որը 2010 թվականի ընթացքում հումքային և պարենային ապրանքների միջազգային գների աճի, ՀՀ-ում գյուղատնտեսության ճյուղի խորը անկման պայմաններում այդ ճյուղի առաջարկի կրճատման, նշվածի արդյունքում արձանագրված բարձր գնաճի երկրորդային ազդեցությունների, ձևավորված բարձր գնաճային սպասումների հետևանք էր: 2010 թվականի վերջին ԿԲ խորհուրդը նախանշել էր դրամավարկային պայմանների խստացման անհրաժեշտության մասին, եթե սպառողական շուկայում շարունակվեին բարձր գնաճի երկրորդային ազդեցությունները և սպասումները:

 Այս իրավիճակում վերաֆինանսավորման տոկոսադրույքի բարձրացումն անհրաժեշտ էր՝ արձանագրված բարձր գնաճի երկրորդային ազդեցությունների մեղմման և սպասումների խարսխման համար: Առաջիկա ամիսներին գնաճային

միջավայրը զսպելու՝ երկրորդային ազդեցությունները չեզոքացնելու և սպասումները խարսխելու նպատակով ԿԲ խորհուրդը, 2010 թվականի փետրվարից սկսած, երեք ամիս շարունակ բարձրացրեց վերաֆինանսավորման տոկոսադրույքը՝ ընդհանուր առմամբ 1.25 տոկոսային կետով:

 Հաջորդող ամիսներին գնաճային միջավայրը մեղմվում էր, ինչին դրամավարկային պայմանների խստացումից զատ նպաստում էին հարկաբյուջետային քաղաքականության զսպող բնույթը, արտաքին աշխարհից ՀՀ տնտեսություն փոխանցվող գնաճային ճնշումների թուլացումը: Սակայն տարվա կեսին 12-ամսյա գնաճը դեռևս հեռու էր տատանումների թույլատրելի միջակայքից, քանի որ ներառում էր նախորդ` 2010 թվականի երկրորդ կեսի բարձր գնաճը:

 Հունիսին 12-ամսյա գնաճը կազմել էր 8.5%: Այդ ժամանակահատվածի զարգացումները վկայում էին, որ գնաճային ռիսկերը հավասարակշռվել են: Երրորդ եռամսյակի սկզբին կանխատեսվեց գնաճի կտրուկ նվազում, գնաճի հեռանկարն ավելի լավատեսական էր ինչն էլ հնարավորություն տվեց սեպտեմբերին թուլացնելու դրամավարկային պայմանները. ԿԲ խորհուրդը նվազեցրեց վերաֆինանսավորման տոկոսադրույքը 0.5 տոկոսային կետով` սահմանելով 8 տոկոսի շեմը: Տարեվերջին ՀՀ տնտեսությունը զարգանում էր 4-րդ եռամսյակի դրամավարկային քաղաքականության ծրագրում նախանշած բազային սցենարին համապատասխան, ինչը ենթադրում է չեզոք քաղաքականության իրականացում, այսինքն՝ քաղաքականության տոկոսադրույքի այնպիսի մակարդակի սահմանում, որը գնաճային միջավայրի վրա չի թողնում ոչ ընդլայնող, ոչ էլ զսպող ազդեցություն: Տնտեսության զարգացման պայմաններում տոկոսադրույքի այդ մակարդակը տատանվում է 8%-ի շրջակայքում:

 2011 թվականի վերջին ամիսներին ԿԲ խորհուրդն անփոփոխ էր թողել վերաֆինանսավորման տոկոսադրույքը: Այդ տարվա դրամավարկային քաղաքականության ծրագրերում 12-ամսյա գնաճը տարվա երկրորդ կեսին շարունակաբար նվազեց և տարեվերջին ձևավորվեց 4% նպատակային ցուցանիշի +1.5 տոկոսային կետ տատանումների թույլատրելի միջակայքում՝ կազմելով 4.7%: 12-ամսյա ցուցանիշին պարենային, ոչ պարենային ապրանքների գների և ծառայությունների

սակագների նպաստումները համապատասխանաբար կազմել էին 3.1, 0.7 և 0.9 տոկոսային կետ:

 2012 թվականին գնաճը կազմել էր 2,6%: Շարունակվել են ՀՀ տնտեսությունում տնտեսական ներուժի ավելացման միտումները. կայուն տնտեսական ներուժի աճը ՀՀ ԿԲ կողմից գնահատվում էր 5.5%՝ նախորդ ժամանակահատվածում գնահատված շուրջ 4.5%-ի փոխարեն: Ձեռնարկությունների ներդրումային գործունեության վերաբերյալ ՀՀ ԿԲ կողմից իրականացված հարցումների տվյալները ևս վկայել են, որ ձեռնարկությունների՝ արդյունաբերության և ծառայությունների ոլորտներում ներդրումներ կատարելու պատրաստակամությունը շարունակաբար մեծանում էր:

 2013 թվականին գնաճը Հայաստանի Հանրապետությունում կազմել էր 5,8%, չնայաց նախատեսված էր եղել 4%: ՀՀ ԿԲ գնահատումների համաձայն՝ 2013թ. տնտեսական աճին արտադրողականության գործոնի նպաստումը նախորդ տարվա համեմատ ավելացել էր: Բարձր տնտեսական ներուժի ձևավորմանը զուգընթաց դիտվել էր գյուղատնտեսության թողարկման ծավալների բարձր աճ, որն էլ հիմնականում նպաստել էր տվյալ տարվա ընթացքում ներուժից բարձր՝ շուրջ 7.0% տնտեսական աճի ձևավորմանը: Արտաքին հատվածում համաշխարհային պահանջարկը մնացել էր ցածր և հիմնական հումքային ու պարենային ապրանքների միջազգային շուկաներում գնաճային միտումներ չէին նկատվել: 2013 թվականին, հաշվի առնելով ձևավորված ցածր գնաճային միջավայրի վրա ժամանակավոր առաջարկի շոկի գերակայող ազդեցությունը, ՀՀ ԿԲ-ն իրականացրել էր չեզոք դրամավարկային քաղաքականություն՝ անփոփոխ թողնելով վերաֆինանսավորման տոկոսադրույքը:

2014 թվականին կազմել էր 3%; փոխարժեքային շոկից հետո ՀՀ ԿԲ-ն նորից խստացրեց դրամավարկային քաղաքականությունը և վերաֆինանսավորման տոկոսադրույքը 2015 թվականի փետրվարին հասցրեց մինչև 10,5%, որը պահպանվեց մինչև օգոստոս ամիս, իսկ սեպտեմբեր ամսից հակառակ պրոցես` այն սկսեց աստիճանաբար նվազել:

Ռեպո տոկոսադրույքի նվազման քաղաքականությունը շարունակվեց նաև 2016 թվականի ընթացքում` հասնելով 6,25%, իսկ 2017 թվականի վերջին այն իջեցվեց ևս 0,25%-ով՝ սահմանելով 6%, որը 2010 թվականի ցուցանիշն էր և պահպանվեց նաև 2018

թվականի հունվարի նիստից հետո: Սրա հետևանքով 2016-2017 թվականների ընթացքում նվազեցին առևտրային բանկերի կողմից տրամադրվող վարկերի տոկոսադրույքները: Այս գործընթացը դրական ազդեցություն ունեցավ երկրի տնտեսության վրա և խթաներ գնաճը:

2017թ-ի չորրորդ եռամսյակի անցած ժամանակահատվածում 12-ամսյա գնաճն ավելացել է՝ նոյեմբերի վերջին կազմելով 2.2%: Գնաճին գերակշռող մասով նպաստել է, ինչպես և 2009թ. «Սննդամթերք» խոշոր ապրանքախմբի ապրանքների գների աճը, որի կառուցվածքում սեզոնային բնականոն աճ են դրսևորել «Միրգ» և «Բանջարեղեն» ապրանքախմբերի ապրանքների գները: Եռամսյակի ընթացքում արձանագրվել է նաև կարագի և մսի գների էական աճ՝ պայմանավորված կարագի և խոզի մսի միջազգային գների աճով և տավարի մսի արտահանմամբ, ինչը զգալիորեն նպաստել է բնականոն գնաճի շարունակական աճին: Վերջինս էլ իր հերթին վկայում է վերականգնվող ներքին պահանջարկի և գնաճային սպասումների աճի մասին: Ընդ որում, բնակչության գնաճային սպասումներն ավելի արագ են ավելանում՝ պայմանավորված պարենային ապրանքների միջազգային շուկայում վերը նշված ապրանքների գների աճի և 2018թ-ից ՀՀ-ում ակցիզային հարկի ու մաքսատուրքերի դրույքաչափերի փոփոխության՝ ներքին գների վրա գերագնահատված ազդեցության վերաբերյալ մամուլում պարբերաբար շրջանառվող տեղեկատվությամբ:

2018 թ. հունվարին արձանագրվել է 2.7% գնաճ՝ գրեթե նույնքան, որքան նախորդ տարվա նույն ամսվա ցուցանիշն է, որի պարագայում 12-ամսյա գնաճն ամսվա վերջի դրությամբ կազմել է 2.7%, ընդ որում` հարկային և մաքսային փոփոխությունների ուղղակի և անուղղակի ազդեցությունները գտնվել են ԿԲ կողմից գնահատված չափի սահմաններում: Գնաճի նպատակային ցուցանիշը վերջին տարիներին կազմում է 4% +- 1,5% շեղումով, որը զարգացող պետությունների համար համարվում է դրական ցուցանիշ:

 Ընդհանուր առմամբ Կենտրոնական բանկի և կառավարության հակաճգնաժամային միջոցառումների կոորդինացուման արդյունքում իրականացվել են

> • ԱՄՀ-ից, Համաշխարհային բանկից և Ռուսաստանի Դաշնության կառավարությունից կայունացման վարկերի ստացում

- Բանակցություններ այլ դոնոր կազմակերպությունների հետ Գերմանահայկական հիմնադրամ և այլն
- Կառավարության կողմից ներգրավված արտաքին միջոցների հաշվին առևտրային բանկերի 60.5 մլրդ դրամի վարկերի տրամադրում փոքր և միջին ձեռնարկությունների վարկավորման, հիփոթեքային վարկերի տրամադրման համար:

#### ԵԶՐԱԿԱՑՈՒԹՅՈՒՆ

Գնաճը բնորոշ է ցանկացած շուկայական կամ անցումային տնտեսությանը, այդ թվում և զարգացած արդյունաբերական երկրներին: Գնաճն ավելի ընդհանրացված կարելի է սահմանել որպես արժույթի գնողունակության նվազում, որը սովորաբար արտահայտվում է ապրանքների և ծառայությունների գների ընդհանուր աճով:

Գնաճն ունի իր բազմազան պատճառները: Սովորաբար, գնաճի հիմքում ընկած է դրամական պահանջարկի և ապրանքային զանգվածի անհամապատասխանությունը: Կարելի է եզրակացնել, որ պահանջարկի և առաջարկի միջև անհամապատասխանության առաջացումը հանգեցնում է գների բարձրացման: Գների կայունությունը ենթադրում է գների մակարդակի այնպիսի փոփոխություն, որը չի ազդում տնտեսավարող սուբյեկտների կողմից խնայողությունների, ներդրումների կատարման, այլ որոշումների կայացման վրա, չի ձևավորում գնաճի սպասումներ (ինչպես աճի, այնպես էլ նվազման):

Գների կայունությունը ընդունված է սահմանել գնաճի ցածր և կայուն մակարդակի միջոցով, որը ՀՀ տնտեսության համար ներկա ժամանակահատվածում 4%-ն է` +-/1.5 տոկոսային կետ տատանումների թույլատրելի շեմով: Վերջինս էլ միջին ժամկետում գնաճի նպատակային ցուցանիշն է համարվում դերևս 2007 թվականից սկսած:

Վերջին քսան տարում գնաճի նպատակադրումը հաջողությամբ գործարկվել է մի շարք երկրներում: Գնաճ նպատակադրողների միջև շատ ընդհանրություններ կան, այնուամենայնիվ, առանձին համակարգերում կան առանձնահատկություններ, որոնք պայմանավորված են տնտեսական, քաղաքական և մշակութային առանձնահատկություններով: Զարգացող, ինչպես նաև ցածր գնաճի կարճ պատմություն ունեցող երկրներում, կարող են առաջանալ առաջարկի ցնցումներ, որոնք մեկանգամյա ու անցողիկ երևույթներ են, և դրամավարկային քաղաքականության միջոցով դրանց ազդեցության չեզոքացումը կխանգարի տնտեսական ակտիվության աճին: Այս երկրներում նման ցնցումները գնաճային սպասումներ են ձևավորում և թողնում են երկրորդային ազդեցություններ: Այդ իսկ պատճառով ԿԲ-ն անհրաժեշտ է

համարում գնաճի վրա այդ գործոնների ազդեցության և իր դիրքորոշման մանրամասն մեկնաբանությունը:

Միջազգային փորձի ուսումնասիրությունը ցույց է տալիս, որ դեռևս մշակված չէ դրամավարկային քաղաքականության համընդհանուր մի ռազմավարություն, որն արդյունավետ կերպով հնարավոր կլիներ կիրառել աշխարհի ցանկացած երկրում: Այդ պատճառով յուրաքանչյուր կենտրոնական բանկ դրամավարկային քաղաքականությունն իրականացնելիս պետք է ընտրի իր ռազմավարությունը, որը համահունչ կլինի տվյալ երկրի տնտեսական զարգացման պահանջներին և իր մեջ կներառի այս բնագավառում այլ երկրների կողմից կուտակված փորձը:

Այսպիսով, յուրաքանչյուր կենտրոնական բանկի կողմից մշակվող և իրականացվող դրամավարկային քաղաքականության արդյունավետությունը մեծամասամբ պայմանավորված է դրամավարկային քաղաքականության ճիշտ ռազմավարության ընտրությամբ, ռազմավարական և մարտավարական խնդիրների արդյունավետ զուգակցմամբ, ինչպես նաև դրամավարկային քաղաքականության ճկուն գործիքակազմի առկայությամբ: Մինչև օրս գնաճի նպատակադրումը համարվում է ճկուն ռազմավարություն, որը հարմարվում է փոփոխվող միջավայրին:

Զարգացած ֆինանսական շուկա ունենալու խնդիրը և փոխանցման մեխանիզմների գործունեության բացահայտումը փոխկապակցված են: Այս առումով զարգացած ֆինանսական շուկաների բացակայությունը թերևս ամենալուրջ խոչնդոտն է Հայաստանի Հանրապետությունում գնաճի նպատակադրման ռազմավարության արդյունավետ իրականացման գործընթացում:

ՀՀ-ում միանշանակ դժվար է որոշել թե դրամավարկային ազդակները ինչ ուղիներով և ինչ չափով են ներգործում տնտեսության վրա: Այդ ամենին խոչնդոտող հիմնական գործոներ են հանդիսանում.

 $\checkmark$  ֆինանսական միջնորդության ցածր աստիճանը,

 $\checkmark$  արտարժութային միջոցների անկանխատեսելի ներհոսքը,

 $\checkmark$  պետական բյուջեի կախվացությունը արտաքին աղբյուրներից՝ առավել ևս ճգնաժամային իրավիճակներում

Կենտրոնական բանկը դրամավարկային քաղաքականության գործիքների միջոցով պետք է իրականացնի փոխանցումային մեխանիզմի ուժեղացմանը նպատակաուղղված միջոցառումներ:

 Կենտրոնական բանկն իր հեղինակության բարձրացման համար պետք է իրականացնի հասարակության կողմից գնաճի բնույթի, պատճառների և իրականացվող դրամավարկային ու արժութային քաղաքականության ընկալման մակարդակի բարձրացմանը նպատակաուղղված միջոցառումներ:

ՀՀ ԿԲ Կանխատեսման և քաղաքականության վերլուծության համակարգը գնաճի նպատակադրման ռազմավարության իրականացման այս պահի համար արդեն կայացած է: ԿՔՎ համակարգի ներքո իրականացված վերլուծությունն առավել ամբողջական և համակարգված տեղեկատվություն է տրամադրում ԿԲ խորհրդին տվյալ պահի տնտեսական իրավիճակի, ինչպես նաև գոյություն ունեցող անորոշությունների վերաբերյալ, որն էլ հնարավորություն է ստեղծում քաղաքականության ուղղությունների վերաբերյալ հիմնավորված որոշումներ կայացնելու համար:

Այդուհանդերձ, ԿՔՎՀ զարգացումը անհրաժեշտ է, քանի որ տնտեսությունում տեղի ունեցող կառուցվածքային փոփոխությունները ստիպում են միջինժամկետ զարգացումների վերաբերյալ պատկերացումներ կազմելու համար կիրառել նոր մոտեցումներ: Այդ կառուցվածքային փոփոխությունները վերաբերում են հիմնականում հարկաբյուջետային գերակայությանը, տնտեսության դոլարայնացման, փոխանցման մեխանիզմների գործունեությանը, սպասումների փոփոխություններին: Անհրաժեշտ են կայուն, կառուցվածքային մոդելներ, առկա մոդելների` համապատասխան կատարելագործում և ճշգրտումներ: Առկա է նաև ԿՔՎ համակարգի կառուցվածքի առումով բարեփոխումների անհրաժեշտություն, որոնք առնչվում են.

 $\checkmark$  Ազդանշանների առանձնացման կամ նախնական պայմանների գնահատման հիմնավոր մոտեցումների կիրառությանը (ենթադրում է առավել կատարելագործված և հիմնավոր մեթոդների կիրառում):

 $\checkmark$  Արբանյակային մոդելները հնարավորություն են տայիս հատվածային վերլուծաբաններին վերլուծելու առանձին հատվածների զարգացումները: Քանի որ այս

պահին ԿԲ-ում այս մոդելները լիովին չեն օգտագործվում, այս առումով անհրաժեշտ է այս մոդելների հնարավորինս շուտ կառուցումը և գործածումը:

 $\checkmark$  Ոչ պայմանական կանխատեսումների հրապարակումը, ավելի թափանցիկ և հասարակության համար կանխատեսելի կդարձնի ԿԲ կողմից իրականացվող դրամավարկային քաղաքականությունը: Սա պահանջում է իրականացվող քաղաքականության նկատմամբ արդեն իսկ ձեռք բերված բարձր վստահություն և համարվում է ավելի երկարաժամետ մարտահրավեր:

 $\checkmark$  Գնաճի կանխատեսման հորիզոնի ընդլայնմանը, ինչը հնարավորություն կտա ավելի արդյունավետ խարսխելու գնաճի սպասումները և իրականացնելու ավելի ճկուն դրամավարկային քաղաքականություն: Սրա համար անհրաժեշտ է դրամավարկային փոխանցման մեխանիզմների մասին լիարժեք պատկերացում, ինչը, սակայն, վերը նշված կառուցվածքային խնդիրների առկայության պարագայում պահանջում է նոր մոտեցումներ:

 $\checkmark$  Կանխատեսումների առավելագույն ճշգրտության և հիմնավորվածության ապահովման համար դրամավարկային քաղաքականության վերլուծությունների և կանխատեսման համակարգում հարցումների ինստիտուտի դերի մեծացում:

Տնտեսական ճգնաժամերը բնորոշ են ցանկացած շուկայական կամ անցումային տնտեսությանը, այդ թվում և զարգացած արդյունաբերական երկրներին: Հայաստանի տնտեսության մեջ ֆինանսատնտեսական ճգնաժամը սկսեց պարզորոշ դրսևորվել 2008թ. չորորդ եռամսյակից։ ՀՀ-ում ճգնաժամի առաջնային ազդեցությունը` այն է, ֆինանսական շուկաների խուճապ, և բանկերի, և այլ ֆինանսական կազմակերպությունների լիկվիդայնության խնդիրներ չդրսևորվեց։ Սակայն մեզ մոտ նկատվեց ֆինանսատնտեսական ճգնաժամի երկրորդային ազդեցությունը:

Այս իրավիճակում առավել քան կարևորվում է պահանջարկի ուղղակի խթանմանն ուղղված քաղաքականությունը, որի արդյունավետ տարբերակը ընդլայնողական հարկաբյուջետային քաղաքականությունն է։ Նման պայմաններում առաջ է գալիս համակարգված դրամավարկային և հարկաբյուջետային քաղաքականության իրականացման անհրաժեշտություն։

Մակրոտնտեսական ներքին կայունությունը հիմնականում բնութագրվում է ցածր գնաճի և տնտեսական աճի կայուն տեմպերի առկայությամբ:

Ֆինանսական կայունության ապաովման և ճգնաժամի հնարավոր բացասական հետևանքներից խոււսափելու համար ԿԲ կողմից նպատակահարմար է իրականացնել հետևյալ միջոցառումները

- Ֆինանսական հաստատությունների և ԿԲ խորհրդի հետ առավել հաճախակի հանդիպումներ, քննարկումներ՝ ԿԲ կողմից իրականացվող քաղաքականության իրազեկման և առավել արդյունավետ կոորդինացման նպատակով
- Բանկային համակարգի գործունեության առավել մանրամասն և հաճախակի վերլուծություն
- Սթրես-տեստերի մշակում, որը Կենտրոնական բանկին ճգնաժամային իրավիճակներում առավել օպերատիվ և արդյունավետ արձագանքելու հնարավորություն կտա:

# **ՕԳՏԱԳՈՐԾՎԱԾ ԳՐԱԿԱՆՈՒԹՅԱՆ ՑԱՆԿ**

## **Օրենքներ և այլ իրավական ակտեր**

- 1. «Կենտրոնական բանկի մասին» 33 օրենք Երևան1996թ.
- 2. «Բանկերի և բանկային գործունեության մասին» 33 օրենք, Երևան 1996թ.
- 3. 33 ԿԲ վիճակագրական տեղեկագրեր
- 4. 33 ԿԲ տարեկան hամառոտ hաշվետվություններ, Երևան, 2008-2018թթ.:

5.  $\zeta\zeta$  Կառավարության hակաճգնաժամային միջոցառումների իրականցման ամփոփ hw2ybunynLpinLG;

6. <ՀՀ ԿԲ կանխատեսման և քաղականության վերլուծման hամակարգր> ծեռնարկ

#### *Գրականություն*

7. A.Г. Батракова «Экономический анализ деятельности коммерческогого банка»

8. «Курс экономической Теории», под ред. Чепурина М. Н. Киселевой Е. А. Киров.  $2002r$ .

9. Эдвин Дж. Доган: «Деньги, банки и денежно-кредитная политика»: Санкт-Temep bypr. 1994r...

10. «Экономическая теория», под ред. В. Д. Камаева, Москва, 2004г.

11. Менкью Г.Н. «Принципс экономикс», Санкт-Петербург, 1999г..

12. Кэмбелл Р. Макконнел, Стенли Л. Брю «Экономикс», 1992г.

13. Frederic S. Mishkin <The Economics of Money, Banking and Financial Markets>, Sixth Edition, Addison Wesley, 2001

1. <Monetary Policy Operating Procedures in Emerging Market Economies>, BIS Policy Paper No. 5, March 1999

### **Համացանցային կայքեր`**

- 14. [http://www.cba.am](http://www.cba.am/)
- 15. <http://www.lexbox.am/>
- 16. <http://www.arlis.am/>
- 17. <http://www.gov.am/>
- 18. <http://www.armstat.am/>
- 19. <http://www.minfin.am/>